UNIVERSIDADE TECNOLÓGICA FEDERAL DO PARANÁ DEPARTAMENTO ACADÊMICO DE MECÂNICA CURSO DE ENGENHARIA MECÂNICA

> GUILHERME NARDINO GUILHERME SANCHEZ PAEZ DUPIM

# **OTIMIZAÇÃO DA MISTURA DO BIODIESEL QUANTO A PROBLEMAS AMBIENTAIS NO BRASIL UTILIZANDO FERRAMENTAS DA PESQUISA OPERACIONAL**

TRABALHO DE CONCLUSÃO DE CURSO (TCC 2)

**CURITIBA** 

2013

## GUILHERME NARDINO

GUILHERME SANCHEZ PAEZ DUPIM

# **OTIMIZAÇÃO DA MISTURA DO BIODIESEL QUANTO A PROBLEMAS AMBIENTAIS NO BRASIL UTILIZANDO FERRAMENTAS DA PESQUISA OPERACIONAL**

Monografia do Projeto de Pesquisa apresentada à disciplina de Trabalho de Conclusão de Curso 2 do curso de Engenharia Mecânica da Universidade Tecnológica Federal do Paraná, como requisito parcial para aprovação na disciplina.

Orientadora: Prof.ª Cássia Maria Lie Ugaya

**CURITIBA** 2013

# **TERMO DE APROVAÇÃO**

Por meio deste termo, aprovamos a monografia do Projeto de Pesquisa "OTIMIZAÇÃO DA MISTURA DO BIODIESEL QUANTO A PROBLEMAS AMBIENTAIS NO BRASIL UTILIZANDO FERRAMENTAS DA PESQUISA OPERACIONAL", realizado pelos alunos GUILHERME NARDINO e GUILHERME SANCHEZ PAEZ DUPIM, como requisito para aprovação na disciplina de Trabalho de Conclusão de Curso 2, do curso de Engenharia Mecânica da Universidade Tecnológica Federal do Paraná.

> Prof.ª Cássia Maria Lie Ugaya DAMEC, UTFPR Orientadora

Prof. Osvaldo Verussa Junior DAMEC, UTFPR Avaliador

Prof. Leandro Magatão DAMEC, UTFPR Avaliador

Curitiba, 16 de Dezembro de 2013

## **AGRADECIMENTOS**

Gostaríamos de agradecer primeiramente à nossa professora orientadora, Cássia Maria Lie Ugaya, pelo seu tempo dedicado e conhecimentos transmitidos na execução desse trabalho.

Às nossas famílias, aos nossos amigos e a Deus, que nos deram apoio em todas as situações enfrentadas que nos permitiram chegar até onde chegamos.

## **RESUMO**

DUPIM, Guilherme Sanchez Paez; NARDINO, Guilherme. Otimização da mistura do biodiesel quanto a problemas ambientais no Brasil utilizando ferramentas da Pesquisa Operacional. 87 f. Monografia (Trabalho de Conclusão de Curso – Graduação em Engenharia Mecânica) – Universidade Tecnológica Federal do Paraná. Curitiba, 2013.

O presente trabalho se insere no contexto global de desenvolvimento sustentável. A demanda mundial por combustíveis alternativos tem se expandido rapidamente; com isso há impactos ambientais vinculados. O objetivo deste projeto de pesquisa é determinar a quantidade ótima de mistura entre diesel e biodiesel visando à minimização de seis problemas ambientais (aquecimento global, acidificação, depleção da camada de ozônio, eutrofização, oxidação fotoquímica e recursos não renováveis) causados durante a produção do diesel e durante a fase agrícola, a fase de extração e a fase de produção do biodiesel de soja, dendê e girassol. Isso foi possível a partir da utilização de ferramentas da Pesquisa Operacional, juntamente com a realização de uma análise multicritério e o emprego de noções de ponderação e normalização. A proposta dos resultados foi evidenciar a importância do controle das formas de produção de combustíveis para a eficiência do processo da geração energética brasileira e permitir perceber como a implantação dos modelos pode contribuir no estudo de redução dos impactos ambientais, sugerindo ideias para diminuir os problemas do meio ambiente. Foi analisada como resultado eminente o crescimento do nível de impacto ambiental (medida de eficiência utilizada) evidenciando a necessidade de utilização de medidas de contenção.

**Palavras-chave:** Otimização biodiesel-diesel. Pesquisa Operacional. Impactos ambientais.

## **ABSTRACT**

DUPIM, Guilherme Sanchez Paez; NARDINO, Guilherme. Otimização da mistura do biodiesel quanto a problemas ambientais no Brasil utilizando ferramentas da Pesquisa Operacional. 87 f. Monografia (Trabalho de Conclusão de Curso – Graduação em Engenharia Mecânica) – Universidade Tecnológica Federal do Paraná. Curitiba, 2013.

This project is in the context of sustainable development. The worldwide demand for alternative fuels has expanded quickly; therewith, there are environmental impacts connected. The aim of this research project is to determine the optimum mix between diesel and biodiesel in order to minimize six environmental problems (global warming, acidification, ozone depletion, eutrophication, photochemical ozone creation and non-renewable resources) caused during the production of diesel and during the agricultural phase, the extraction phase and the production phase of soy, palm and sunflower biodiesel. It was possible through the application of tools of Operations Research along with a multi-criteria analysis, weighting concepts and normalization concepts. The proposal of the results was to point the importance of controlling the means of fuels production for process efficiency of Brazilian energy generation and allow understanding how the implementation of the models in this study may contribute to reduce environmental impacts, suggesting ideas to decrease the environment problems. It was analyzed as an imminent result the level growth of environmental impact (efficiency measure used) that showed the need of a contingency plan.

**Keywords:** Optimization of Biodiesel-Diesel. Operations Research. Environmental problems.

# **LISTA DE ILUSTRAÇÕES**

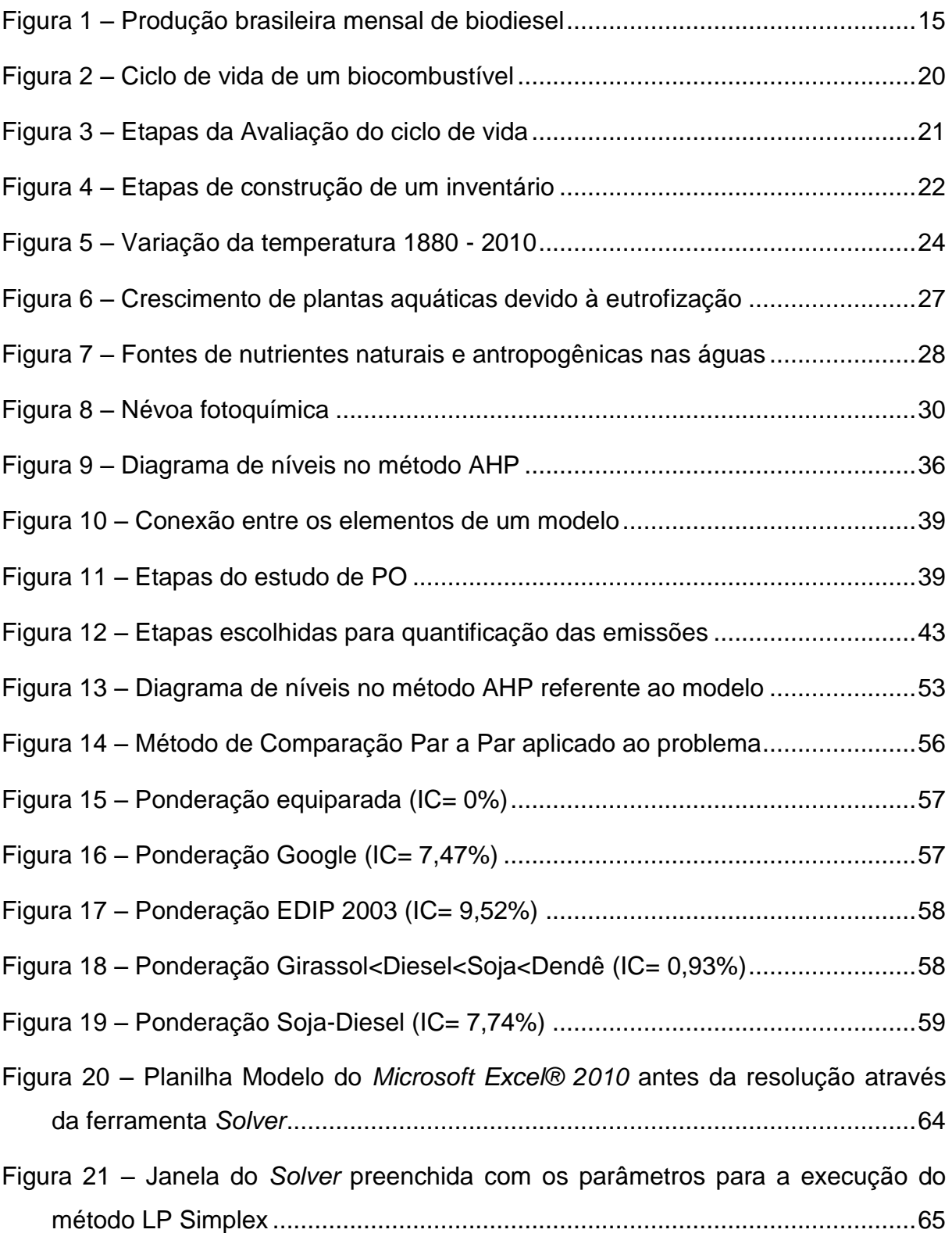

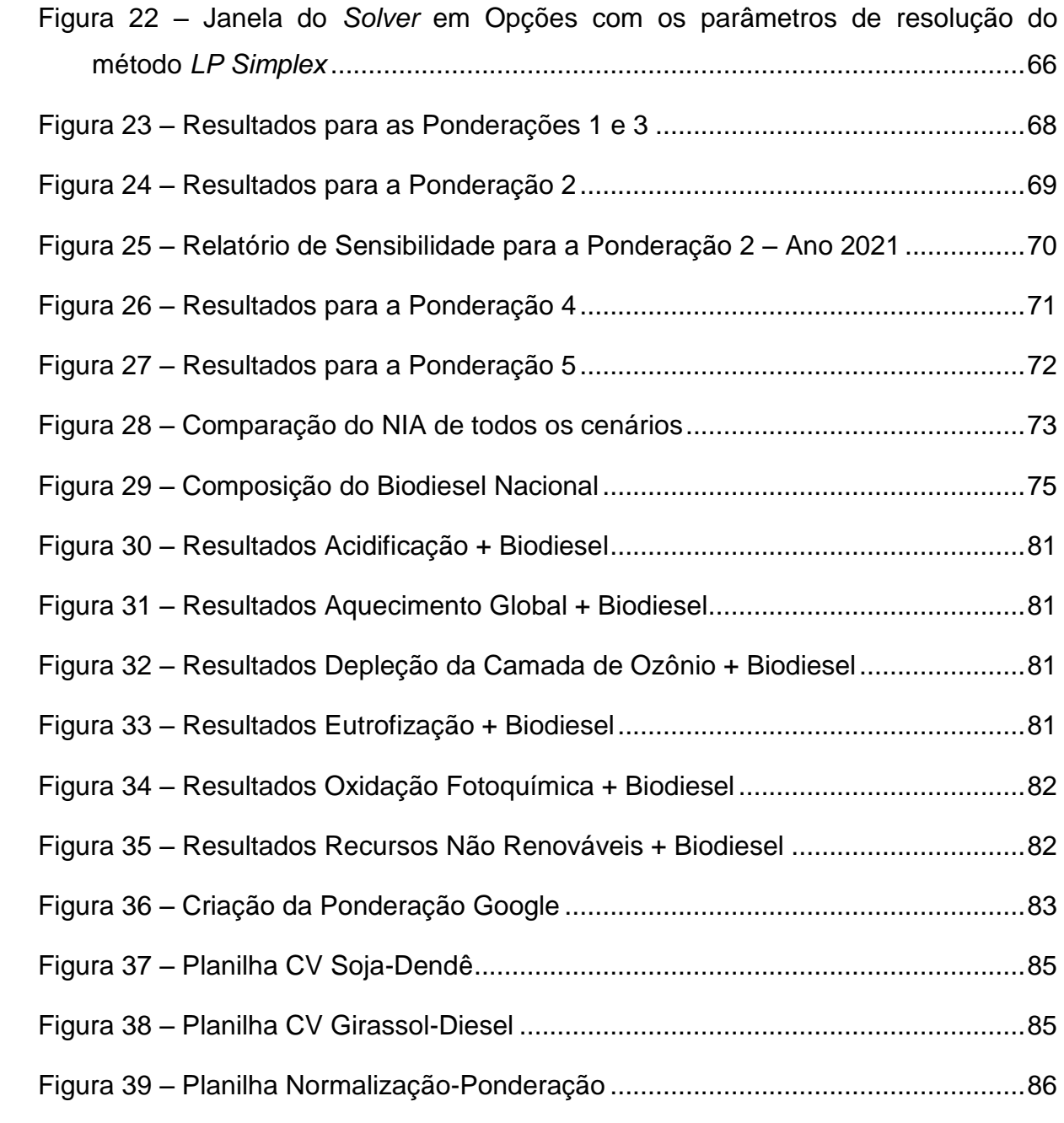

# **LISTA DE TABELAS**

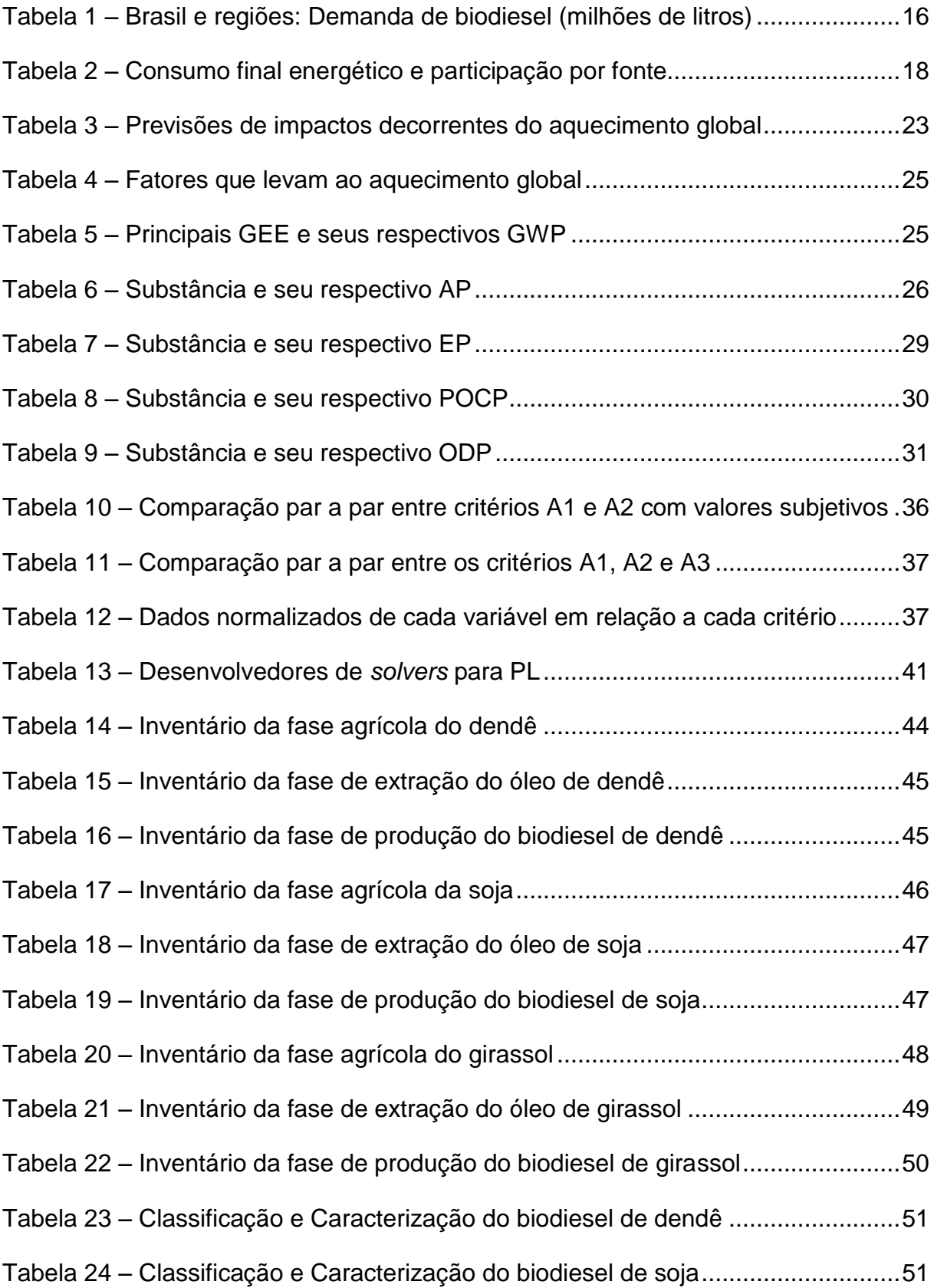

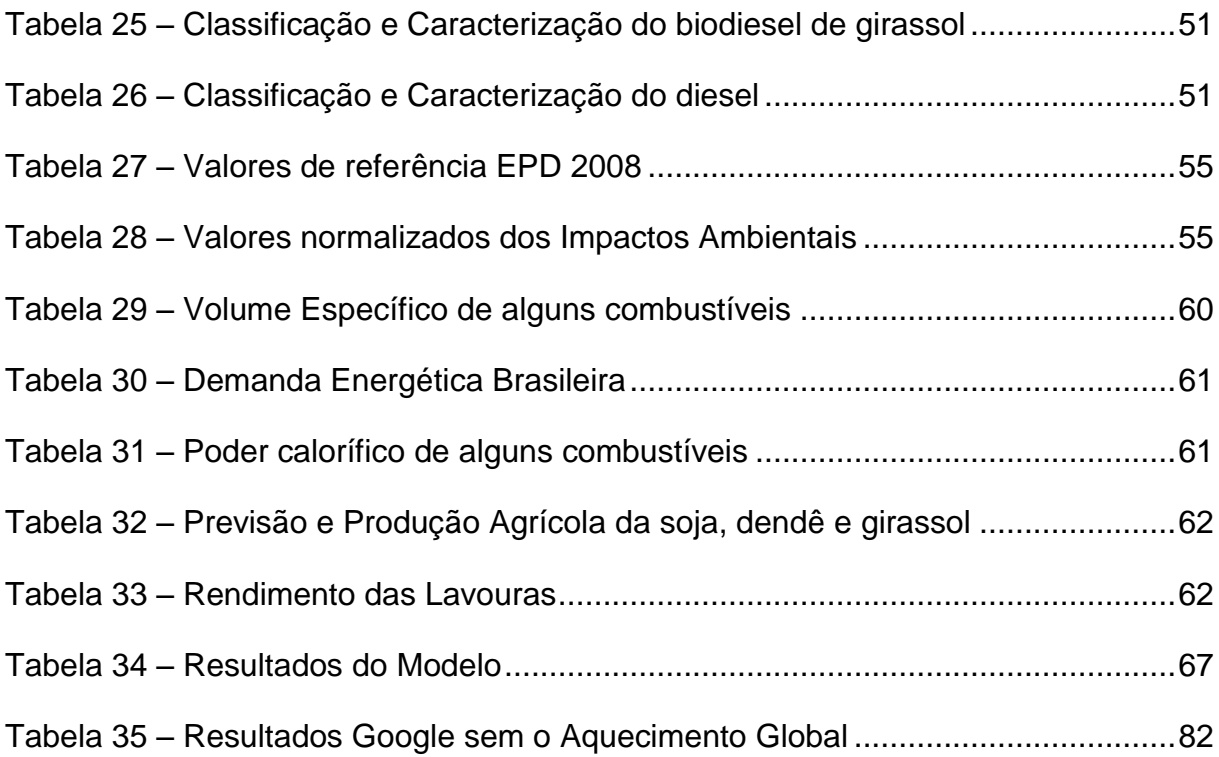

# **LISTA DE ABREVIATURAS, SIGLAS E ACRÔNIMOS**

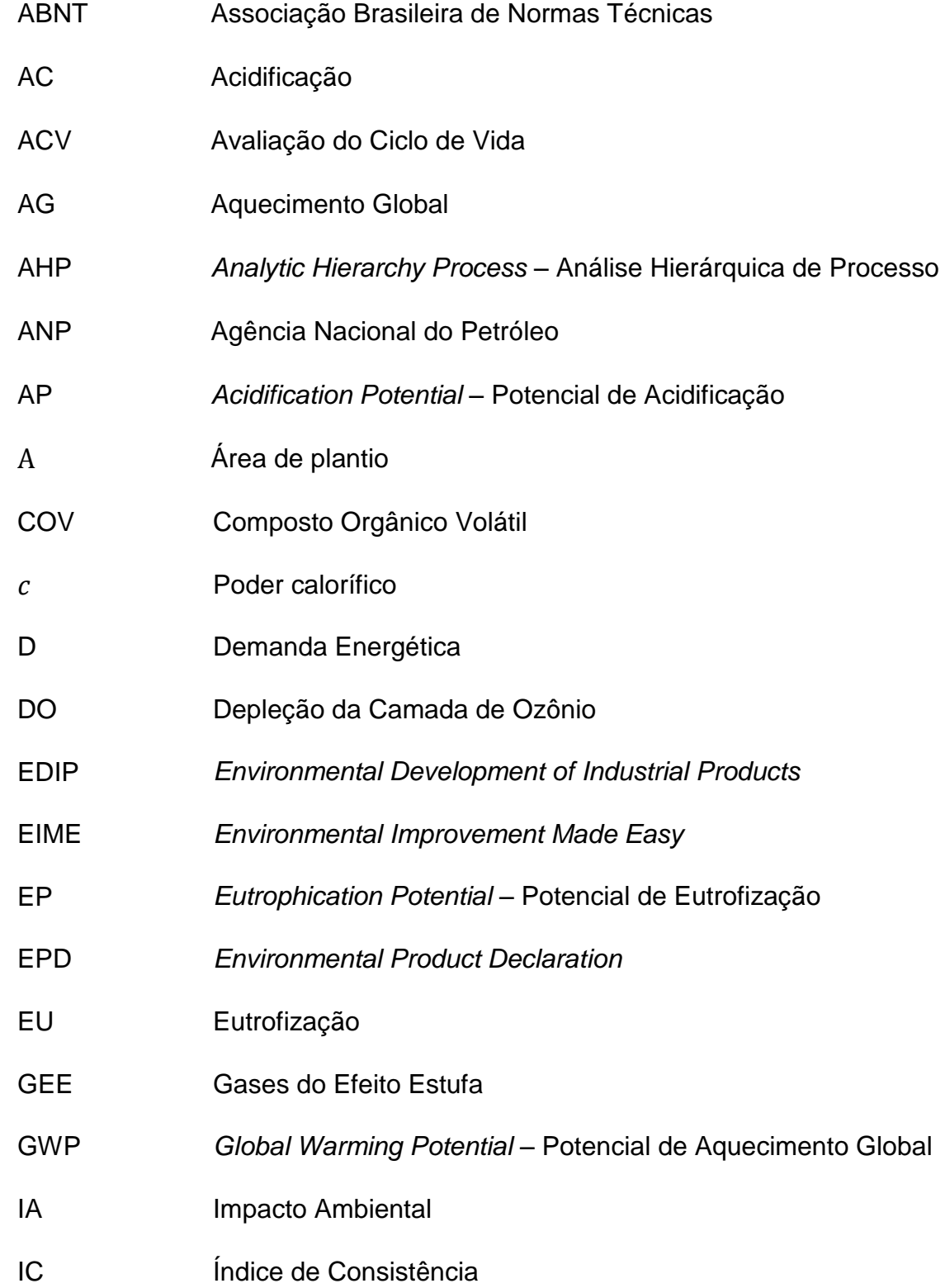

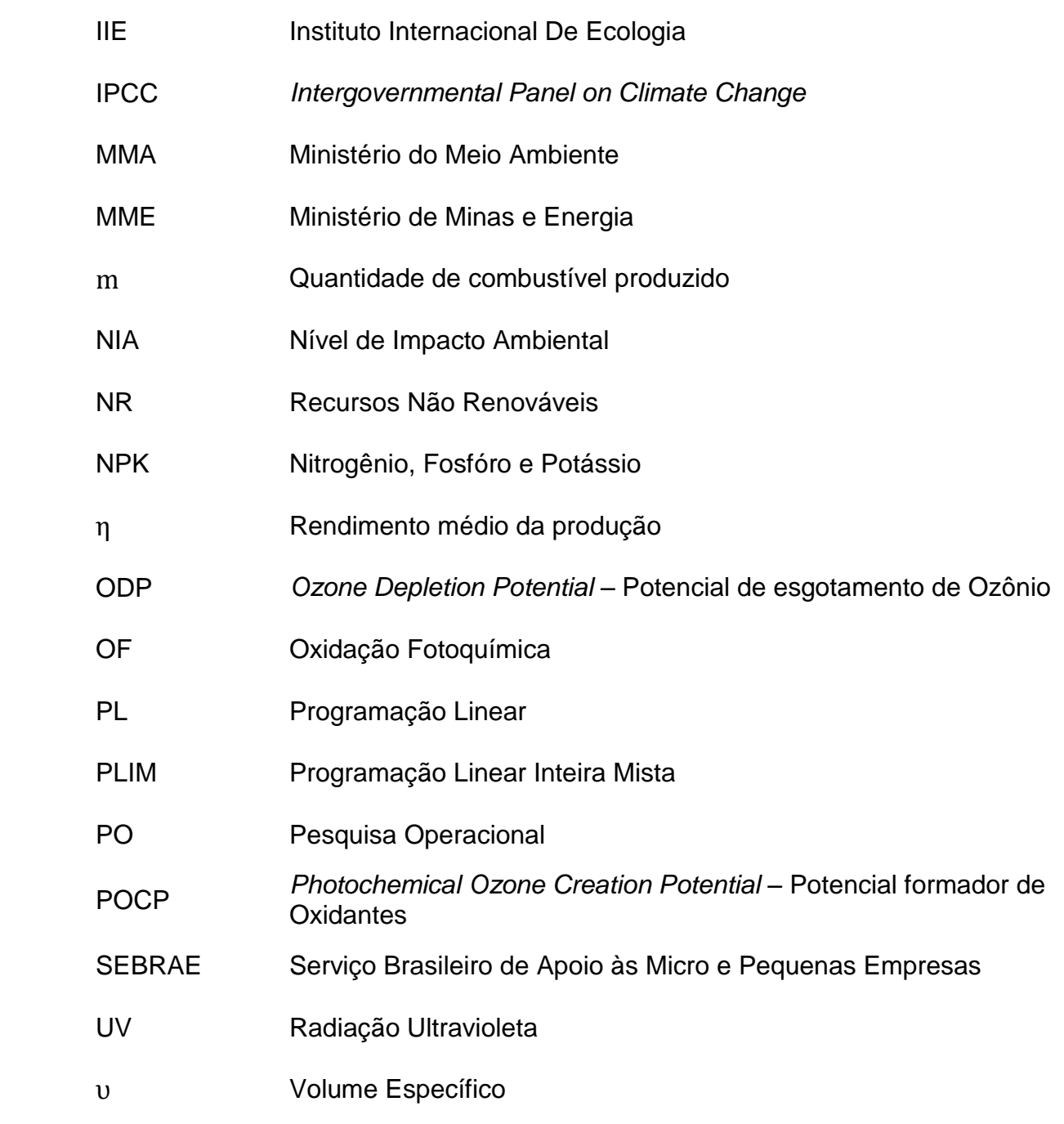

# **SUMÁRIO**

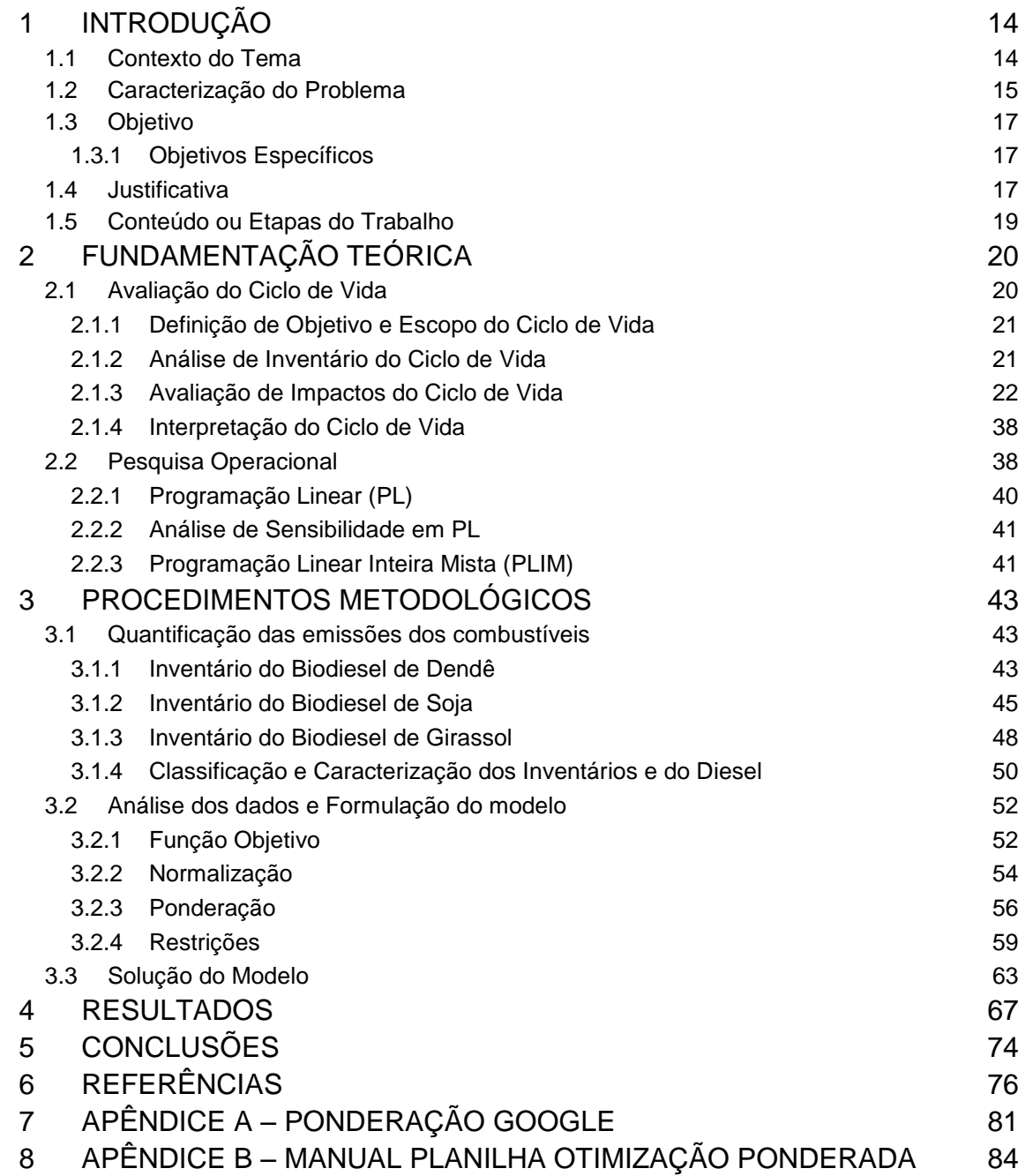

## <span id="page-13-0"></span>**1 INTRODUÇÃO**

l

#### <span id="page-13-1"></span>**1.1 Contexto do Tema**

O tema deste projeto de pesquisa se insere num contexto global de desenvolvimento sustentável. A demanda mundial por combustíveis alternativos tem se expandido rapidamente, pois nos últimos anos, o debate acadêmico revelou preocupações relacionadas com a perpetuação dos padrões de consumo de energia baseados em combustíveis fósseis, e as implicações destes para a sociedade; tornando-se urgente a solução dessas preocupações devido à escassez desses recursos não renováveis e os impactos ambientais<sup>1</sup> causados.

O uso de combustíveis fósseis tornou possível um mundo contemporâneo de alta tecnologia agrícola e industrial, por meio da mecanização e da substituição do trabalho manual. Esta modernização trouxe malefícios principalmente para o meio ambiente, o que é evidenciado pelos impactos ambientais causados pelo uso dos combustíveis fósseis, derivados do petróleo, carvão e gás. Estes impactos tiveram maior evidência com o processo de industrialização (IPCC, 2012).

Quando o assunto é mitigação das mudanças climáticas, vale destacar o apoio à expansão das energias renováveis com intervenção reguladora, política fiscal, subsídios e o uso de biocombustíveis em substituição aos combustíveis fósseis (IPCC, 2007). O biodiesel é um combustível feito a partir das plantas (óleos vegetais) ou de animais (gordura animal). No Brasil, ele é obtido principalmente da soja; e o país possui uma grande capacidade para agronegócios, detém uma posição de destaque no que diz respeito à tecnologia e produção do etanol, e vem pesquisando a substituição do diesel por biodiesel (SEBRAE, 2007). Uma característica necessária para essa substituição é a de que o biodiesel possui desempenho semelhante ao óleo diesel, com a vantagem da redução de poluentes.

A avaliação ambiental tem por objetivo basear e aperfeiçoar a tomada de decisões que envolvem a transformação do meio, melhorando o desempenho

<sup>1</sup> Impacto ambiental: qualquer modificação do meio ambiente, adversa ou benéfica, que resulte, no todo ou em parte, das atividades, produtos ou serviços de uma organização (ABNT, 2009).

ambiental a partir da minimização de males e da maximização dos benefícios (MACEDO, 1995).

Para atender as normas e padrões ambientais estabelecidos, juntamente com a melhora dos processos produtivos, as empresas buscam ferramentas que as auxiliem na otimização dos processos de fabricação e na redução dos impactos ambientais causados pelos resíduos gerados através destes. Dentre estas ferramentas está a ecologia industrial, que abrange: projeto para o meio ambiente (DfE - do inglês, *Design for Environment*), análise do ciclo de vida (ACV), prevenção da poluição e desmaterialização (GRABARSKI, 2012).

### <span id="page-14-1"></span>**1.2 Caracterização do Problema**

O Brasil vem sendo apontado como uma grande potência para produção de biocombustíveis. Considerando apenas a produção brasileira de biodiesel (Figura 1), o volume anual produzido saltou de 4.670 m<sup>3</sup> em 2005 para 17.239.715 m<sup>3</sup> em 2012 (ANP, 2013).

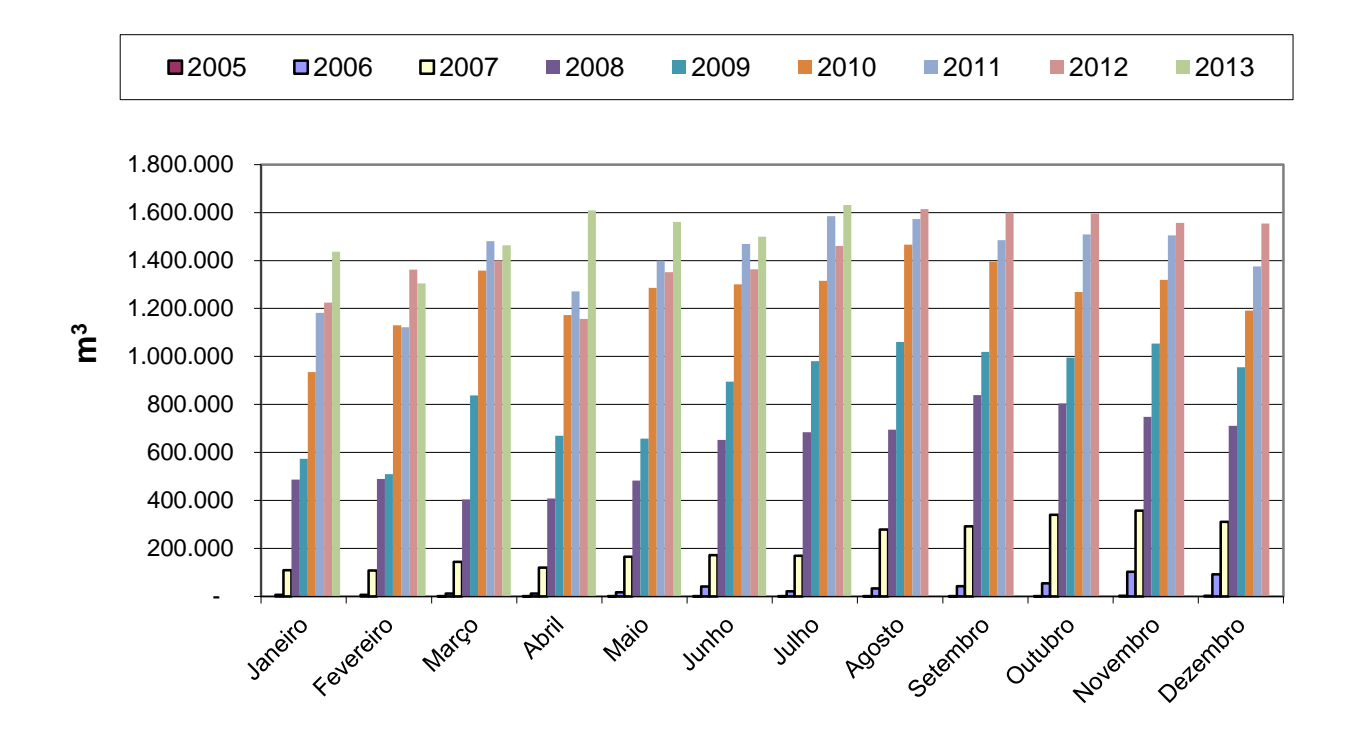

<span id="page-14-0"></span>**Figura 1 – Produção brasileira mensal de biodiesel Fonte: ANP (2013)**

A previsão é que a demanda de óleo diesel salte de cerca de 50 bilhões de litros, em 2012, para 72 bilhões de litros, em 2021; enquanto que a demanda por biodiesel de 2,8 bilhões de litros, em 2012, para 4,1 bilhões de litros, em 2021 (MME, 2012). A Tabela 1 apresenta uma projeção para a demanda de biodiesel no Brasil até 2021.

| Ano  | <b>Centro-Oeste</b> | <b>Nordeste</b> | <b>Norte</b> | <b>Sudeste</b> | Sul | <b>Brasil</b> |
|------|---------------------|-----------------|--------------|----------------|-----|---------------|
| 2012 | 332                 | 422             | 514          | 1.147          | 359 | 2.774         |
| 2016 | 375                 | 525             | 642          | 1.403          | 458 | 3.402         |
| 2021 | 452                 | 630             | 755          | 1.681          | 557 | 4.076         |

**Tabela 1 – Brasil e regiões: Demanda de biodiesel (milhões de litros)**

#### **Fonte: MME (2012)**

O biodiesel pode ser usado em mistura com o óleo diesel em qualquer proporção ou puro. Mundialmente passou-se a adotar uma nomenclatura para identificar a concentração do Biodiesel na mistura. É o Biodiesel BXX, onde XX é a percentagem em volume do Biodiesel à mistura. Ou seja, o B2, B5, B20 e B100 são combustíveis com uma concentração de 2%, 5%, 20% e 100% de Biodiesel, respectivamente (MME, 2012).

O presente projeto de pesquisa se baseou no trabalho de GRABARSKI (2012), em que são utilizadas técnicas de Pesquisa Operacional para encontrar o valor da quantidade ideal de biodiesel na mistura de forma a minimizar as emissões de gases do Efeito Estufa (GEEs). A principal diferença em relação ao trabalho citado é a utilização de valores das emissões decorrentes da etapa de fabricação do diesel e os dados dos inventários obtidos na fase agrícola, na fase de extração e na fase de produção do biodiesel de dendê, soja e girassol, em relação ao aquecimento global, acidificação, depleção da camada de ozônio, oxidação fotoquímica, eutrofização e a utilização de recursos não renováveis. A função objetivo é a minimização de todos esses problemas ambientais, respeitando as restrições que serão apresentadas posteriormente no capítulo 3.

## <span id="page-16-0"></span>**1.3 Objetivo**

Este projeto tem como objetivo determinar a quantidade ótima de mistura entre diesel e biodiesel, visando à minimização dos impactos ambientais causados durante a produção do diesel e durante a fase agrícola, a fase de extração e a fase de produção do biodiesel de soja, dendê e girassol.

## <span id="page-16-1"></span>**1.3.1 Objetivos Específicos**

- Aprofundar conhecimentos relacionados à avaliação do ciclo de vida referentes às quatro principais etapas dessa metodologia (definição de objetivos e metas, análise de inventário, avaliação de impactos e interpretação);
- Aprofundar conhecimentos relativos à Pesquisa Operacional;
- Adquirir dados relacionados à fase agrícola, à fase de extração e à fase de produção do biodiesel de soja, dendê e girassol;
- Adquirir dados relacionados à produção do diesel;
- Obter um modelo matemático capaz de descrever a situação do presente projeto de pesquisa com as devidas informações e restrições inerentes ao problema;
- Resolver o modelo e avaliar os resultados obtidos.

## <span id="page-16-2"></span>**1.4 Justificativa**

O projeto se justifica dado ao peso do diesel no consumo final de energia no Brasil. De acordo com a Tabela 2, o diesel é utilizado na proporção de 18,7% em relação ao consumo final de energia no Brasil, sendo que o biodiesel representa 1,0% (MME, 2012). Essa análise de proporcionalidade foi também desenvolvida por GRABARSKI (2012) e ROCHA (2011).

|                                 | 2012                   |      | 2016      |            | 2021      |      |
|---------------------------------|------------------------|------|-----------|------------|-----------|------|
| Discriminação                   | $103$ tep <sup>2</sup> | %    | $103$ tep | %          | $103$ tep | $\%$ |
| Gás Natural                     | 17.867                 | 7,5  | 22.808    | 7,8        | 29.414    | 8,1  |
| Carvão mineral e coque          | 12.000                 | 5,0  | 15.827    | 5,4        | 20.016    | 5,5  |
| Lenha                           | 12.961                 | 5,4  | 13.726    | 4,7        | 14.754    | 4,1  |
| Carvão Vegetal                  | 5.733                  | 2,4  | 7.199     | 2,4        | 7.447     | 2,0  |
| Bagaço de cana                  | 29.032                 | 12,2 | 39.367    | 13,4       | 50.010    | 13,7 |
| Eletricidade                    | 43.011                 | 18,1 | 53.232    | 18,1       | 66.544    | 18,3 |
| <b>Etanol</b>                   | 11.353                 | 4,8  | 21.158    | <u>7,2</u> | 31.655    | 8,7  |
| Biodiesel                       | 2.339                  | 1,0  | 2.865     | 1,0        | 3.408     | 0,9  |
| Outros                          | 8.309                  | 3,5  | 10.871    | 3,7        | 13.925    | 3,8  |
| Derivados do Petróleo           | 95.637                 | 40,1 | 107.003   | 36,4       | 126.626   | 34,8 |
| Óleo Diesel                     | 44.435                 | 18,7 | 54.440    | 18,5       | 64.747    | 17,8 |
| Óleo Combustível                | 5.211                  | 2,2  | 5.863     | 2,0        | 6.723     | 1,8  |
| Gasolina                        | 22.512                 | 9,4  | 19.603    | 6,7        | 22.350    | 6,1  |
| <b>GLP</b>                      | 8.238                  | 3,5  | 9.168     | 3,1        | 10.379    | 2,9  |
| Querosene                       | 3.710                  | 1,6  | 4.550     | 1,5        | 5.760     | 1,6  |
| Outros derivados de petróleo    | 11.531                 | 4,8  | 13.380    | 4,6        | 16.667    | 4,6  |
| <b>Consumo Final Energético</b> | 238.243                | 100  | 294.057   | 100        | 363.798   | 100  |

**Tabela 2 – Consumo final energético e participação por fonte**

**Fonte: MME (2012)**

l

Consequentemente, ocorrerá o crescimento da demanda por biodiesel, devido à mistura compulsória do biodiesel ao diesel, porém não haverá um aumento proporcional em relação ao consumo final energético (MME, 2012). A proposta deste estudo é a de identificar os percentuais mais adequados do biodiesel na mistura do ponto de vista ambiental.

Sabe-se previamente, entretanto, que nem toda substituição do diesel em utilização pelo biodiesel é benéfico do ponto de vista ambiental, tendo em vista que o ciclo de vida desse combustível também apresenta emissões. Um exemplo é o desmatamento e as queimadas na Amazônia, que são responsáveis pela maior

 $2$  1 tep: tonelada equivalente de petróleo – equivale a 42GJ.

parte das emissões de  $CO<sub>2</sub>$  advindas de mudança do uso da terra e florestas para a produção de soja e dendê (palma) (MMA, 2012).

Assim, é importante o conhecimento de até que ponto o biodiesel pode ser produzido para efetivamente melhorar o meio ambiente e não o contrário.

## <span id="page-18-0"></span>**1.5 Conteúdo ou Etapas do Trabalho**

O presente projeto de pesquisa está estruturado da seguinte forma:

- Fundamentação Teórica No capítulo 2 foram pesquisados materiais relativos à Avaliação do Ciclo de Vida e à Pesquisa Operacional para embasar teoricamente o trabalho. Além disso, estão abordados os assuntos de ponderação, normalização e análise multicritério;
- Metodologia No capítulo 3 são apresentadas as restrições do problema e é descrita a metodologia que foi utilizada durante a execução deste projeto, desde a aquisição dos dados necessários até a formulação e solução do modelo;
- Resultados No capítulo 4, os resultados adquiridos pela resolução do modelo matemático são analisados e discutidos;
- Conclusões No capítulo 5 conclui-se a partir do objetivo inicial e apresentam-se sugestões para trabalhos futuros.

# <span id="page-19-1"></span>**2 FUNDAMENTAÇÃO TEÓRICA**

## <span id="page-19-2"></span>**2.1 Avaliação do Ciclo de Vida**

A avaliação do ciclo de vida (ACV) é uma técnica de gestão ambiental que estuda a relação entre um produto e o ambiente durante todo o seu ciclo de vida e avalia os impactos ambientais presentes nesse meio (CHEHEBE, 1998). A Figura 2 esquematiza o ciclo de vida de um biocombustível.

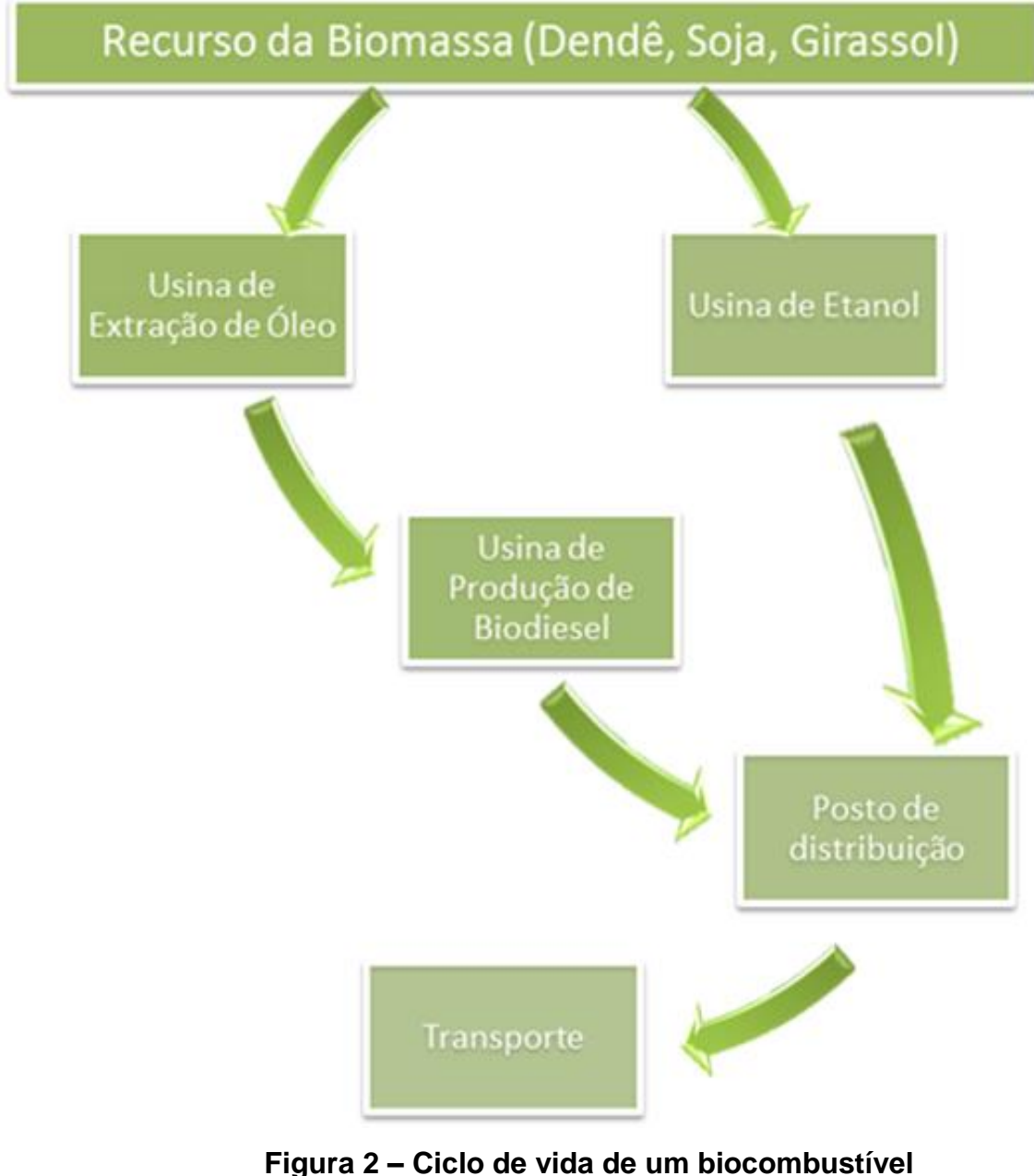

<span id="page-19-0"></span>**Fonte: ROCHA (2011)**

A NBR ISO 14040:2009 determina as principais fases desse estudo de acordo com a Figura 3.

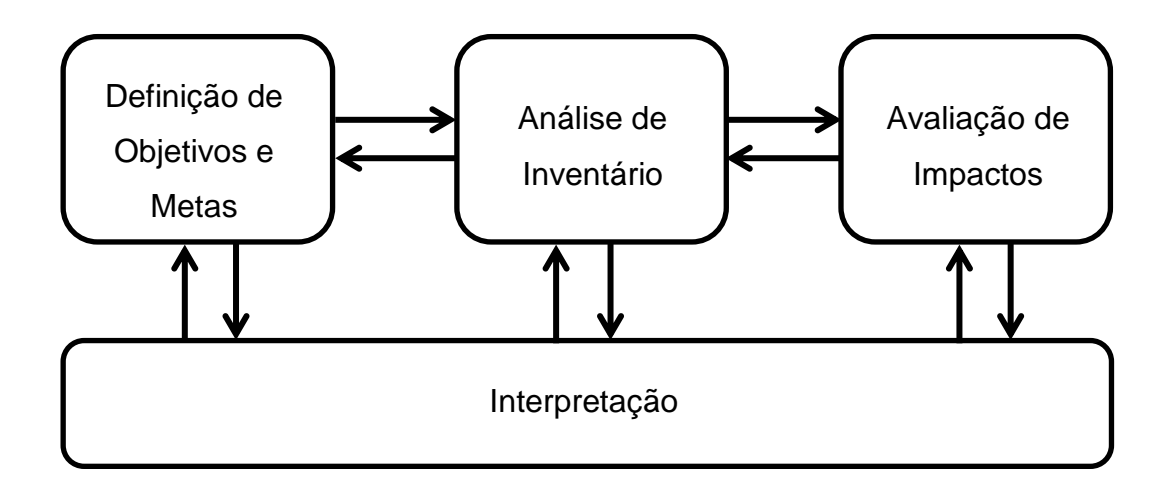

**Figura 3 – Etapas da Avaliação do ciclo de vida Fonte: ABNT (2009)**

#### <span id="page-20-1"></span><span id="page-20-0"></span>**2.1.1 Definição de Objetivo e Escopo do Ciclo de Vida**

De acordo com CHEHEBE (1998), na etapa de definição de objetivos e metas é preciso determinar a quem o estudo irá atingir e elencar os principais motivos para execução do mesmo. Além disso, é necessário estabelecer o sistema que será estudado, suas fronteiras e escolher uma unidade funcional (referência para normalização das quantidades descritas no inventário), para que seja possível a realização do cálculo de entradas e saídas do sistema.

Por último, os impactos que serão levados em consideração são determinados, e, no caso do presente trabalho, são: aquecimento global, acidificação, eutrofização, oxidação fotoquímica, recursos não renováveis e depleção da camada de ozônio.

## <span id="page-20-2"></span>**2.1.2 Análise de Inventário do Ciclo de Vida**

A análise do inventário consiste em compilar as entradas e saídas (balanço material e energético) do sistema em estudo durante o seu ciclo de vida, relacionando os dados coletados com a unidade funcional adotada (ABNT, 2009). A NBR ISO 14041:2004 determina as etapas dessa fase de acordo com a Figura 4.

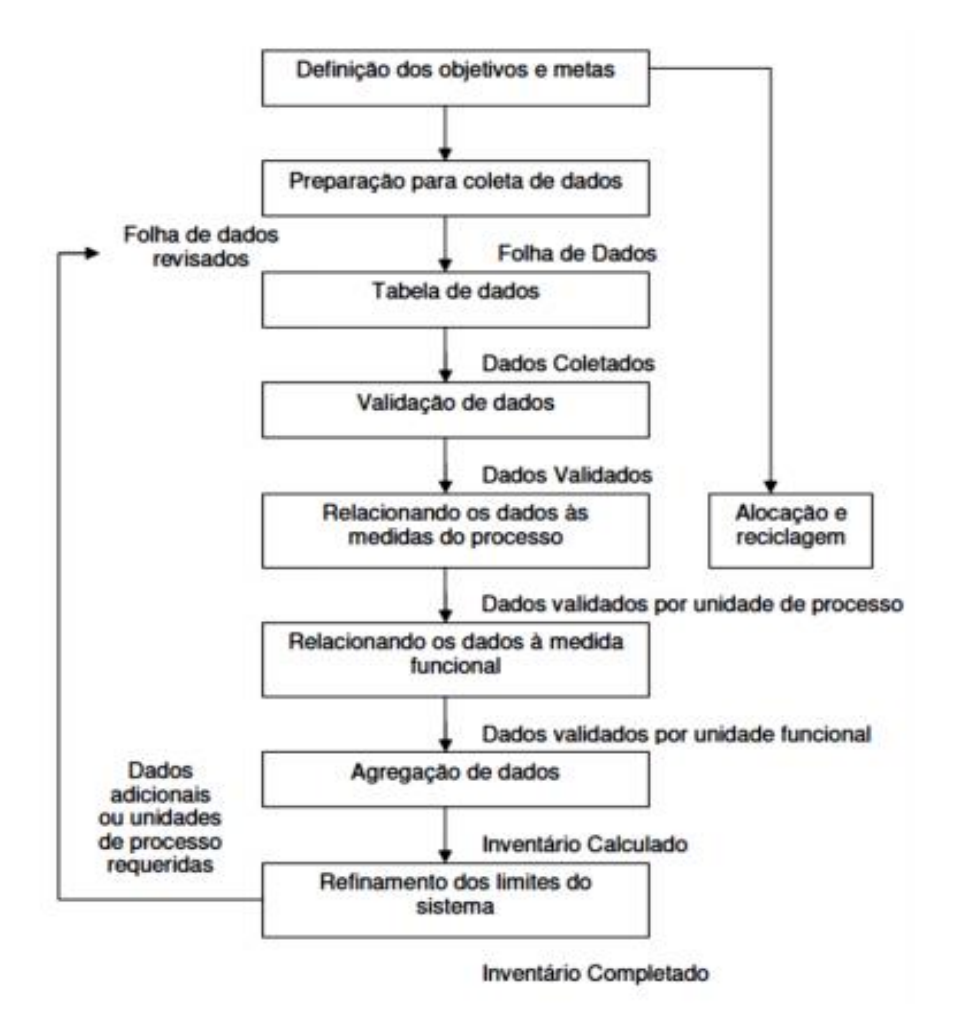

## **Figura 4 – Etapas de construção de um inventário Fonte: ABNT (2004)**

<span id="page-21-0"></span>De acordo com GRABARSKI (2012), existem algumas iniciativas nacionais e internacionais que criam e abastecem uma base de dados de inventários, como por exemplo, a SPINE (*Sustainable Product Information Networks for the Environment*) e a *ecoinvent* (base de dados Suíça).

## <span id="page-21-1"></span>**2.1.3 Avaliação de Impactos do Ciclo de Vida**

A avaliação de impactos é a fase em que se mensura a intensidade com que o impacto ambiental identificado no inventário age no sistema em estudo e altera o meio ambiente (MOURAD et al., 2002). O objetivo é transformar os resultados para que os mesmos possuam uma fácil compreensão e reduzir os parâmetros de cada categoria de impacto a um somente, para que possa ser feita uma comparação entre sistemas.

## *2.1.3.1 Aquecimento Global*

Como afirma MENDONÇA (2003), o aquecimento global consiste na elevação de temperaturas na troposfera. Tendo em mente o dinamismo natural da Terra, verifica-se que a climatologia não foge a regra. As suas consequências e causas são objeto de estudo de grande importância atualmente, mesmo que ainda tal fenômeno pareça abstrato, é uma realidade que precisa ser trabalhada e algumas alternativas, para evitar o agravamento da situação e seus impactos, precisam ser criadas. De acordo com o IPCC (2007), todos os países sofrerão os impactos ambientais, sociais e econômicos decorrentes do aquecimento global. A Tabela 3 mostra algumas dessas previsões pelo mundo.

| Prováveis Impactos<br>Região |                                                                                                    |
|------------------------------|----------------------------------------------------------------------------------------------------|
| África                       | Diminuição da disponibilidade de água<br>Diminuição da produção agrícola<br>Aumento de doenças<br>Aumento da desertificação |
| Ásia                         | Diminuição da produção agrícola<br>Diminuição da disponibilidade de água<br>Aumento do nível do mar                         |
| Oceania                      | Diminuição da disponibilidade de água<br>Extinção de animais e plantas                                                      |
| Europa                       | Desaparecimento das geleiras dos Alpes<br>Impacto no turismo                                                                |
| América                      | Diminuição da produção agrícola<br>Aumento de doenças<br>Extinção de animais e plantas                                      |
| Polar                        | Diminuição da calota polar<br>Extinção de animais e plantas                                                                 |
| Pequenas Ilhas               | Aumento do nível do mar deslocando pessoas<br>Diminuição da disponibilidade de água<br>Diminuição da atividade pesqueira    |

**Tabela 3 – Previsões de impactos decorrentes do aquecimento global**

Obedecendo ao dinamismo mencionado anteriormente, sabe-se que o planeta já sofreu grandes mudanças, e alguns pesquisadores atribuem a uma lógica de ciclos, ou seja, "mudanças climáticas podem ser consideradas em duas escalas temporais: mudanças de longa duração que são superiores a 20.000 anos, e mudanças de curta duração que podem ocorrer entre 100 e 20.000 anos" (NIEUWOLT e MCGREGOR,1998 *apud* MENDONÇA, 2003). Exemplificando, o clima entre 800 a 1200 D.C. era mais quente do que é o de hoje (a Groelândia possuía vastos campos - que estavam sendo descobertos pelos povos antigos - e não era coberta de gelo como é atualmente). Entre os anos de 1350 e 1850, houve uma época denominada "Pequena Era Glacial", onde as temperaturas alcançaram valores até 2°C inferiores aos atuais. Após esse período, o clima voltou a aquecer novamente (Figura 5) e, o que divide a opinião dos especialistas, é se os fatores que levaram a esse processo são naturais ou antropogênicos<sup>3</sup> (VEIGA, 2008).

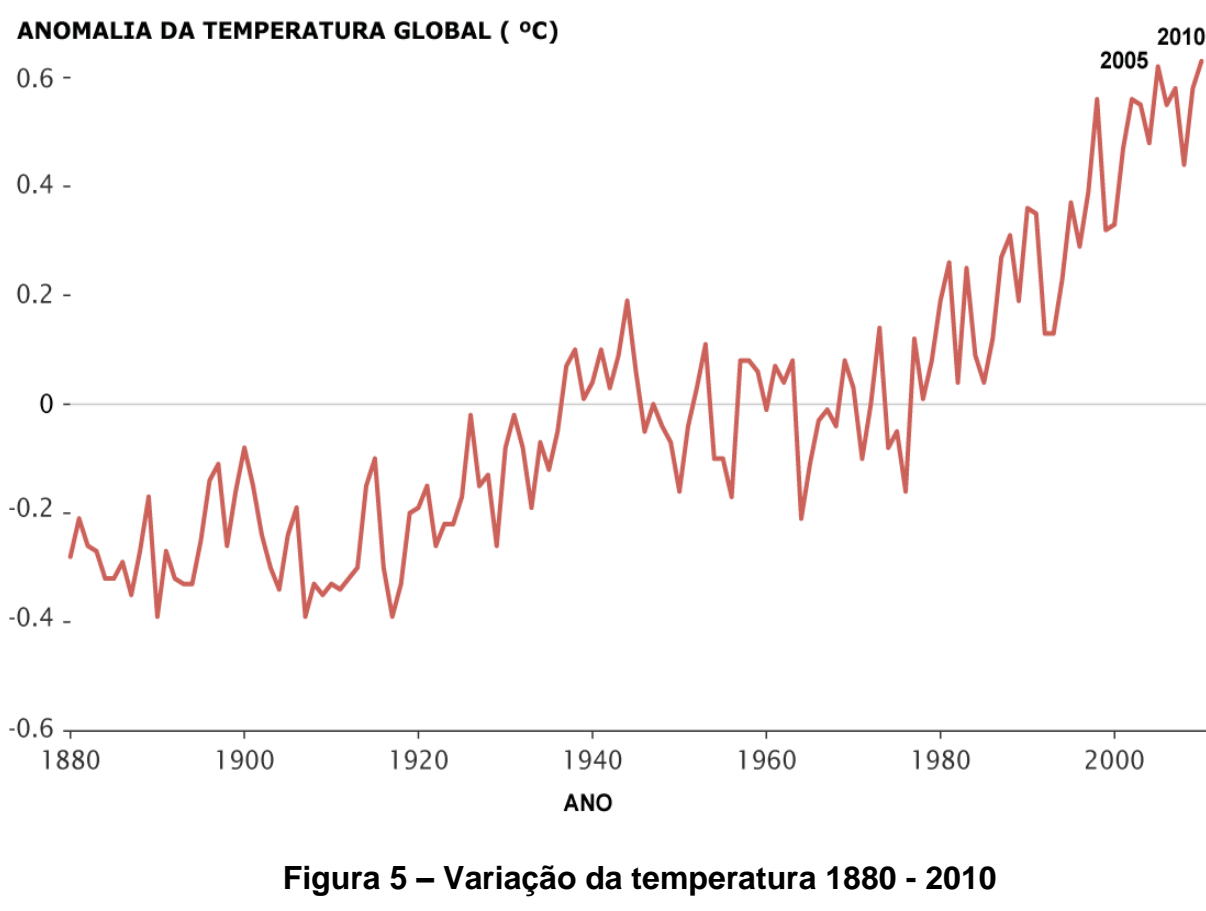

**Fonte: APOLLO 11 (2013)**

<span id="page-23-0"></span>l

<sup>3</sup> Antropogênico: efeito ou processo derivado das atividades humanas (FERREIRA, 2007).

De acordo com MENDONÇA (2003), existem causas externas, fatores internos e atividades humanas que desencadeiam mudanças climáticas, e estão representadas na Tabela 4. Porém, há 90% de chance que nos últimos 50 anos o principal causador do aquecimento global sejam os gases do efeito estufa (GEE's), que resultam das atividades humanas como queima de combustíveis fósseis e da mudança da utilização do solo (IPCC, 2007).

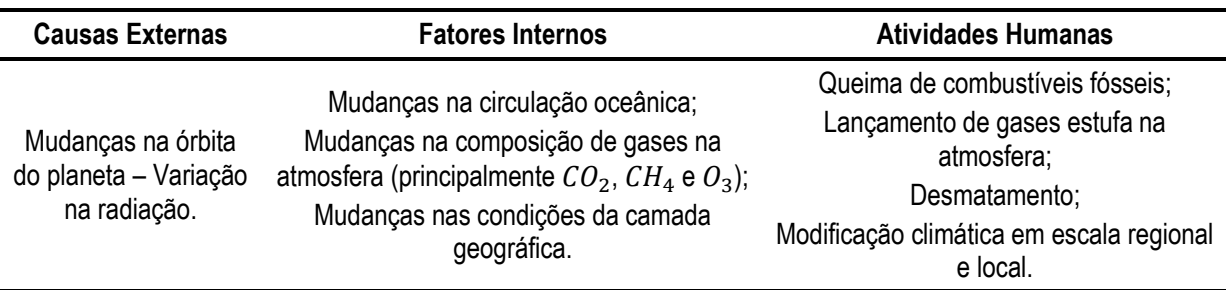

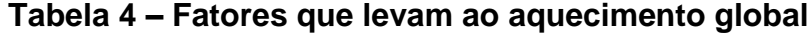

### **Fonte: MENDONÇA (2003)**

Os principais gases do efeito estufa são: dióxido de carbono  $(CO_2)$ , metano  $(CH<sub>4</sub>)$ , óxido nitroso  $(N<sub>2</sub>O)$  e halocarbonos. A Tabela 5 mostra o GWP (do inglês, *Global Warming Potential – Potencial de aquecimento global*), que é uma maneira de medir o quanto o gás contribui para o aquecimento global relativamente ao dióxido de carbono (IPCC, 2007).

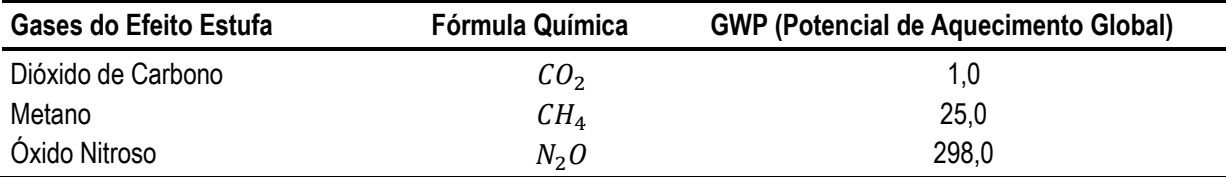

### **Tabela 5 – Principais GEE e seus respectivos GWP**

#### **Fonte: EIME (2009)**

De acordo com EIME (2009), ao se multiplicar a massa de um gás emitido pelo seu GWP, obtém-se o equivalente de  $CO<sub>2</sub>$ , que é a quantidade de dióxido de carbono que teria o mesmo potencial de aquecimento global desse gás. Com isso, a equação (1) mostra que é possível obter um fator para avaliar esse impacto ambiental.

$$
Aquecimento Global = \sum_{i} GWP_i \times m_i \quad [kg\ CO_2\ eq.]
$$
 (1)

#### *2.1.3.2 Acidificação*

De acordo com WENZEL et al. (1997), a acidificação é o processo de aumento da acidez do meio que ocorre quando ácidos e compostos (que tem a capacidade de se converter em ácidos) são emitidos para a atmosfera e depositados na água ou no solo, ocorrendo a adição do cátion de hidrogênio e resultando na redução do pH.

Na agricultura, a exploração do solo visando sempre a maior produtividade acarreta na utilização de fertilizantes (principalmente os nitrogenados), que fornecem o nitrogênio que é um dos nutrientes mais exigidos pelos vegetais. O uso excessivo desse tipo de material por longos períodos de tempo pode acarretar na acidificação do solo (QUEVEDO CAMACHO, 1995).

As principais substâncias que mais contribuem para esse processo são o  $SO_{2},$  $NO<sub>x</sub>$  e  $NH<sub>x</sub>$ . Analogamente ao GWP, a Tabela 6 mostra o AP (do inglês, *Acidification Potential – Potencial de acidificação)* dessas e de outras substâncias que contribuem para a acidificação.

| <b>Substância</b>     | Fórmula Química | AP (Potencial de Acidificação) |
|-----------------------|-----------------|--------------------------------|
| Dióxido de Enxofre    | SO <sub>2</sub> | 1,00                           |
| Óxido Sulfúrico       | SO <sub>3</sub> | 0.80                           |
| Dióxido de Nitrogênio | NO <sub>2</sub> | 0,70                           |
| Óxidos de Nitrogênio  | $NO_{\Upsilon}$ | 0,70                           |
| Óxido Nítrico         | NO.             | 1,07                           |
| Amônia                | NH <sub>3</sub> | 1,88                           |

**Tabela 6 – Substância e seu respectivo AP**

#### **Fonte: WENZEL et al. (1997)**

Ao se multiplicar a massa de uma substância pelo seu AP (equação 2), obtém-se o equivalente de  $SO_2$ , que mede a propensão de emissão de  $H^+$ comparada com o dióxido de enxofre (WENZEL et al., 1997).

$$
Acidificação = \sum_{i} AP_i \times m_i \quad [kg\,SO_2eq.] \tag{2}
$$

## *2.1.3.3 Eutrofização*

Segundo FERREIRA (2004), a eutrofização consiste na adição excessiva de nutrientes na água, reduzindo o oxigênio disponível no local decorrente da formação de grandes quantidades de algas e plantas aquáticas flutuantes (Figura 6). Esse impacto pode afetar a composição de espécies nos ecossistemas e diminuir a diversidade ecológica.

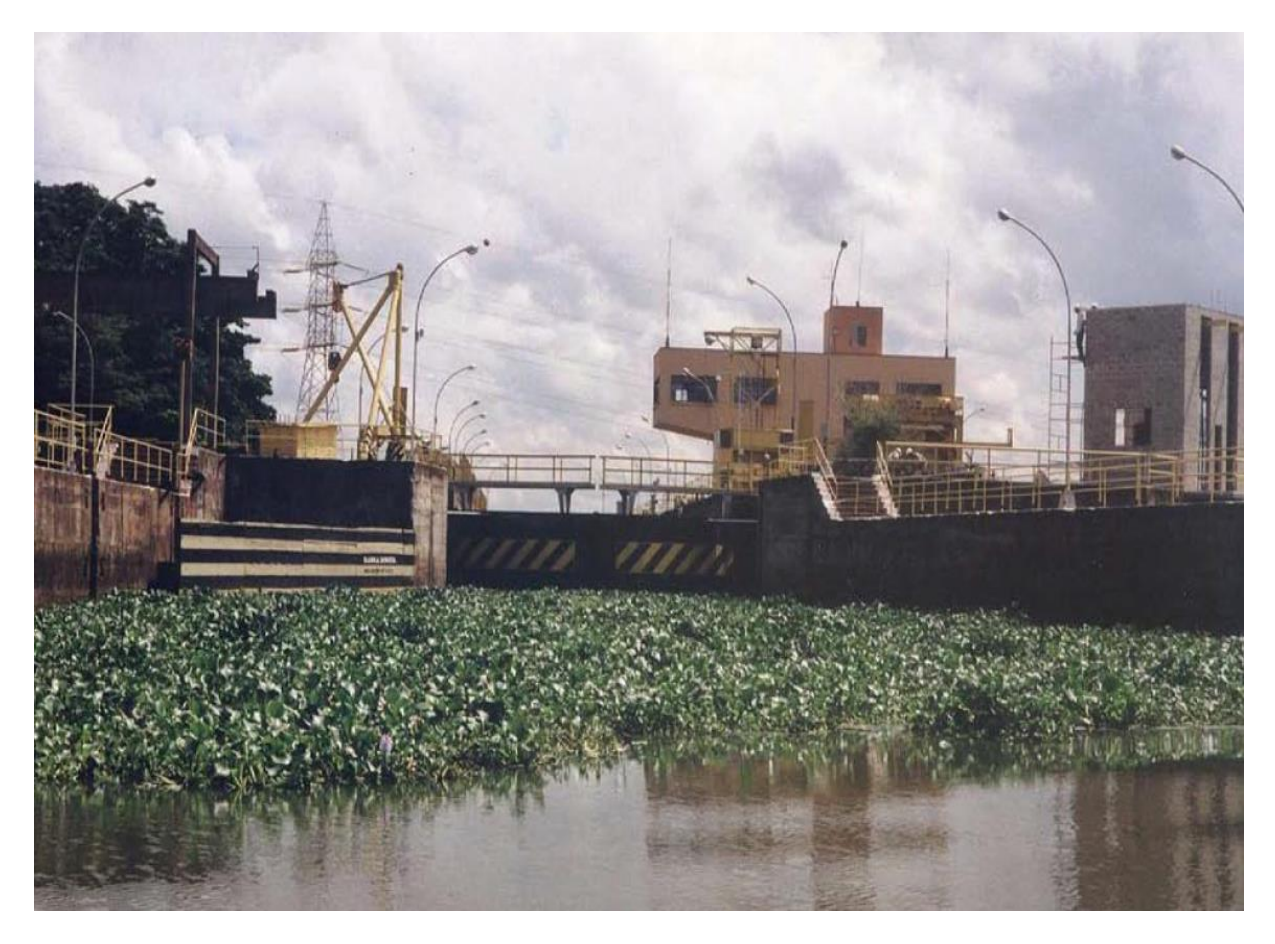

**Figura 6 – Crescimento de plantas aquáticas devido à eutrofização Fonte: IIE (2001)**

<span id="page-26-0"></span>As causas que levam a esse processo são naturais e antropogênicas, e estão ilustradas na Figura 7.

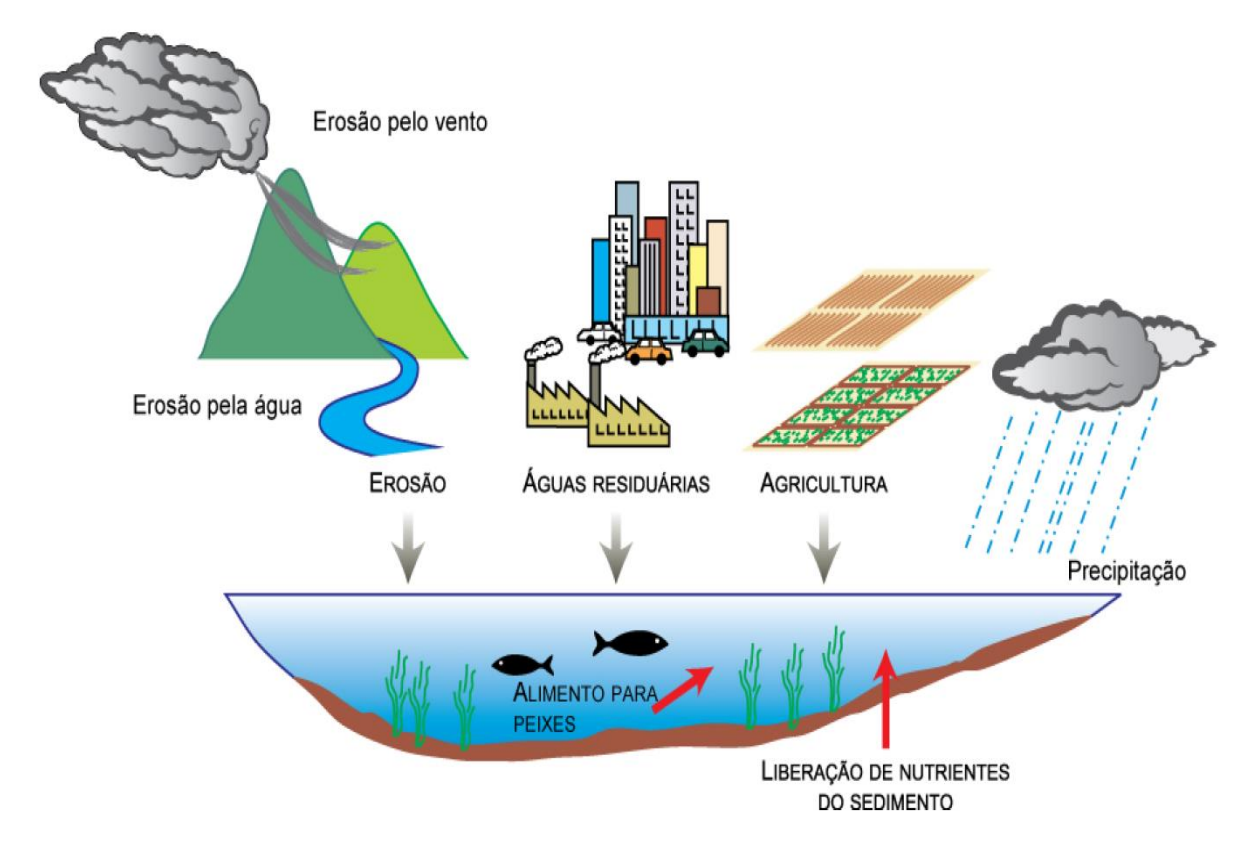

<span id="page-27-0"></span>**Figura 7 – Fontes de nutrientes naturais e antropogênicas nas águas Fonte: IIE (2001)**

Dentre as fontes ilustradas, pode-se citar a agricultura como um dos fatores mais relevantes devido à utilização de fertilizantes (que possuem em sua composição nitrogênio e fósforo) que cresceu muito nos últimos 20 anos. Após o uso nas plantações, o produto pode se infiltrar nas águas subterrâneas até chegar aos mananciais (IIE, 2001).

Os principais contribuintes para a eutrofização são o  $N$  (nitrogênio),  $P$  (fósforo),  $NH<sub>3</sub>$  (amônia), compostos nitrogenados, fosfatos e óxidos de nitrogênio. A Tabela 7 mostra o EP (do inglês, *Eutrophication Potential – Potencial de eutrofização)* de algumas substâncias.

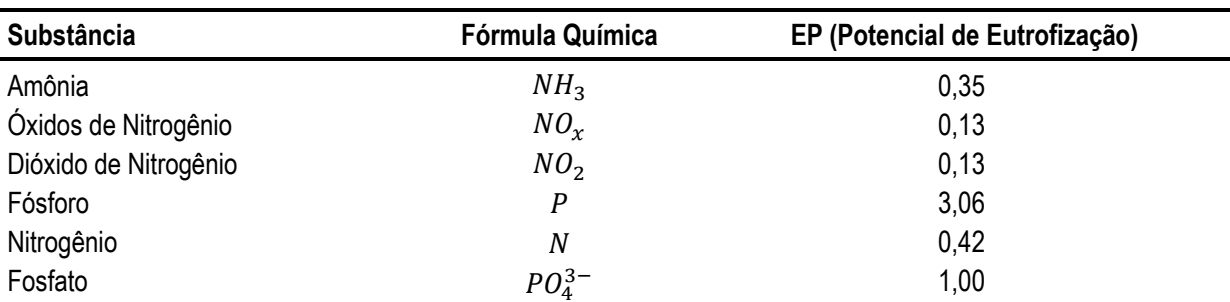

#### **Tabela 7 – Substância e seu respectivo EP**

## **Fonte: EIME (2009)**

De acordo com EIME (2009), ao se multiplicar a massa de uma substância pelo seu EP, obtém-se o equivalente de  $PO_4^{3-}$ , que mede a capacidade de formação de biomassa em relação ao fosfato (equação 3).

$$
Eutrofização = \sum_{i} EP_i \times m_i \quad [kg\,PO_4^{3-e}q.] \tag{3}
$$

#### *2.1.3.4 Oxidação Fotoquímica*

A oxidação ocorre quando há perda de elétrons ou quando o oxigênio é combinado com outra substância. A oxidação fotoquímica ocorre devido à oxidação de compostos orgânicos voláteis  $(COV's -$ eliminados na queima incompleta e evaporação de combustíveis e solventes) e do monóxido de carbono  $(CO)$ , na presença de óxidos nitrosos  $(NO_x)$  e da radiação ultravioleta  $(UV)$  na atmosfera (SALLABERRY, 2009).

De acordo com NEVES et al. (2009), quando acontece a queima incompleta de combustíveis, há emissão de hidrocarbonetos e de óxido de nitrogênio não queimados, que, ao reagir com a luz solar, origina um conjunto de gases agressivos denominados de oxidantes fotoquímicos que ficam estagnados na atmosfera em forma de uma névoa fotoquímica (Figura 8).

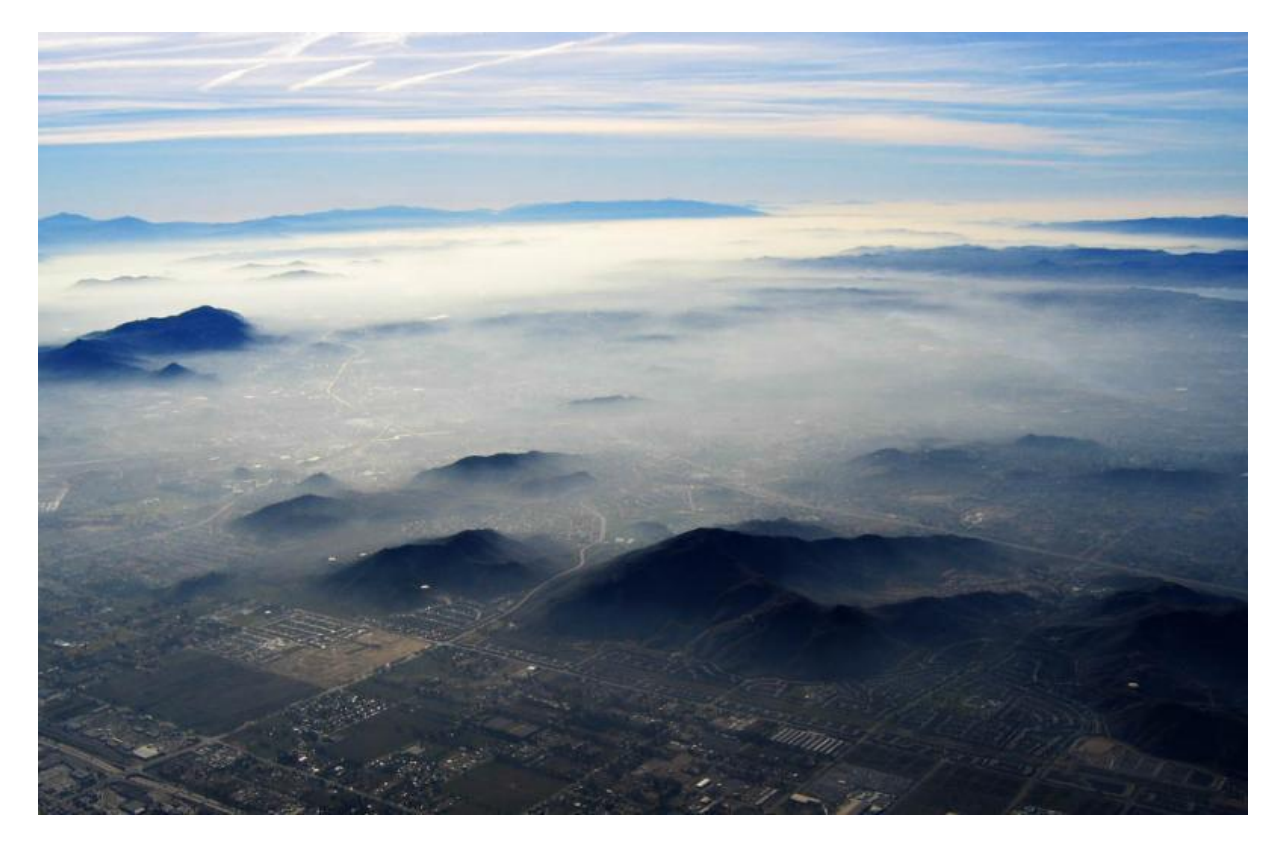

**Figura 8 – Névoa fotoquímica Fonte: NEVES et al. (2009)**

<span id="page-29-0"></span>De acordo com EIME (2009), ao se multiplicar a massa de uma substância pelo seu POCP (do inglês, *Photochemical Ozone Creation Potential – Potencial formador*  de Oxidantes – Tabela 8), obtém-se o equivalente de  $C_2H_4$  (eteno), que mede a quantidade de massa para formação oxidante comparado ao hidrocarboneto eteno (equação 4).

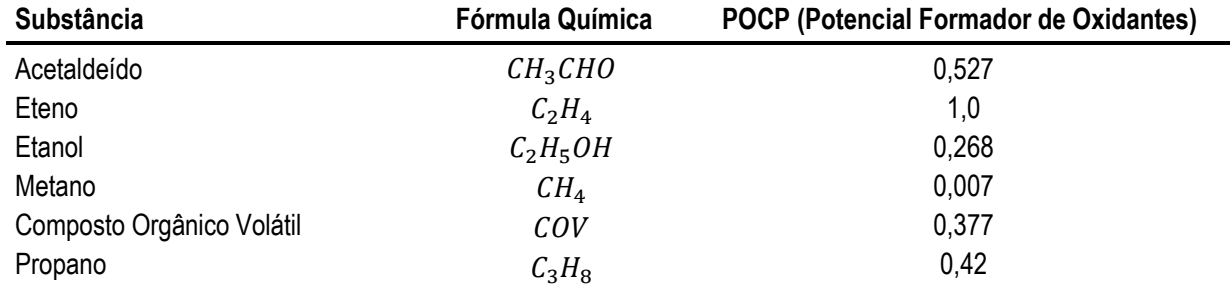

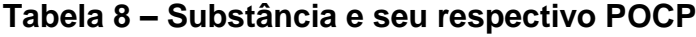

## **Fonte: EIME (2009)**

*Oxidação Fotoquímica* = 
$$
\sum_{i} P O C P_{i} \times m_{i} \qquad [kg \ C_{2} H_{4} eq.]
$$
 (4)

#### *2.1.3.5 Depleção da Camada de Ozônio*

Situada na estratosfera, a aproximadamente 30 quilômetros da Terra, encontrase uma camada constituída por gás ozônio ( $O_3$ ) que é responsável pela proteção da superfície terrestre de raios ultravioletas provenientes do Sol. O comprometimento desta camada coloca em risco a vida de homens, plantas e animais. De acordo com KIRCHHOFF (1988), em um caso como este de ausência deste filtro natural, a incidência da radiação ultravioleta, de forma direta na superfície, levaria a uma série de impactos negativos, como: implicações quanto à saúde humana – redução da imunidade, grande aumento da incidência de casos de câncer de pele, catarata, entre outras; redução da produtividade agrícola, possibilidade de quebra do ciclo da cadeia alimentar marítima (levando a extinção de animais deste meio) e provocaria mudanças na circulação atmosférica e no equilíbrio térmico.

A preocupação com os efeitos destrutivos dos gases chamados clorofluorcarbonos, os CFC's (apontados como maior agressor da camada), consiste no fato de que após a emissão, os mesmos entram na estratosfera (em cerca de oito anos), fazendo que com estes elementos tenham contato com a radiação ultravioleta. Esse contato resulta na desintegração do componente, liberando moléculas de cloro que interagem com as moléculas de ozônio, produzindo oxigênio molecular e óxido de cloro, ou seja, o gás ozônio se perde, reduzindo sua concentração na atmosfera (KIRCHHOFF, 1988).

Segundo EIME (2009), quando se multiplica a massa de uma substância pelo seu ODP (do inglês, *Ozone Depletion Potential – Potencial de esgotamento de Ozônio* – Tabela 9), encontra-se o equivalente de CFC-11, que estabelece a relação entre a decomposição da camada de ozônio devido a uma quantidade igual de triclorofluormetano (equação 5).

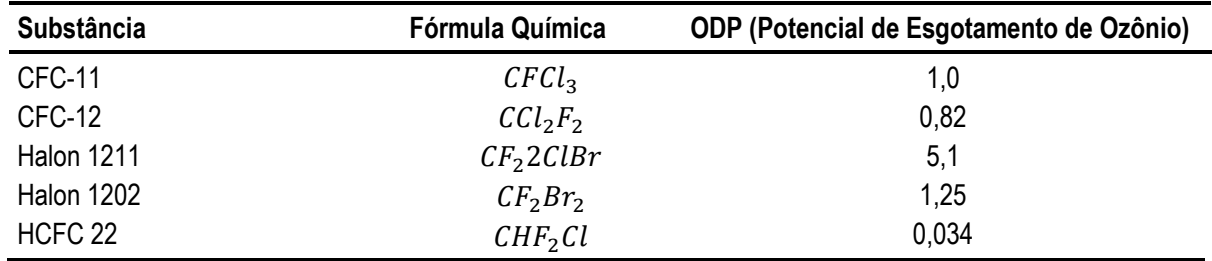

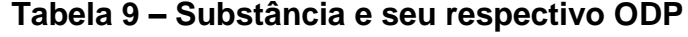

**Fonte: EIME (2009)**

$$
Depleção do ozônio = \sum_{i} ODP_i \times m_i \quad [kg \, CFC - 11 \, eq.] \tag{5}
$$

### *2.1.3.6 Recursos Não Renováveis*

Segundo PALMA (1997), a utilização de recursos naturais (matéria-prima extraída da natureza) pelas atividades humanas é oriunda de fontes renováveis e não renováveis. O primeiro tipo é decorrente da capacidade de regeneração do recurso, ou seja, a quantidade utilizada pode ser reposta. Já o segundo tipo, é caracterizado por possuir um estoque finito de reposição que irá diminuir ao longo do tempo se for sempre utilizado, como por exemplo, o petróleo, o gás natural e o urânio. A unidade de caracterização dessa categoria de impacto é o MJ eq.

#### *2.1.3.7 Normalização*

Normalmente, parâmetros diferentes não permitem uma comparação entre si, o que inviabiliza a agregação imediata entre eles. Para que estes parâmetros possam ser relacionados, torna-se necessário uma normalização para a mesma escala de valores e a avaliação dos diferentes critérios (ABNT, 2009).

A maior parte dos processos de normalização utilizam os valores máximos e mínimos para a definição de uma escala. A normalização consiste em avaliar os resultados da caracterização em relação a uma referência. A forma mais simples é uma variação linear definida pela equação (6).

$$
N = \frac{x - R_{min}}{R_{max} - R_{min}}\tag{6}
$$

- $R_{max}$  e  $R_{min}$ : valores de referência máximo e mínimo, respectivamente;
- $\bullet$  x: valor a ser normalizado;
- $\bullet$  N: valor normalizado.

## *2.1.3.8 Ponderação*

Em um processo de decisão, inúmeras dificuldades são encontradas, devido, principalmente, a este estar relacionado à avaliação de diferentes critérios, e por estes critérios possuírem graus de importância diferentes para cada avaliador. Assim, torna-se necessário o estabelecimento de prioridades e de pesos para os diferentes critérios, objetivando manter a preferência dos agentes de decisão (RAMOS, 2000). Independente dos pesos obtidos, ressalta-se, entretanto, que a ABNT (2009) menciona que o uso da ponderação não deve ser adotado em comparações que são destinadas ao público.

Para RAMOS (2000), não se pode afirmar que exista um método consensual para a definição de pesos, sendo que existem várias propostas na literatura de procedimentos para este efeito, como por exemplo, ponderação baseada em escalas de pontos, baseada na distribuição de pontos, baseada no ordenamento de critérios e o método que será utilizado: ponderação baseada em comparação par a par.

#### *2.1.3.8.1 Método baseado na comparação Par a Par*

Esta técnica baseia-se em comparar os critérios de decisão "n" através de uma matriz quadrada  $n \times n$ ; isto é, o valor de  $a_{ij}$  representa a importância relativa do critério da linha  $i$  em relação ao critério da coluna  $j$  com as condições, representada na equação (7).

$$
a_{ij} = \frac{1}{a_{ji}}; \ a_{ii} = 1 \tag{7}
$$

Após a avaliação relativa de cada critério, é obtido a matriz  $A = [a_{ij}]$ , e o critério de pesos  $k_i$  pode ser calculado através da resolução da equação (8), em que  $\lambda_{max}$  é o autovalor máximo da matriz A.

$$
A. k = \lambda_{max}. k \tag{8}
$$

Segundo (1980), o autovetor resultante do autovalor da matriz A implica a prioridade entre os atributos e preserva a importância ordinal entre eles. Os valores do vetor k podem ser calculados através da equação (9), com  $i, j, k \in \mathbb{N}$ :

$$
k_{i} = \frac{\left(\prod_{j=1}^{n} a_{ij}\right)^{1/n}}{\sum_{k=1}^{n} \left[\left(\prod_{j=1}^{n} a_{kj}\right)^{1/n}\right]}
$$
(9)

De acordo com SAATY (1991), para encontrar a consistência de uma matriz positiva recíproca, seu autovalor máximo deveria ser igual a n (dimensão da matriz).

No caso de uma matriz consistente, é necessário de  $n-1$  comparações paritárias já que, a partir dessas, as outras podem ser deduzidas logicamente.

O autovetor impõe a ordem de prioridade e o autovalor é a medida de consistência do julgamento. O método da análise hierárquica busca o autovalor máximo, e como proposto por SAATY (1980), o cálculo do autovalor máximo é representado pela equação (10).

$$
\lambda_{max} = \frac{1}{n} \left[ \frac{k_1'}{k_1} + \frac{k_2'}{k_2} + \dots + \frac{k_n'}{k_n} \right]
$$
(10)

O vetor  $k'$  é representado na equação (10).

$$
k'=A\times k\tag{11}
$$

Como regra geral, se o índice de consistência for menor do que 0,1 há consistência para prosseguir com os cálculos do AHP. Se for maior do que 0,1 recomenda-se que julgamentos sejam refeitos até que a consistência aumente. Para calcular o índice de consistência (IC) utiliza-se a equação (12).

$$
IC = \frac{\lambda_{max} - n}{n - 1} \tag{12}
$$

### *2.1.3.9 Análise Multicritério*

O objeto de estudo de muitos pesquisadores são os problemas de decisão integrados a ambientes complexos. Dentre estes, destaca-se a existência de alguns métodos aplicados a problemas de decisão com múltiplos critérios na área de Pesquisa Operacional.

A análise multicritério surgiu nos anos 60 como instrumento de apoio à decisão. A abordagem de apoio à decisão relacionada à multicritérios pode ser vista como um conjunto de métodos para a resolução de problemas, que na maioria dos casos apresentam características subjetivas, porém são avaliados quantitativamente.

A Tomada de Decisão Multicritério (*Multi-Criteria Decision Making* – *MCDM*) é um dos métodos mais comuns de tomada de decisão. Segundo ZIMMERMANN (1996), muitos autores dividem a *MCDM* em Tomada de Decisão Multiobjetivo (*Multi-Objective Decision Making* – *MODM*) e em Tomada de Decisão Multiatributo (*Multi-Attribute Decision Making* – *MADM*). Segundo ANTONELLO (2008), um problema multiobjetivo caracteriza-se pela existência de um espaço contínuo de alternativas, enquanto que um problema multiatributo considera as alternativas discretas.

De acordo com ANTICH (2010), os três passos que devem ser seguidos quando uma técnica de tomada de decisão envolvendo análise numérica de critérios é utilizada são:

- 1. Determinar os critérios e alternativas relevantes;
- 2. Colocar as medidas numéricas considerando a importância relativa dos critérios;
- 3. Processar os valores numéricos para determinar a classificação de cada alternativa.

Para executar o processo de avaliação é necessário optar por um dos métodos disponíveis. Como modelos da análise multiatributo destacam-se os métodos AHP, TODIM, UTA da escola americana, e os métodos ELECTRE e PROMETHEE da escola francesa (ANTONELLO, 2008).

#### *2.1.3.9.1 Análise Hierárquica de Processo - Método AHP*

Este método foi proposto por SAATY (1980) e baseia-se na obtenção de preferências ou pesos de importância para os critérios e alternativas. Segundo ANTONELLO (2008), o AHP é um dos métodos mais utilizados no processo de tomada de decisão. Para a aplicação deste método é necessário que ambos os critérios e alternativas possam ser estruturados numa forma hierárquica, sendo que, no topo da hierarquia encontra-se o objetivo, num nível abaixo estão os critérios, e na base hierárquica encontram-se os diferentes cenários (MELLO et al., 2003).

A atribuição de pesos aos critérios é feita construindo-se uma matriz das importâncias relativas de cada critério através de escala numérica de (1-9) da comparação par a par (SAATY, 1980). De acordo com essa escala, o valor 1 representa igualdade entre os critérios e o valor 9 alto grau de favoritismo de um em relação ao outro. Dentre vários motivos (preferências pessoais explícitas ou subjetivas), o tomador de decisão pode considerar alguns parâmetros mais relevantes do que outros (Tabela 10).

| Valor | Parâmetros de Subjetividade                                                     |  |  |
|-------|---------------------------------------------------------------------------------|--|--|
|       | Critério 'A1' é igualmente importante sobre Critério 'A2'                       |  |  |
| 2     | Critério 'A1' é levemente mais importante sobre Critério 'A2'                   |  |  |
| 3     | Critério 'A1' é moderadamente mais importante sobre Critério 'A2'               |  |  |
| 4     | Critério 'A1' é moderadamente/fortemente mais importante sobre Critério 'A2'    |  |  |
| 5     | Critério 'A1' é fortemente mais importante sobre Critério 'A2'                  |  |  |
| 6     | Critério 'A1' é fortemente/muito fortemente mais importante sobre Critério 'A2' |  |  |
|       | Critério 'A1' é muito fortemente mais importante sobre Critério 'A2'            |  |  |
| 8     | Critério 'A1' é extremamente mais importante sobre Critério 'A2'                |  |  |
| 9     | Critério 'A1' é absolutamente mais importante sobre Critério 'A2'               |  |  |

**Tabela 10 – Comparação par a par entre critérios A1 e A2 com valores subjetivos**

#### **Fonte: adaptado SAATY (1980)**

A fim de apresentar o AHP e como este método funciona, um exemplo de um problema resolvido pela decisão AHP será mostrado.

O problema de decisão (Figura 9) consiste em escolher o local de construção de uma hidrelétrica. Existem três rios possíveis que serão denominados x1, x2 e x3, que são avaliados com base em três critérios:

A1: Custo de execução,

A2: Impacto ambiental,

A3: O tempo de execução.

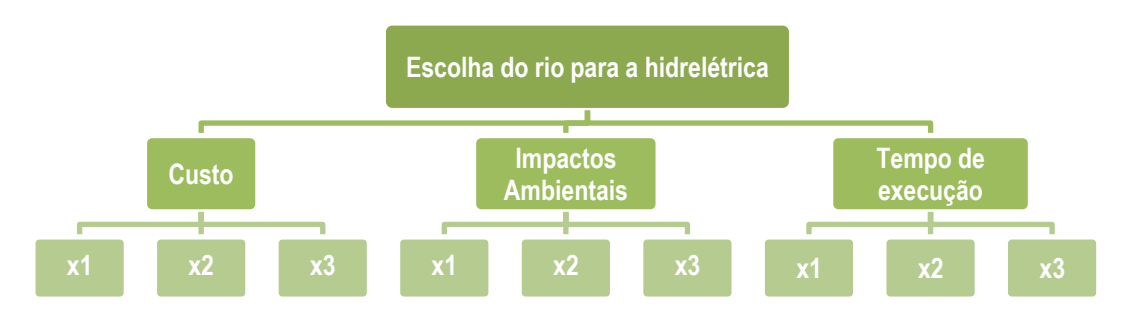

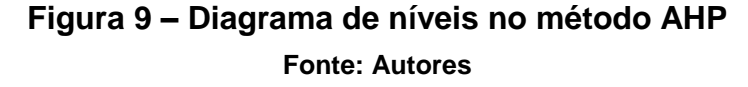

<span id="page-35-0"></span>O tomador de decisão considera que o atributo custo é levemente mais importante do que o atributo de impacto ambiental e fortemente mais importante do que o atributo de tempo de execução. Além disso, o atributo de impacto ambiental é
moderadamente mais importante do que o atributo de tempo de execução. Com isso, obtém-se a matriz de comparação A (Tabela 11); utilizando o método de comparação par a par, conforme visto na seção 2.1.3.8.1.

**Tabela 11 – Comparação par a par entre os critérios A1, A2 e A3**

| <b>Critérios</b>        | A1  |     | А3 |
|-------------------------|-----|-----|----|
| A1: custos              |     |     |    |
| A2: Impactos ambientais | 1/2 |     |    |
| A3: Tempo de execução   | 1/5 | 1/3 |    |

#### **Fonte: Autores**

Com a matriz, pode-se obter através da equação (9) o valor dos pesos.

$$
k_1 = 0.58; k_2 = 0.310; k_3 = 0.11
$$

Ainda, através de dados hipotéticos de cada cenário, é obtida outra matriz com dados normalizados (Tabela 12).

#### **Tabela 12 – Dados normalizados de cada variável em relação a cada critério**

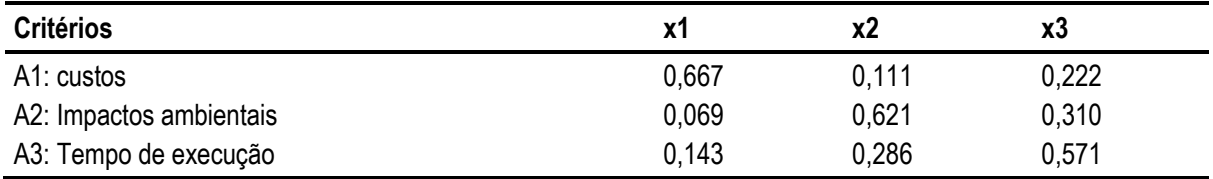

#### **Fonte: Autores**

Finalmente, multiplicando pelos pesos de cada critério:

 $x1: 0.667 \times 0.58 + 0.069 \times 0.31 + 0.143 \times 0.11 = 0.429$  $x2: 0.111 \times 0.58 + 0.621 \times 0.31 + 0.286 \times 0.11 = 0.282$  $x3: 0.222 \times 0.58 + 0.310 \times 0.31 + 0.571 \times 0.11 = 0.289$ 

Logo o rio "x2" é o que apresenta o menor valor, sendo a melhor solução.

#### **2.1.4 Interpretação do Ciclo de Vida**

De acordo com CHEHEBE (1998), na última fase da avaliação do ciclo de vida é realizada a interpretação dos resultados obtidos nas fases anteriores de acordo com os objetivos e metas estabelecidos na primeira fase da ACV, sendo possível emitir conclusões para encontrar os pontos críticos do ciclo de vida.

#### **2.2 Pesquisa Operacional**

Segundo RAGGI et al. (2005), os primórdios da Pesquisa Operacional aconteceram na 2ª Guerra Mundial, quando pessoas do alto escalão militar de Inglaterra e EUA solicitaram aos seus respectivos cientistas a solução de problemas militares como, por exemplo, operação e localização de radares e planejamento de ataques aéreos. A utilização de modelos matemáticos para o auxílio na guerra foi denominado *Operations Research*, ou seja, a PO.

Após o término da Guerra, esse método criado chamou a atenção de várias áreas distintas pela facilidade de se analisar e de se tomar uma decisão, e, além disso, permitir ao envolvidos avaliar e testar a solução encontrada antes mesmo de ser utilizada na prática (LISBOA, 2002). Os elementos principais presentes em um modelo matemático e as conexões existentes entre os mesmo estão listados abaixo e representados na Figura 10.

- Variáveis de decisão: são as incógnitas que serão solucionadas. Se for utilizado um valor determinado (fixo), o mesmo é denominado parâmetro;
- Restrições: limitações do problema representadas por inequações e igualdades;
- Função Objetivo: é uma função das variáveis de decisão.

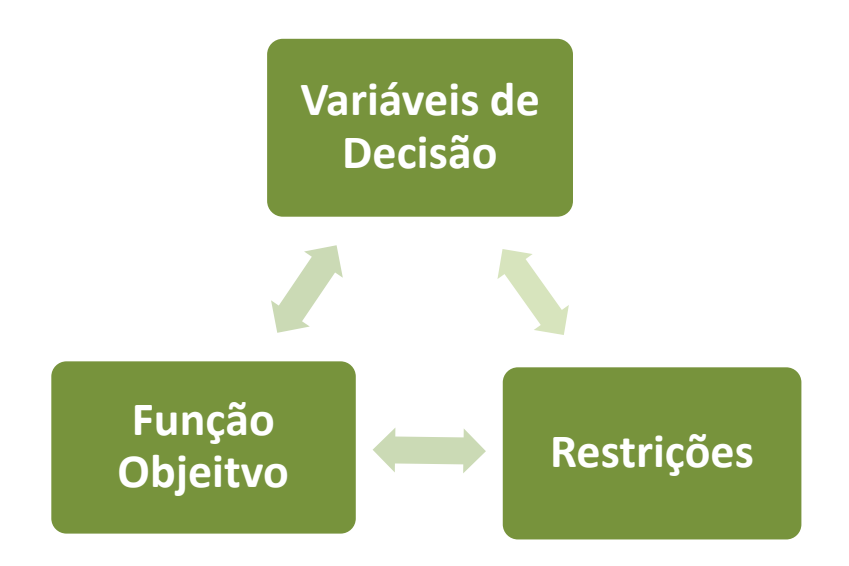

## **Figura 10 – Conexão entre os elementos de um modelo Fonte: MAGATÃO (2013)**

De acordo com LISBOA (2002), as cinco etapas necessárias para realizar o estudo de PO estão representadas na Figura 11.

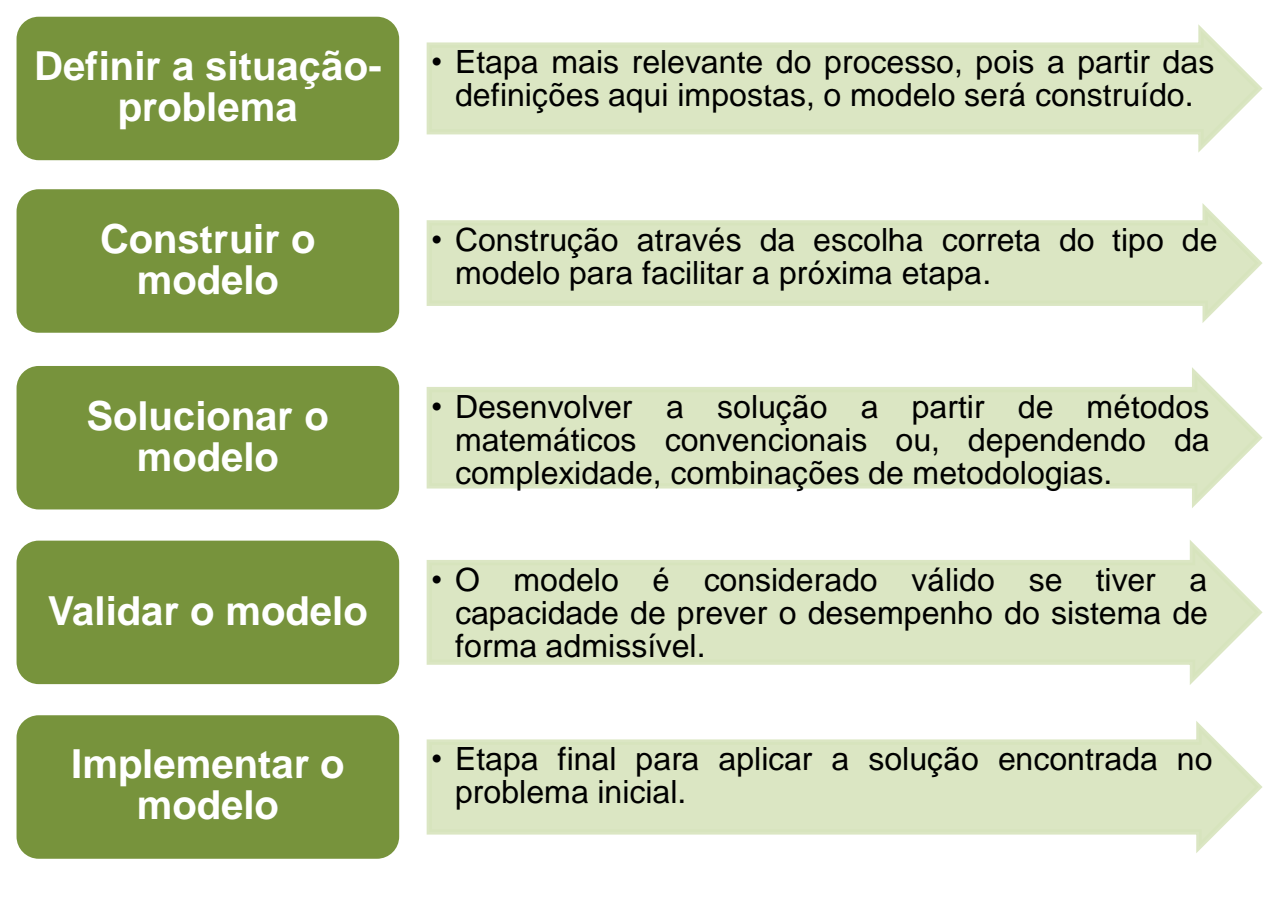

**Figura 11 – Etapas do estudo de PO Fonte: adaptado LISBOA (2002)**

#### **2.2.1 Programação Linear (PL)**

A Programação Linear em PO é empregada quando se precisa otimizar um problema, de forma a maximizar ou de minimizar uma função linear que apresenta variáveis contínuas. A PL está definida na equação (113) (BRADLEY et al., 1977 *apud* MAGATÃO, 2013).

$$
\begin{aligned}\n\mathbf{m} \land x & \mathbf{c} x \\
A. x &= b \\
x &\geq 0\n\end{aligned} \tag{13}
$$

- $\bullet$  A: Matriz *m* x *n*;
- : Vetor linha de dimensão *n* dos fatores de ponderação;
- : Vetor coluna de dimensão *n* das variáveis existentes no modelo;
- : vetor coluna de dimensão *m* que concentra o número de equações do modelo.

De forma similar à equação (13), é possível escrever a definição da PL conforme a equação (124), que apresenta a função objetivo *Z*, *m* restrições e *n* variáveis (LISBOA, 2002).

$$
\begin{array}{ll}\n\text{max ou min} & Z = c_1 x_1 + c_2 x_2 + \ldots + c_n x_n \\
\text{s. a.} & a_{11} x_1 + a_{12} x_2 + \ldots + a_{1n} x_n = b_1 \\
& a_{21} x_1 + a_{22} x_2 + \ldots + a_{2n} x_n = b_2 \\
& \ldots & \ldots & \ldots \\
& a_{m1} x_1 + a_{m2} x_2 + \ldots + a_{mn} x_n = b_m \\
& x_1, x_2, \ldots, x_n \ge 0\n\end{array} \tag{14}
$$

Devido à alta complexidade encontrada na maioria dos problemas de PO, foi necessária a criação de ferramentas que pudessem auxiliar na resolução dos modelos. Em situações que se utiliza a Programação Linear, pode-se citar o Método

Simplex, que é um processo iterativo que encontra de forma algébrica a solução ótima<sup>4</sup> (MAGATÃO, 2013). Com o advento da computação, houve a inclusão de instrumentos computacionais para facilitar esse procedimento. A Tabela 13 mostra alguns dos desenvolvedores de *solvers* para PL.

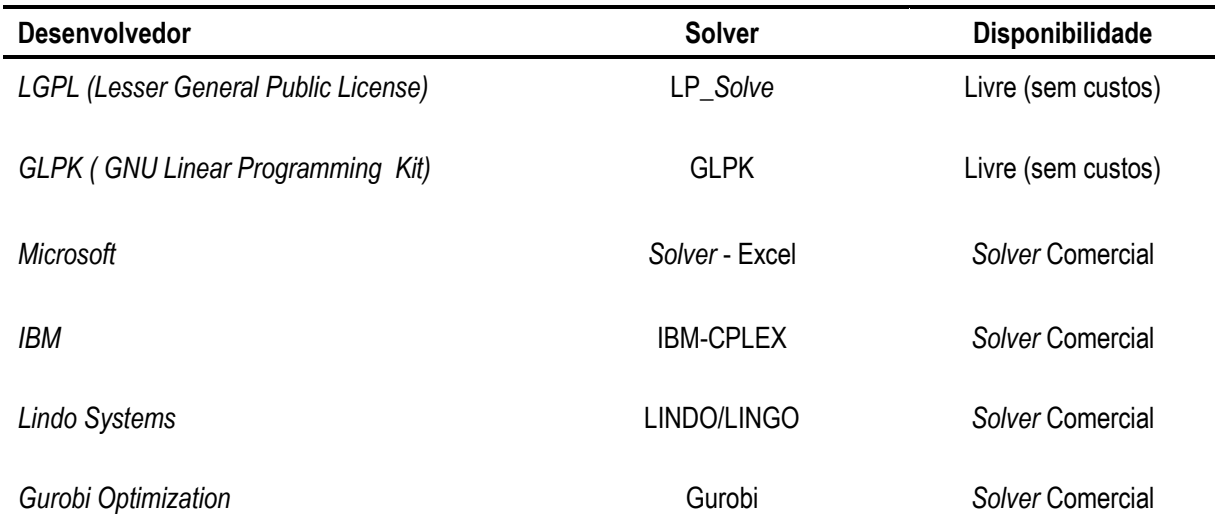

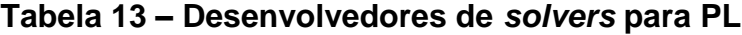

**Fonte: MAGATÃO (2013)**

 $\overline{a}$ 

#### **2.2.2 Análise de Sensibilidade em PL**

A análise de sensibilidade é o estudo das alterações que podem ocorrer na solução ótima se os parâmetros dos modelos forem modificados. Isso é importante para se encontrar uma faixa de valores a qual se pode trabalhar sem que a resposta final seja alterada (HILLIER e LIEBERMAN, 2011).

#### **2.2.3 Programação Linear Inteira Mista (PLIM)**

Segundo MAGATÃO (2013), nem sempre é possível que a resposta final de um modelo seja um valor fracionário, como por exemplo, a quantidade de carros a serem adquiridos por uma empresa. Por isso, utiliza-se nesses casos a

<sup>4</sup> Solução ótima: solução final do modelo que pode não existir em duas situações – quando não existe uma solução viável devido a restrições que não são compatíveis ou quando as variáveis tendem a valores sem limite (infinito) (LISBOA, 2002).

Programação Linear Inteira Mista, em que as variáveis adotam valores inteiros. A definição da PLIM está mostrada na equação (15).

$$
\begin{aligned}\n\text{max} \quad & cx + hy \\
& A.x + G.y = b \\
& x \ge 0 \\
& y \in Z_+\n\end{aligned} \tag{15}
$$

- : Vetor coluna de dimensão *p* das variáveis que adotam valores inteiros;
- : Vetor linha de dimensão *p* dos fatores de ponderação;
- $\bullet$  *G*: Matriz *m* x *p*.

## **3 PROCEDIMENTOS METODOLÓGICOS**

O problema analisado é o impacto ambiental causado ao longo de parte do ciclo de vida dos componentes da mistura diesel-biodiesel. O objetivo do estudo é minimizar todos os problemas ambientais já citados no capítulo 2, estabelecendo a quantidade de biodiesel no diesel que resulte no menor impacto total.

### **3.1 Quantificação das emissões dos combustíveis**

Para iniciar a solução do problema foi necessário coletar os dados dos inventários do diesel (do ecoinvent v.2.2, disponíveis no programa Simapro® 7.3<sup>5</sup>) e os dados dos inventários de biocombustíveis no Brasil obtidos por ROCHA (2011). A parte do ciclo de vida do dendê, da soja e do girassol escolhida para esse trabalho está representada na Figura 12, que seria a fase agrícola, a fase de extração e por último a fase de produção (transesterificação $^6$ ). Para o diesel, as emissões coletadas são referentes à extração do petróleo e à produção do combustível.

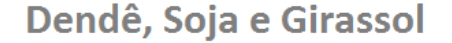

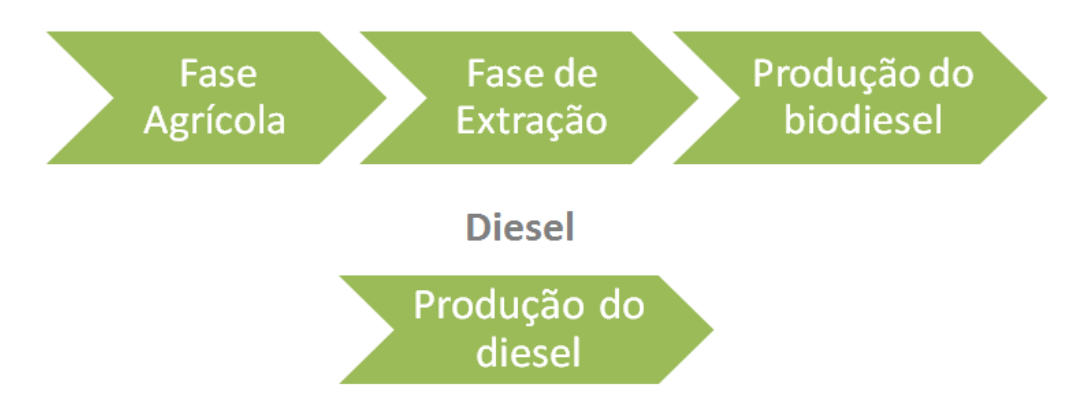

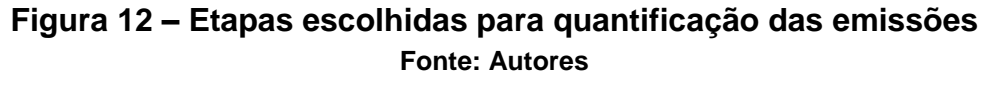

#### **3.1.1 Inventário do Biodiesel de Dendê**

 $\overline{a}$ 

Os inventários da fase agrícola, de extração e de produção do biodiesel de dendê estão representados nas Tabelas 14 a 16.

<sup>5</sup> Simapro® 7.3: programa criado pela empresa Pre-Consultants que possui uma imensa base de dados para Avaliação do Ciclo de Vida (ACV BRASIL, 2013).

<sup>6</sup> Transesterificação: processo utilizado nas refinarias para a fabricação do biodiesel (BIOSONIC, 2013).

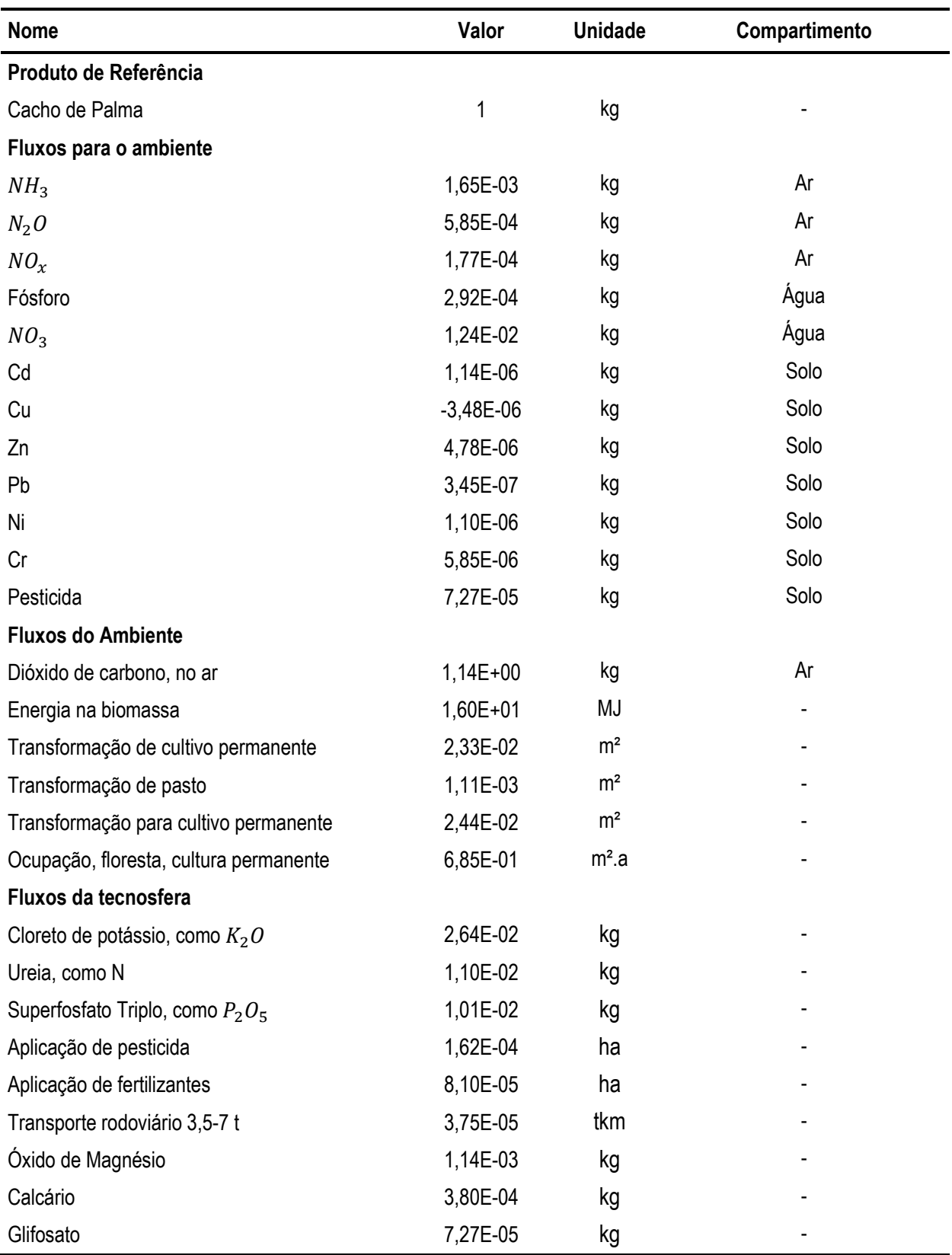

# **Tabela 14 – Inventário da fase agrícola do dendê**

**Fonte: adaptado ROCHA (2011)**

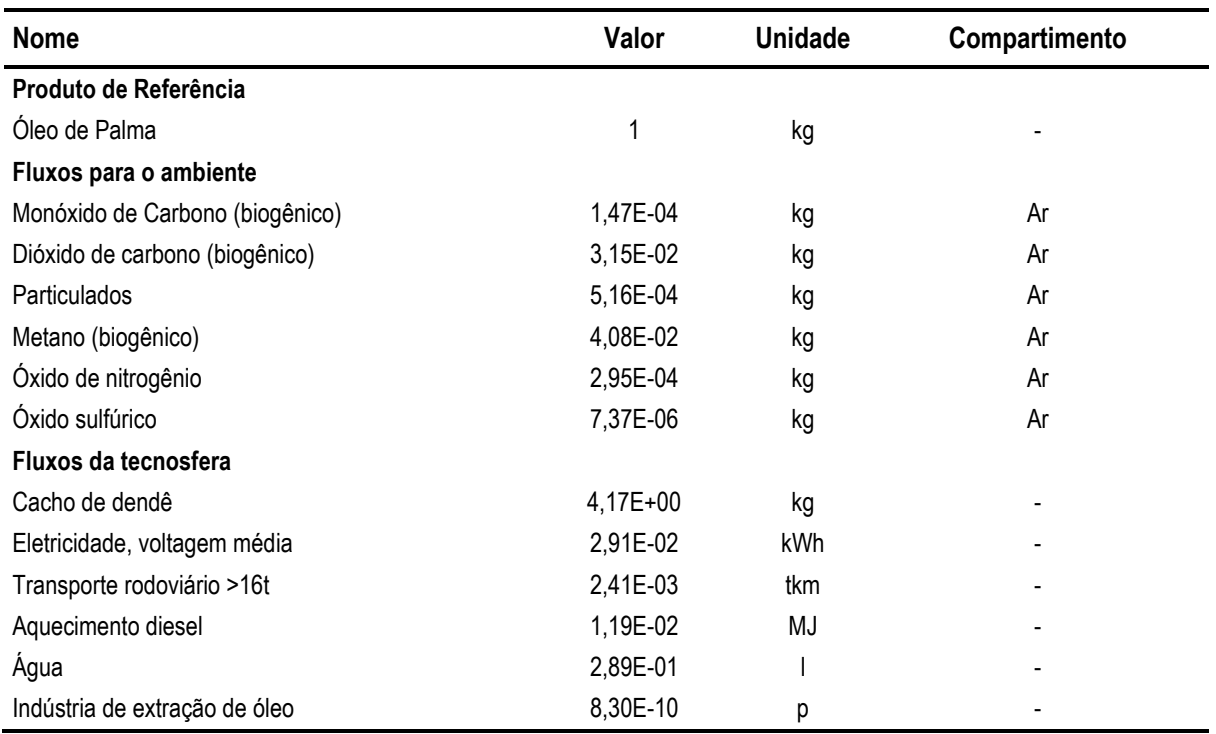

### **Tabela 15 – Inventário da fase de extração do óleo de dendê**

**Fonte: adaptado ROCHA (2011)**

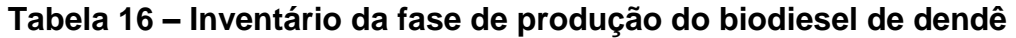

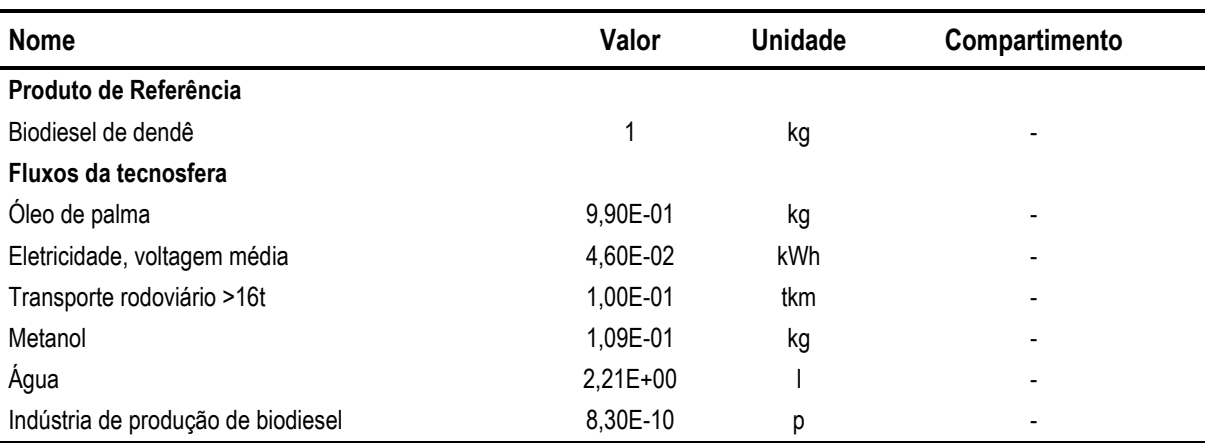

**Fonte: adaptado ROCHA (2011)**

## **3.1.2 Inventário do Biodiesel de Soja**

Os inventários da fase agrícola, de extração e de produção do biodiesel de soja estão representados nas Tabelas 17 a 19.

| <b>Nome</b>                               | Valor       | <b>Unidade</b>    | Compartimento |
|-------------------------------------------|-------------|-------------------|---------------|
| Produto de Referência                     |             |                   |               |
| Grãos de soja                             | 1           | kg                |               |
| Fluxos para o ambiente                    |             |                   |               |
| $N_2O$                                    | 7,05E-04    | kg                | Ar            |
| NH <sub>3</sub>                           | 2,68E-04    | kg                | Ar            |
| $NO_x$                                    | 5,65E-05    | kg                | Ar            |
| Dióxido de Carbono, transformação do solo | 1,81E-01    | kg                | Ar            |
| Fósforo                                   | 1,84E-04    | kg                | Água          |
| NO <sub>3</sub>                           | 6,43E-03    | kg                | Água          |
| Cd                                        | 7,26E-07    | kg                | Solo          |
| Cu                                        | $-1,18E-05$ | kg                | Solo          |
| Zn                                        | $-3,13E-05$ | kg                | Solo          |
| Pb                                        | 2,65E-06    | kg                | Solo          |
| Ni                                        | $-3,93E-06$ | kg                | Solo          |
| Cr                                        | 6,03E-06    | kg                | Solo          |
| Pesticida, não especificado               | 2,21E-03    | kg                | Solo          |
| <b>Fluxos do Ambiente</b>                 |             |                   |               |
| Dióxido de carbono, no ar                 | 1,25E+00    | kg                | Ar            |
| $N_2$                                     | 2,14E-02    | kg                | Ar            |
| Energia na biomassa                       | 2,04E+01    | MJ                |               |
| Transformação de floresta tropical        | 7,76E-02    | m <sup>2</sup>    |               |
| Transformação de cerrado                  | 1,26E-01    | m <sup>2</sup>    |               |
| Transformação de cultivo                  | 3,11E+00    | m <sup>2</sup>    |               |
| Transformação para cultivo                | 3,31E+00    | m <sup>2</sup>    |               |
| Ocupação de solo, cultivo, não irrigado   | 1,66E+00    | m <sup>2</sup> .a |               |
| Fluxos da tecnosfera                      |             |                   |               |
| Preparo do solo                           | 1,95E-04    | ha                |               |
| Semeadura                                 | 1,33E-04    | ha                |               |
| Colheita                                  | 6,97E-05    | ha                |               |
| Cloreto de Potássio, como $K_2O$          | 1,88E-02    | kg                |               |
| DAP, como $P_2O_5$                        | 5,95E-03    | kg                |               |
| Superfosfato, como $P_2O_5$               | 3,83E-03    | kg                |               |
| Triplosuperfosfato, como $P_2O_5$         | 2,11E-03    | kg                |               |
| Fosfato natural, como $P_2O_5$            | 6,61E-04    | kg                |               |
| Fertilizante NPK, como $P_2O_5$           | 6,61E-04    | kg                |               |
| Aplicação de fertilizante                 | 1,67E-04    | ha                |               |
| Aplicação de pesticida                    | 1,67E-04    | ha                |               |
| Transporte rodoviário > 16t               | 1,32E-01    | tkm               |               |
| Pesticida, não especificado               | 2,21E-03    | kg                |               |
| Desmatamento                              | 7,76E-02    | m <sup>2</sup>    |               |

**Tabela 17 – Inventário da fase agrícola da soja**

**Fonte: adaptado ROCHA (2011)**

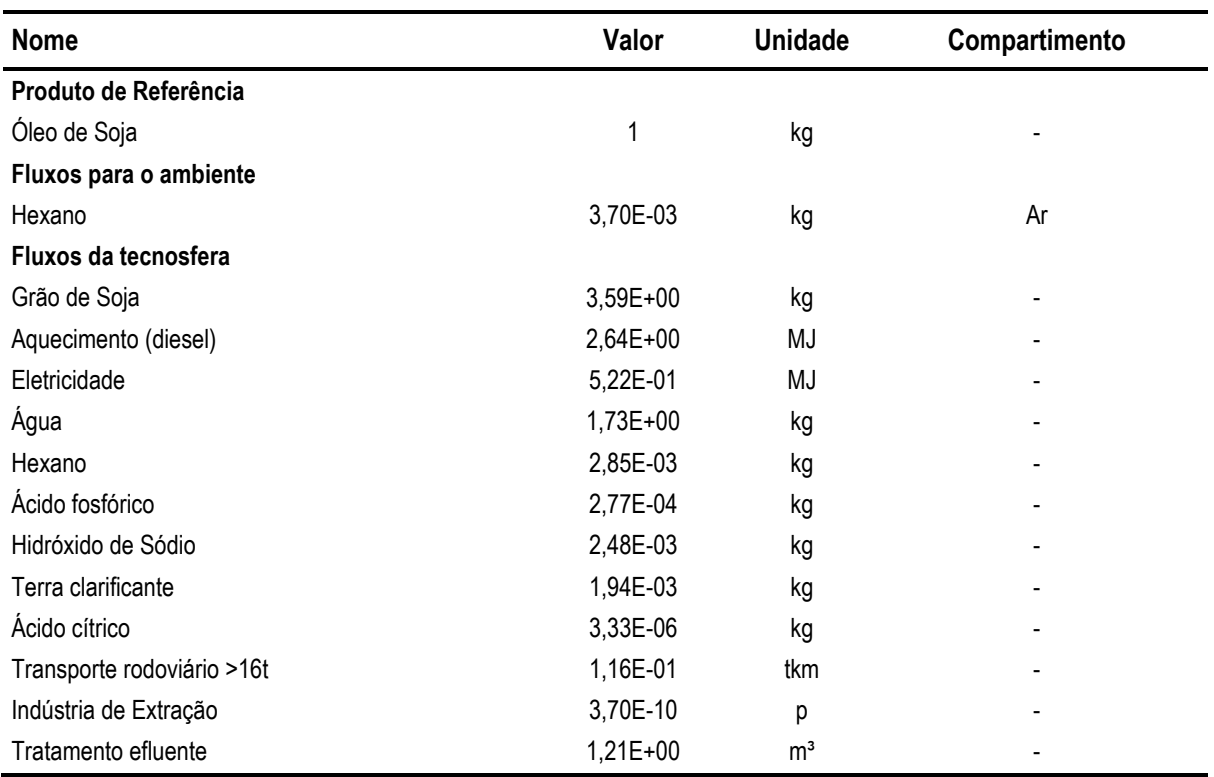

## **Tabela 18 – Inventário da fase de extração do óleo de soja**

## **Fonte: adaptado ROCHA (2011)**

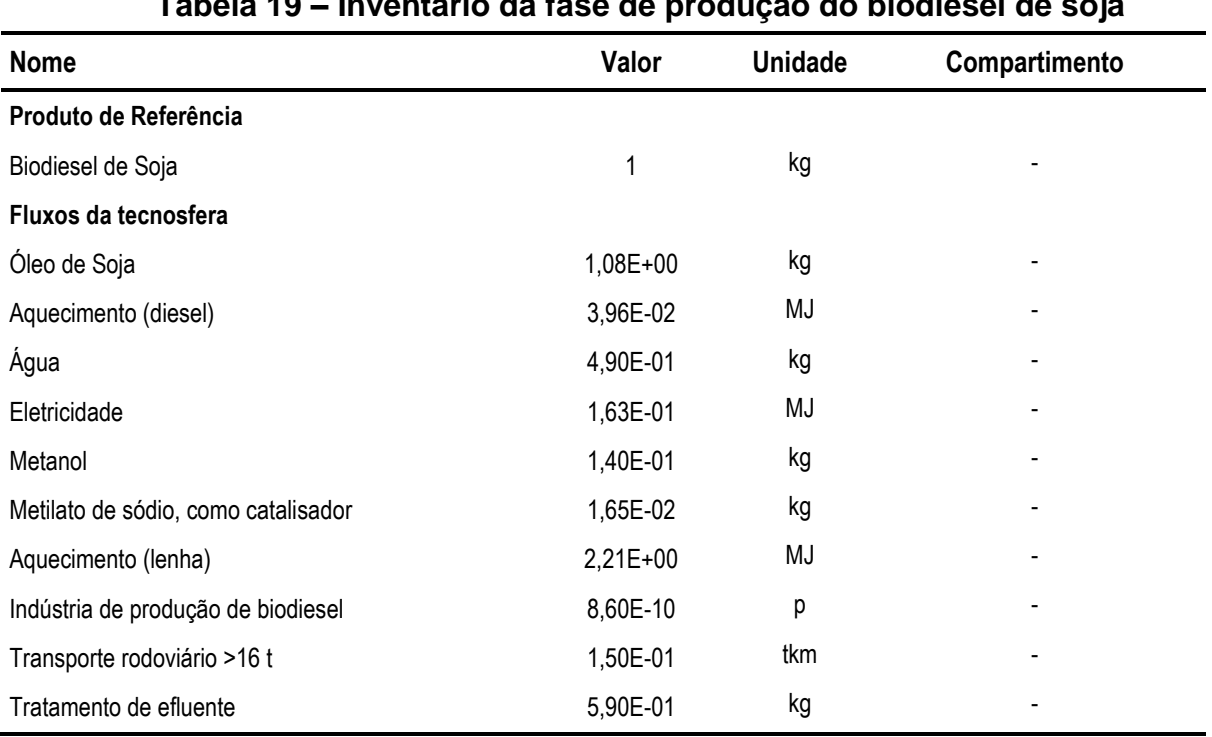

## **Tabela 19 – Inventário da fase de produção do biodiesel de soja**

**Fonte: adaptado ROCHA (2011)**

### **3.1.3 Inventário do Biodiesel de Girassol**

Os inventários da fase agrícola, de extração e de produção do biodiesel de girassol estão representados nas Tabelas 20 a 22.

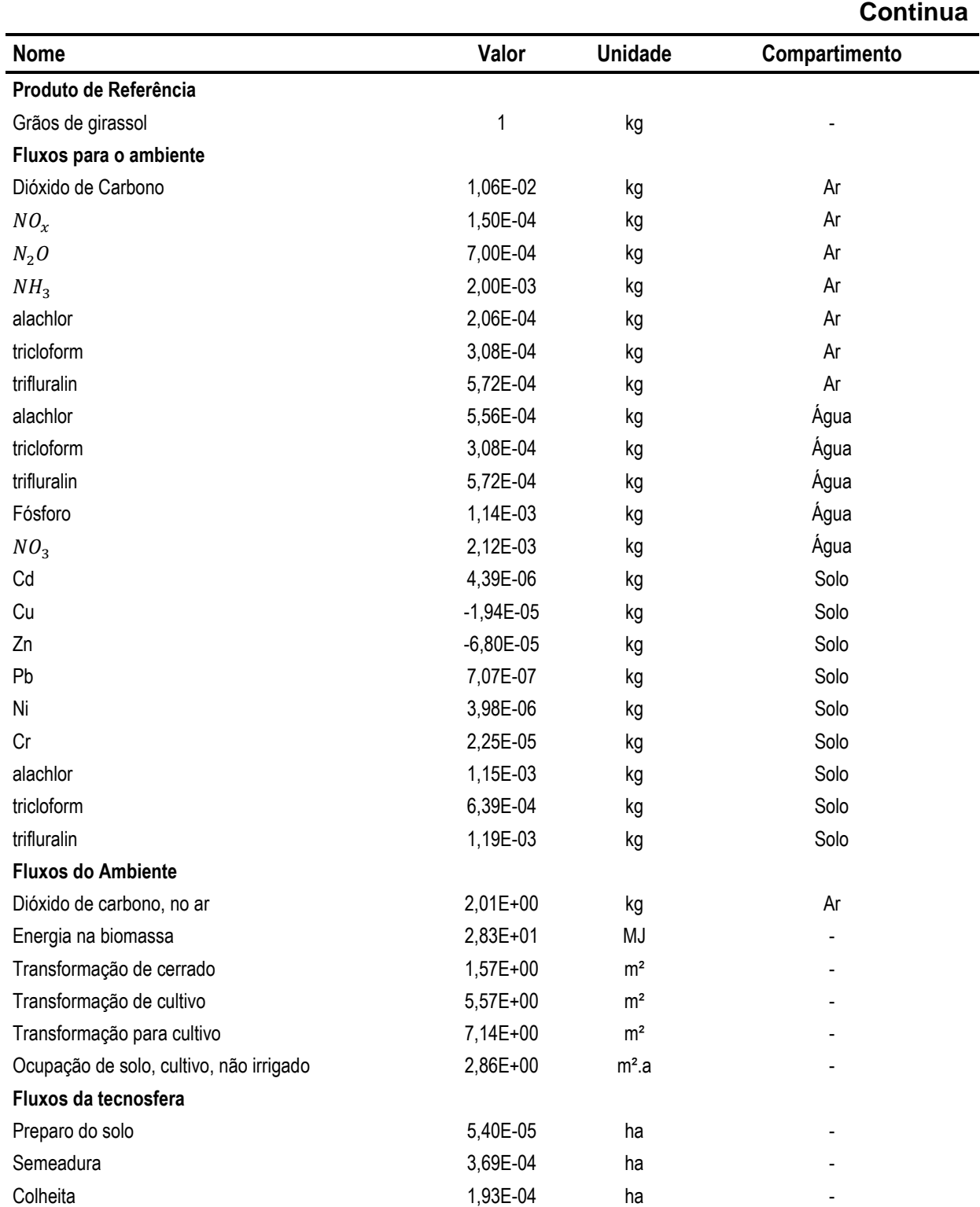

## **Tabela 20 – Inventário da fase agrícola do girassol**

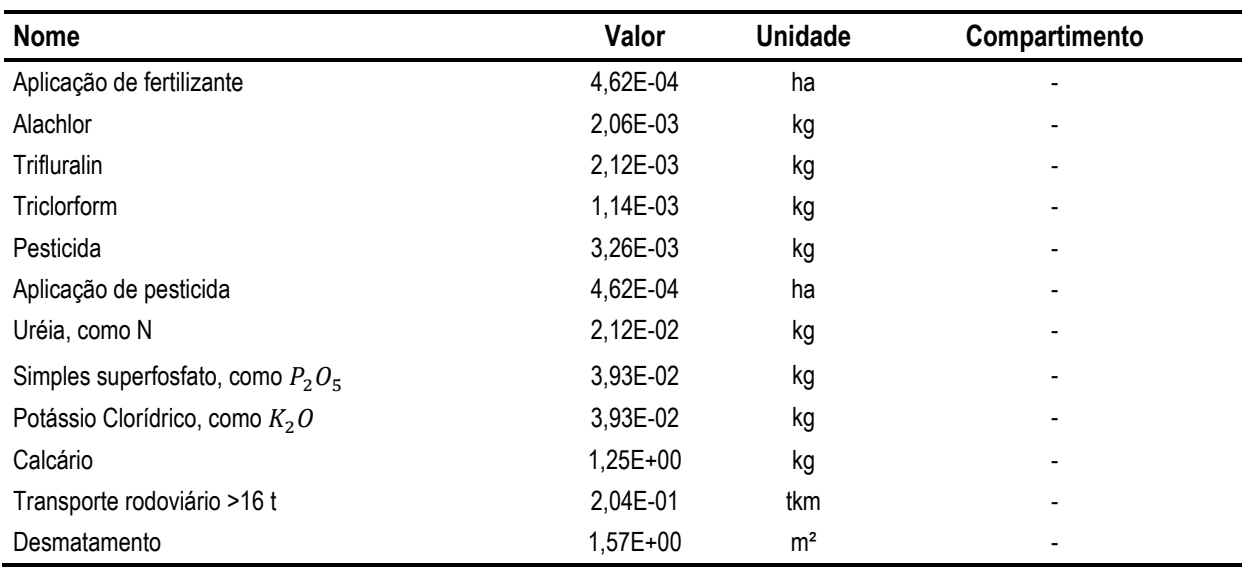

**Fonte: adaptado ROCHA (2011)**

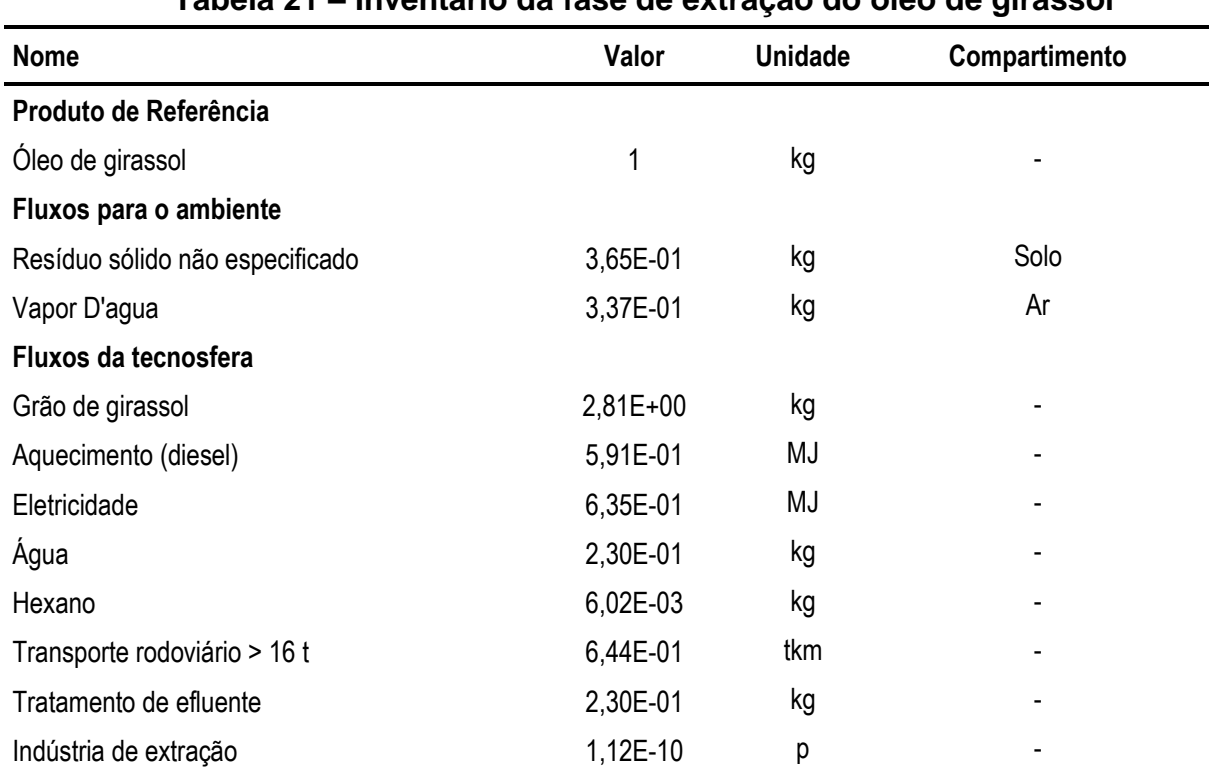

### **Tabela 21 – Inventário da fase de extração do óleo de girassol**

**Fonte: adaptado ROCHA (2011)**

**Conclusão**

| <b>Nome</b>                        | Valor    | <b>Unidade</b> | Compartimento |
|------------------------------------|----------|----------------|---------------|
| Produto de Referência              |          |                |               |
| <b>Biodiesel de Girassol</b>       | 1        | kg             |               |
| Fluxos para o ambiente             |          |                |               |
| Vapor                              | 5,64E-01 | kg             | Ar            |
| Fluxos da tecnosfera               |          |                |               |
| Óleo de Girassol                   | 9,66E-01 | kg             |               |
| Aquecimento (diesel)               | 5,72E-04 | MJ             |               |
| Etanol                             | 3,05E-01 | kg             |               |
| Água                               | 4,29E+01 | kg             |               |
| Catalisador (NAOH)                 | 3,86E-03 | kg             |               |
| Eletricidade                       | 5,67E-02 | MJ             |               |
| Transporte rodoviário > 16 t       | 1,50E-03 | tkm            |               |
| Tratamento de efluente             | 1,17E-01 | kg             |               |
| Indústria de produção de biodiesel | 2,62E-10 | p              |               |

**Tabela 22 – Inventário da fase de produção do biodiesel de girassol**

**Fonte: adaptado ROCHA (2011)**

l

#### **3.1.4 Classificação e Caracterização dos Inventários e do Diesel**

De acordo com ROCHA (2011), depois de obter os dados das Tabelas 14 a 22, utilizou-se o método EPD 2008<sup>7</sup> para avaliar o impacto ambiental, mais especificamente, a caracterização, que seria a transformação para unidades de kg  $CO_2$ eq., kg  $SO_2$ eq., kg  $PO_4^{-3}$ eq., kg  $C_2H_4$ eq., kg  $CFC-11$ eq. e MJ eq. (conforme apresentado nas seções de cada problema ambiental no capítulo 2).

Idem para o diesel, no entanto os dados correspondem a uma média internacional, disponível na base de dados ecoinvent v.2.2 do programa Simapro® 7.3. As Tabelas 23 a 26 mostram todos os valores para cada combustível que foram utilizados nesse trabalho depois dessa etapa. A coluna total representa o somatório das três fases (cultivo, extração e transesterificação).

<sup>7</sup> Método EPD 2008: um dos métodos de avaliação de impacto ambiental disponíveis no programa Simapro® 7.3.

| <b>Impacto Ambiental</b>                     | <b>Cultivo</b> | Extração | Transesterificação | Total       |
|----------------------------------------------|----------------|----------|--------------------|-------------|
| Aquecimento Global (kg $CO2$ eq.)            | $-3.77E+00$    | 9,65E-01 | 1,10E-01           | $-2,70E+00$ |
| Depleção da camada de ozônio (kg CFC-11 eq.) | 3.61E-08       | 5,25E-10 | 1.91E-08           | 5,57E-08    |
| Oxidação fotoquímica (kg $C_2H_4$ eq.)       | 1.31E-04       | 2.49E-04 | 4.80E-05           | 4,28E-04    |
| Acidificação (kg SO <sub>2</sub> eq.)        | 1,35E-02       | 1.66E-04 | 2.53E-04           | 1,39E-02    |
| Eutrofização (kg $PO4-3$ eq.)                | 1.33E-02       | 3,94E-05 | 4,46E-05           | 1,34E-02    |
| Recursos não renováveis (MJ eq.)             | $5,27E+00$     | 6,64E-02 | $4,52E+00$         | $1,64E+01$  |

**Tabela 23 – Classificação e Caracterização do biodiesel de dendê** 

### **Fonte: ROCHA (2011)**

## **Tabela 24 – Classificação e Caracterização do biodiesel de soja**

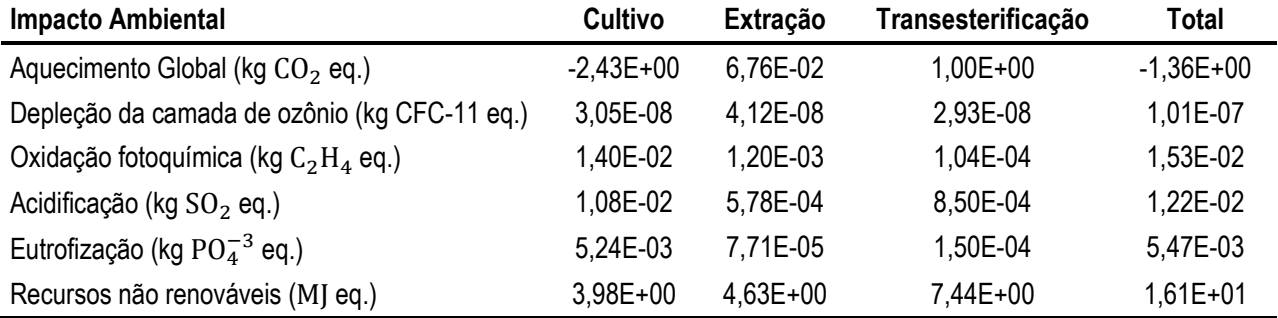

## **Fonte: ROCHA (2011)**

## **Tabela 25 – Classificação e Caracterização do biodiesel de girassol**

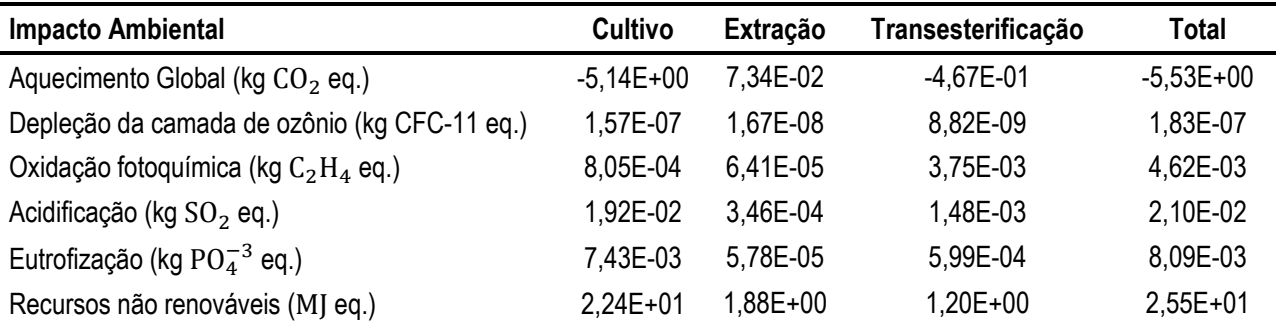

### **Fonte: ROCHA (2011)**

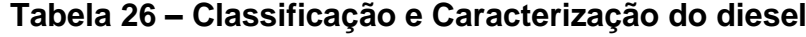

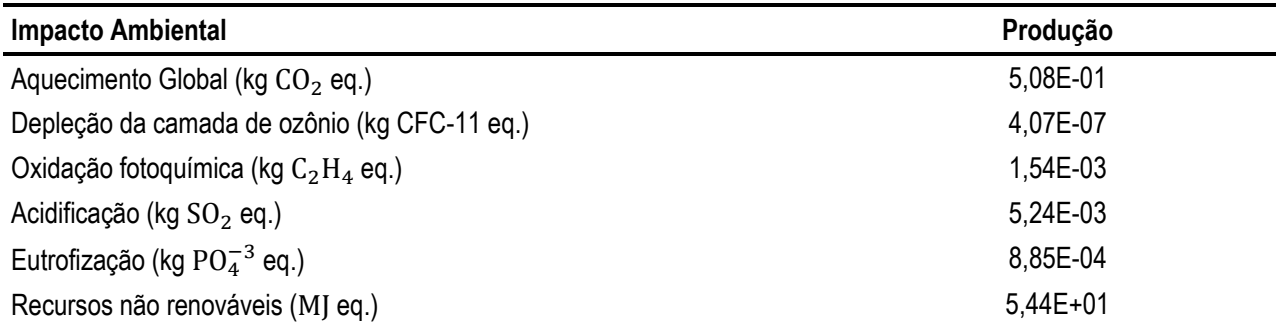

**Fonte: PRE-CONSULTANTS (2008)**

#### **3.2 Análise dos dados e Formulação do modelo**

#### **3.2.1 Função Objetivo**

O Brasil produz e usa o diesel de petróleo e o biodiesel. Considera-se que as matérias-primas para a produção de biodiesel são o óleo de dendê, óleo de soja e óleo de girassol, e que toda a produção de diesel e biodiesel será integralmente utilizada. Para a resolução do modelo precisou-se primeiro definir um medidor de eficiência total do sistema. A unidade adotada foi o nível de impacto ambiental (NIA), que consiste no somatório da multiplicação da quantidade produzida (m) de cada combustível pelo potencial de impacto ambiental total (IA) do mesmo (equação 16).

$$
NIA = msoja. IAsoja + mdiesel. IAdiesel + mdendê. IAdendê
$$
  
+ m<sub>girasol</sub>. IA<sub>girassol</sub>

O IA para a soja, dendê, girassol e diesel estão representados nas equações (17) a (20) e ilustrados de acordo com o diagrama de níveis do método AHP na Figura 13.

$$
IAsoja = kAG · AGN,soja + kAC · AGN,soja + kDO · DON,soja + kOF · OFN,soja + kEU · EUN,soja + kNR · NRN,soja
$$
\n(17)

$$
IA_{\text{girassol}} = k_{AG} \cdot AG_{\text{N,girassol}} + k_{AC} \cdot AC_{\text{N,girassol}} + k_{DO} \cdot DO_{\text{N,girassol}} + k_{OF} \cdot OF_{\text{N,girassol}} + k_{EU} \cdot EU_{\text{N,girassol}} \tag{18}
$$
\n
$$
+ k_{\text{NR}} \cdot NR_{\text{N,girassol}}
$$

$$
IAdendê = kAG · AGN,dendê + kAC · ACN,dendê + kDO · DON,dendê + kOF · OFN,dendê + kEU · EUN,dendê + kNR · NRN,dendê
$$
 (19)

$$
IAdiesel = kAG · AGN,diesel + kAC · AGN,diesel + kDO · DON,diesel + kOF · OFN,diesel + kEU · EUN,diesel + kNR · NRN,diesel
$$
 (20)

 $AG_N$ ,  $AC_N$ ,  $DO_N$ ,  $OF_N$ ,  $EU_N$ ,  $NR_N$ : parcela de cada combustível (diesel, dendê, soja e girassol) que contribui para o aquecimento global, acidificação, depleção da camada de ozônio, oxidação fotoquímica, eutrofização e recursos não renováveis, na forma normalizada, respectivamente.

 $k_{AG}$ ,  $k_{AC}$ ,  $k_{DO}$ ,  $k_{OF}$ ,  $k_{EU}$ ,  $k_{NR}$ : fatores de ponderação do aquecimento global, acidificação, depleção da camada de ozônio, oxidação fotoquímica, eutrofização e recursos não renováveis, respectivamente.

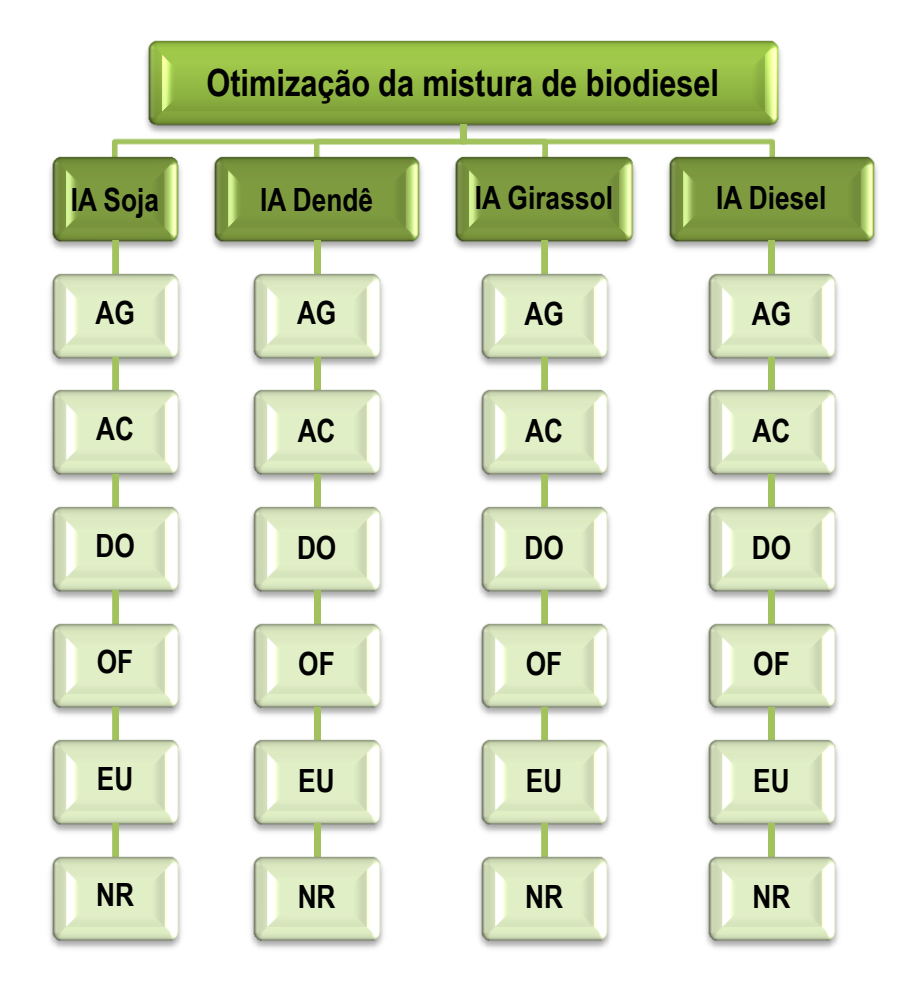

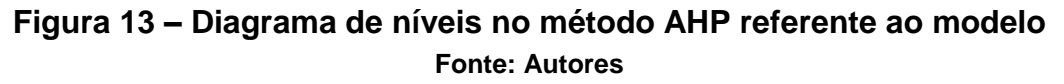

Logo, a função objetivo para ser minimizado o impacto ambiental está representada na equação (21), onde  $x \in X$ .

MIN: NIA = 
$$
\sum_{x \in X} m_x \cdot IA_x
$$
 (21)

•  $X = Y \cup Z$ , onde  $Y = \{Soja, Dendê e Grassol\} e Z = \{Diesel\}.$ 

#### **3.2.2 Normalização**

l

Para adquirir as parcelas de cada combustível nas equações (17) a (20) que contribuem para os problemas ambientais na forma normalizada, foi preciso coletar os dados de referência máximo e mínimo para o método EPD 2008; porém o programa Simapro® 7.3 não possui esses dados explicitamente, mas possui os dados para o método EDIP 2003<sup>8</sup>.

Algumas considerações e adaptações foram realizadas para obter os valores de referência para o EPD 2008, sendo utilizado como igualdade o valor normalizado entre os métodos, como mostrado na equação (22) e (23). Tendo isso, utilizando a equação (6) e obtendo o valor de cada impacto pelo Simapro® 7.3 de dois combustíveis, é possível montar um sistema com duas equações e duas variáveis desconhecidas: o valor de referência mínimo e máximo de cada impacto para o método EPD 2008.

$$
EPD 2008Normalizado = EDIP 2003Normalizado
$$
 (22)

$$
W_{x,N} = \frac{W_x - R_{W,min}}{R_{W,max} - R_{W,min}} = \frac{W_x' - R_{W,min}}{R_{W,max}' - R_{W,min}'} = W_{x,N}'
$$
(23)

- $\bullet$  W<sub>x</sub>: Valor do impacto ambiental de um combustível antes da normalização;
- $\bullet$  W<sub>x.N</sub>: Valor normalizado do impacto ambiental;
- $\bullet$  R<sub>W</sub>: Valor de referência do impacto ambiental.
- As variáveis acompanhadas com apóstrofo são relacionadas ao método EDIP 2003.

O sistema de equações (24) representa a obtenção dos valores de referência para o método EDIP 2003. Para tanto foram escolhidos dois combustíveis (x1 e x2) no programa Simapro® 7.3 e os impactos relacionados a eles. O sistema de equações (25) tem isolado os valores de referência do método EPD 2008 e como entrada do sistema o valor de impacto dos combustíveis (x1 e x2) nos dois métodos

<sup>&</sup>lt;sup>8</sup> Método EDIP 2003: um dos métodos de avaliação de impacto ambiental disponíveis no programa Simapro® 7.3.

e os valores de referência do método EDIP 2003, obtidos pela resolução do sistema de equações (23).

$$
\begin{bmatrix} R_{W,max}' \\ R_{W,min}' \end{bmatrix} = \begin{bmatrix} W_{x1,N}' & 1 - W_{x1,N}' \\ W_{x2,N}' & 1 - W_{x2,N}' \end{bmatrix}^{-1} \cdot \begin{bmatrix} W_{x1}' \\ W_{x2}' \end{bmatrix}
$$
(24)

[ R  $\left[\frac{1}{R_{W,max}}\right] =$  $R_{W, max}^{\prime} - W_{x1}^{\prime}$   $R_{W, min}^{\prime} - W_{x1}^{\prime}$  $R_{W, max}^{\prime} - W_{x2}^{\prime}$   $R_{W, min}^{\prime} - W_{x2}^{\prime}$  $\overline{\phantom{0}}$  $\cdot$  [  $W_{x1}. (R_{W,max}^{\prime} - R_{W,min}^{\prime})$  $W_{x2}(R_{W,max}^{\prime} - R_{W,min}^{\prime})$  $(25)$ 

A partir da resolução desse sistema, foram obtidos os valores de máximo e mínimo para o método EPD 2008 (Tabela 27), e os valores normalizados utilizando a equação (6) (Tabela 28). Pode se notar que os valores de referência mínimos são iguais a zero, menos para Recursos não renováveis, mas em magnitude apresenta valore aproximadamente igual a zero, sendo isso uma característica do ACV.

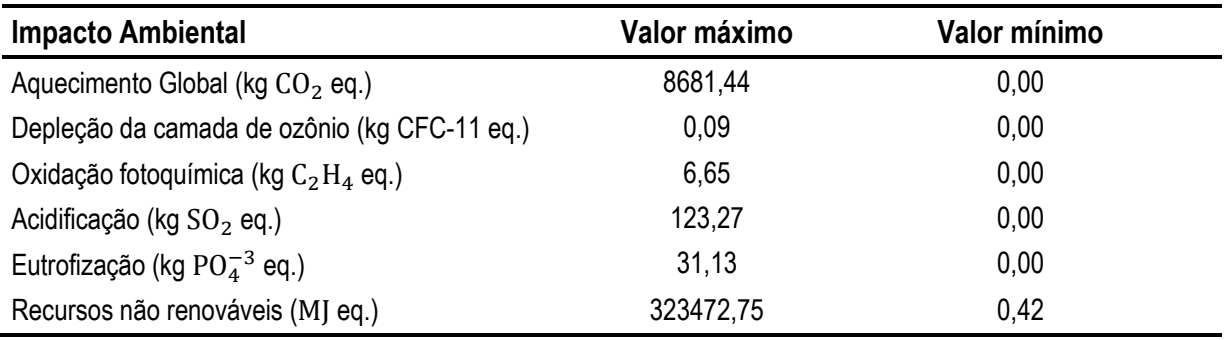

### **Tabela 27 – Valores de referência EPD 2008**

#### **Fonte: Autores**

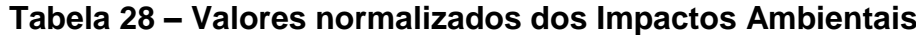

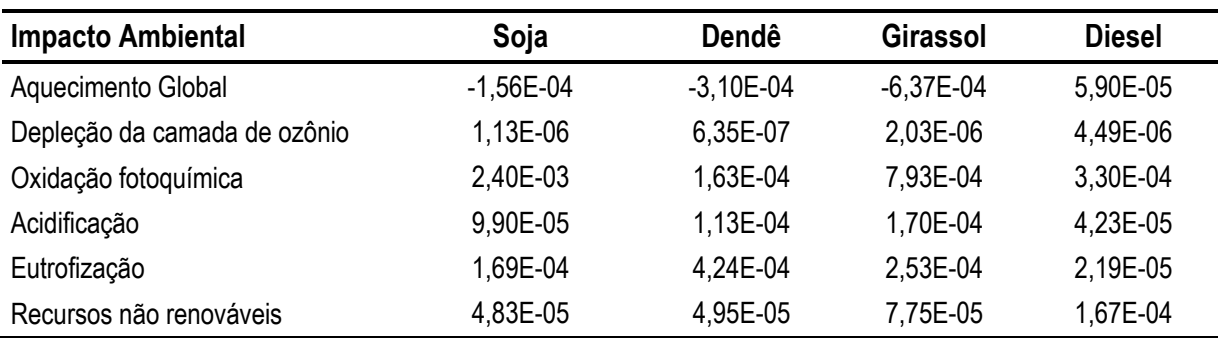

**Fonte: Autores**

#### **3.2.3 Ponderação**

Para caracterizar o problema como uma análise multiatributo, um fator de ponderação k foi inserido a fim de que o tomador de decisão estipule qual a importância e a relação entre os impactos ambientais. Para tal será utilizado o método de comparação par a par, ilustrado na Figura 14. Com esta tabela preenchida, é possível obter os pesos através da equação (9).

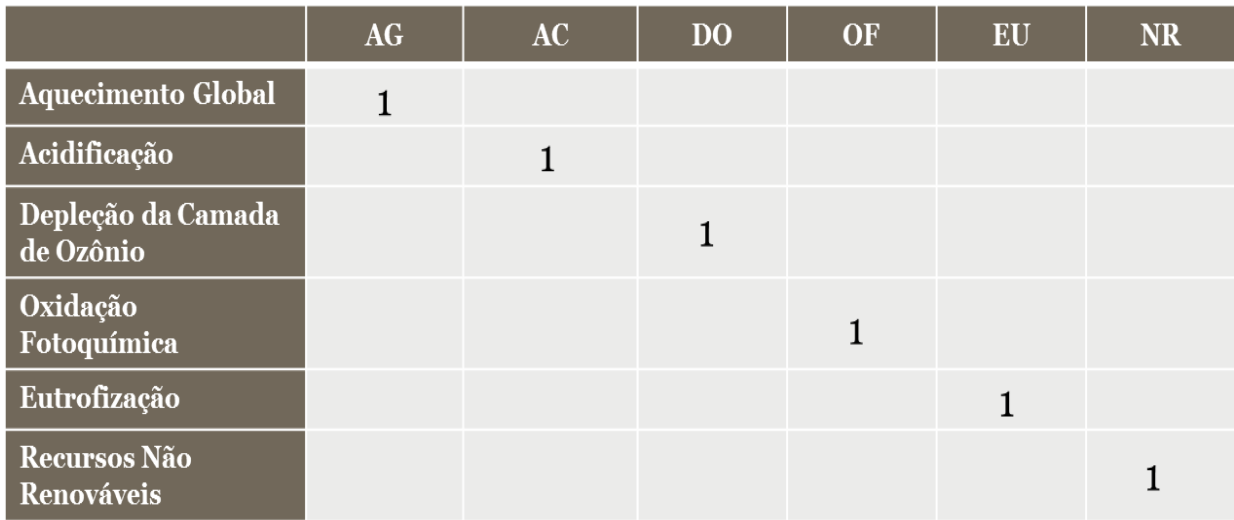

### **Figura 14 – Método de Comparação Par a Par aplicado ao problema Fonte: Autores**

Para este projeto de pesquisa foram utilizados cinco tipos de ponderação com os índices de consistências válidos (menor que 10%) conforme equação (12). As ponderações foram estabelecidas tendo em vista todas as possibilidades de mistura, porém as ponderações que apresentaram o índice de consistência abaixo de 10% estão citadas a seguir. Abaixo segue a descrição de cada ponderação:

**1. Ponderação equiparada:** primeira ponderação para verificação do modelo em que todos os impactos possuem o mesmo peso (Figura 15);

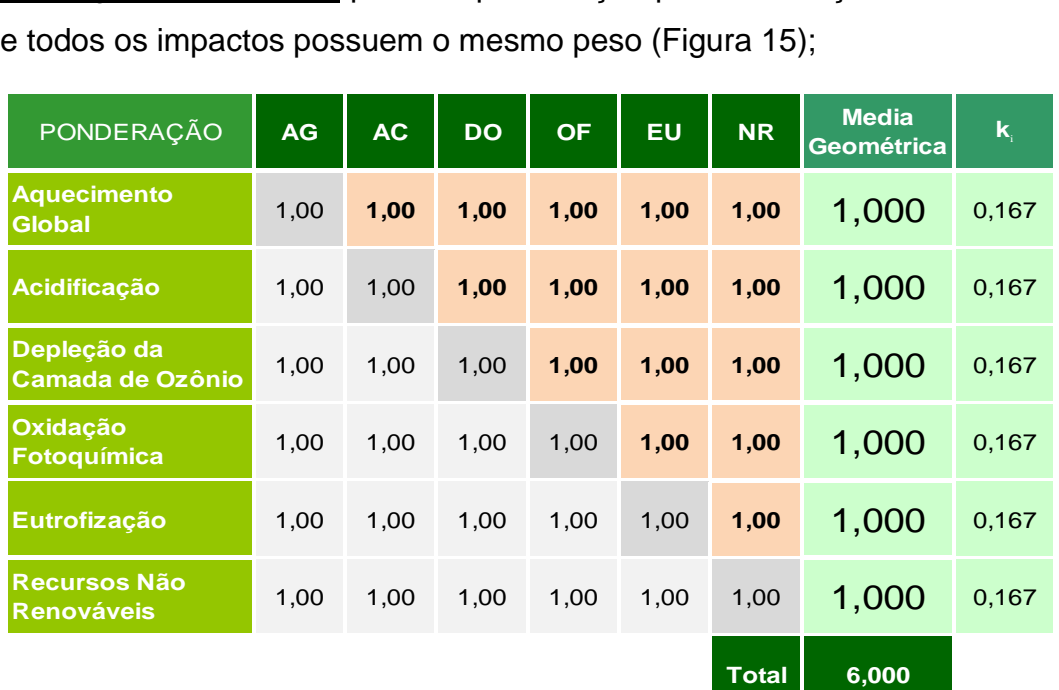

### **Figura 15 – Ponderação equiparada (IC= 0%) Fonte: Autores**

**2. Ponderação Google:** relação realizada a partir de uma pesquisa feita no site de buscas Google (Apêndice A) com os impactos acompanhados da palavra<br>biodiesel (Figura 16);<br>**PONDERAÇÃO AG AC DO OF EU NR** Geométrica k biodiesel (Figura 16);

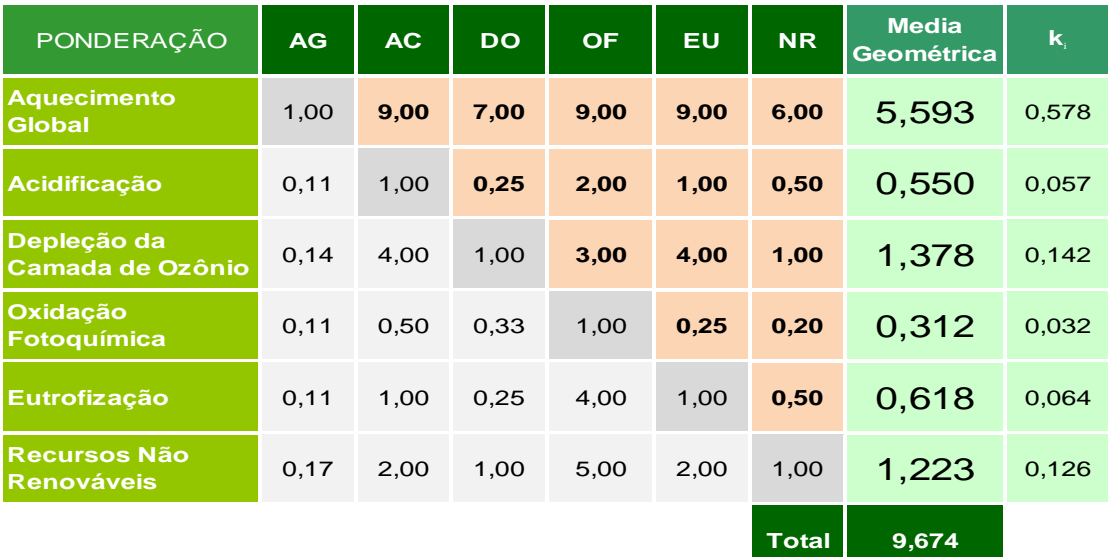

**Figura 16 – Ponderação Google (IC= 7,47%) Fonte: Autores**

**3. Ponderação EDIP 2003:** o programa Simapro® 7.3 apresenta uma ponderação pronta para esse método (Figura 17);

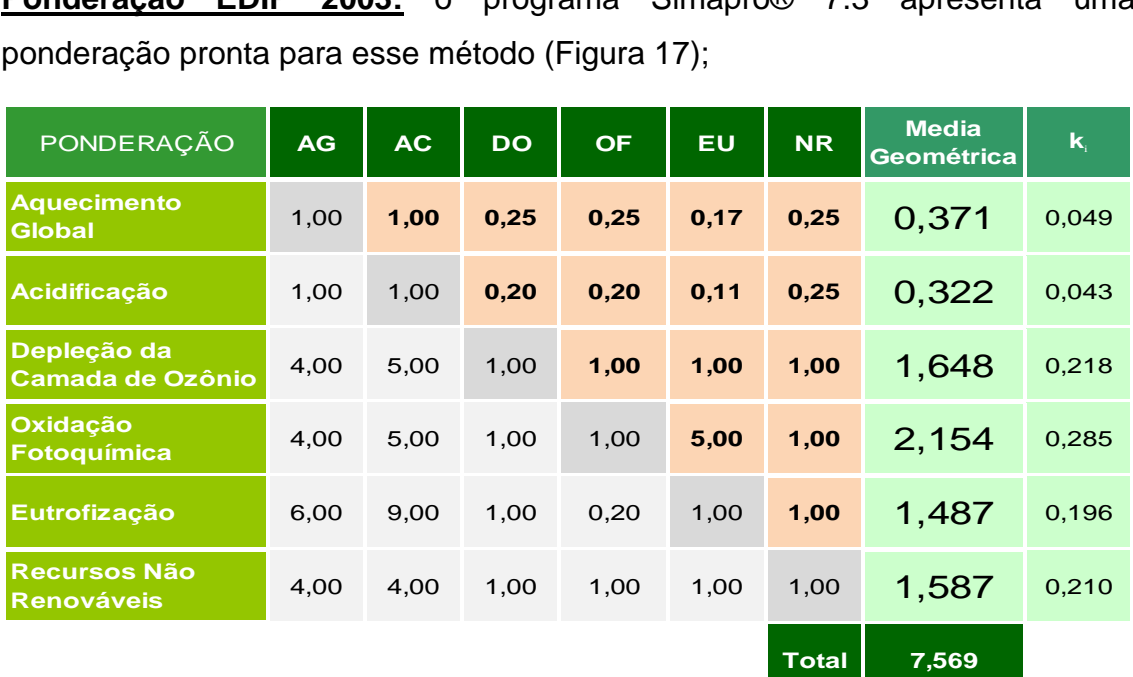

### **Figura 17 – Ponderação EDIP 2003 (IC= 9,52%) Fonte: Autores**

**4. Ponderação Girassol<Diesel<Soja<Dendê:** essa ponderação foi estabelecida (Figura 18);

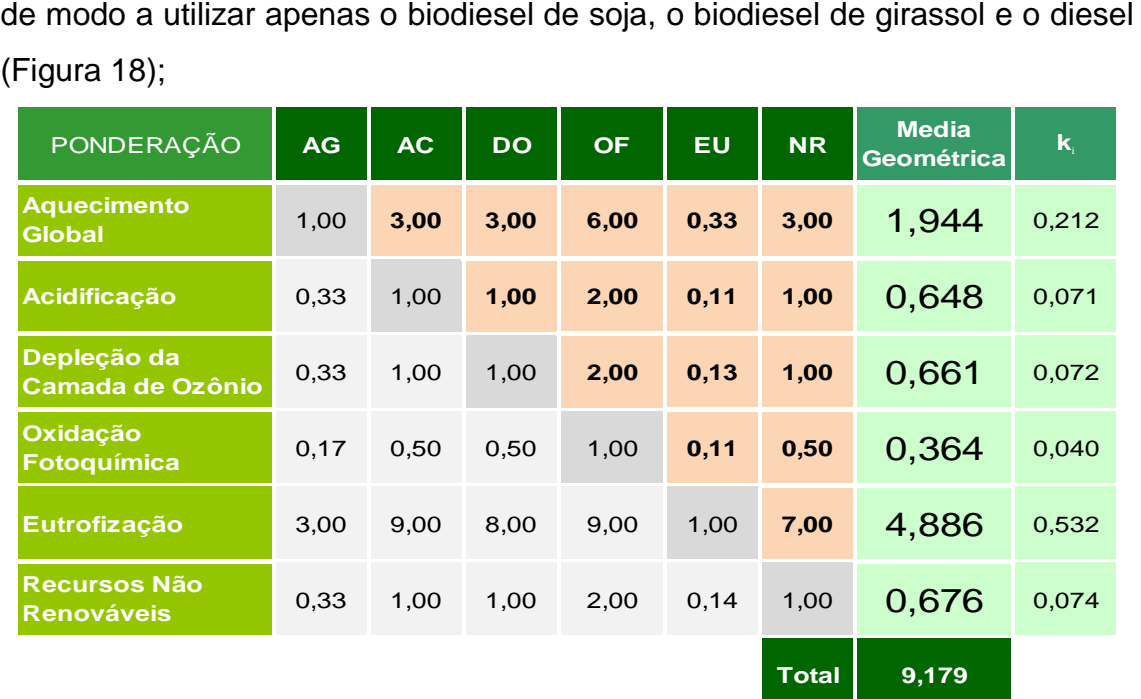

**Figura 18 – Ponderação Girassol<Diesel<Soja<Dendê (IC= 0,93%) Fonte: Autores**

**5. Ponderação Soja-Diesel:** ponderação escolhida de modo a utilizar apenas biodiesel de soja e diesel (Figura 19);

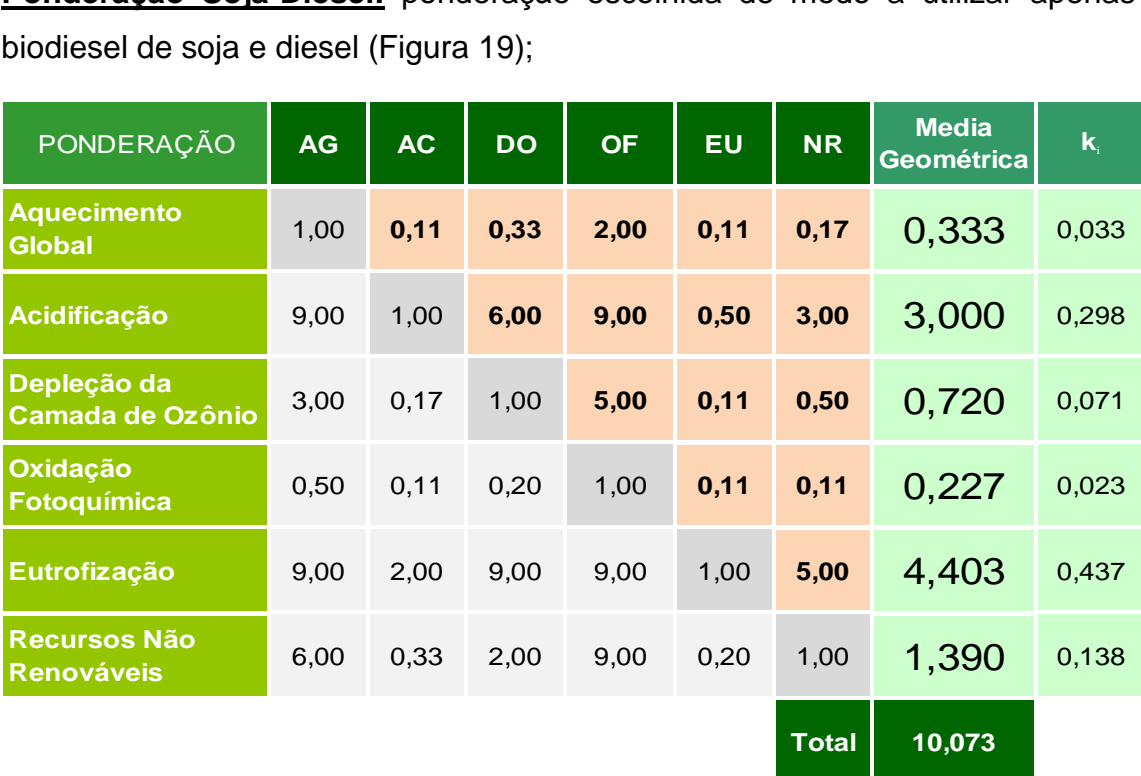

### **Figura 19 – Ponderação Soja-Diesel (IC= 7,74%) Fonte: Autores**

#### **3.2.4 Restrições**

Na etapa de solução do modelo, algumas restrições são impostas para que seja possível obter uma resposta de acordo com a realidade do problema. Nas seções seguintes, estão apresentadas todas as limitações existentes.

### *3.2.4.1 Quantidade do combustível produzido*

A quantidade produzida (m) de qualquer um dos combustíveis não pode ser negativa, ou seja, somente valores positivos ou nulos, conforme a inequação (26).

$$
m_x \ge 0; \forall x \in X \tag{26}
$$

### *3.2.4.2 LEI 11.097/2005*

A Lei 11.097/2005 regulamenta o percentual obrigatório mínimo do biodiesel a ser misturado no diesel, em que:

> *"*Fica introduzido o biodiesel na matriz energética brasileira, sendo fixado em 5% (cinco por cento), em volume, o percentual mínimo obrigatório de adição de biodiesel ao óleo diesel comercializado ao consumidor final, em qualquer parte do território nacional".

Ao utilizar essa restrição no problema, foi necessário levantar qual é o volume específico (v) de cada combustível (Tabela 29), e assim estabelecer, a partir da simplificação da inequação (27) até a (29), essa obrigatoriedade.

| <b>Combustivel</b> | Volume Específico (m <sup>3</sup> /kg) |  |  |
|--------------------|----------------------------------------|--|--|
| Soja               | 0,001130000                            |  |  |
| Dendê              | 0,001136364                            |  |  |
| Girassol           | 0,001162791                            |  |  |
| Amendoim           | 0,001132503                            |  |  |
| Babaçu             | 0,001142857                            |  |  |
| <b>Diesel</b>      | 0,001170000                            |  |  |

**Tabela 29 – Volume Específico de alguns combustíveis**

**Fonte: SANTOS (2008)**

$$
m_z \tcdot v_z \leq 0.95 \tcdot \sum_{x \in X} m_x \tcdot v_x \t; \forall z \in Z \t\t(27)
$$

$$
m_{z} \cdot v_{z} \le 0.95 \cdot \left( m_{z} \cdot v_{z} + \sum_{y \in Y} m_{y} \cdot v_{y} \right); \forall z \in Z \tag{28}
$$

$$
0.95 \left(\sum_{y \in Y} m_y \cdot v_y\right) - 0.05 \cdot m_z \cdot v_z \ge 0; \forall z \in Z \tag{29}
$$

#### *3.2.4.3 Demanda Energética Brasileira*

O valor total da demanda energética (D) é estimado pelo MME (2012) na Tabela 2. Para transformar os valores que estão em tep para quilojoules, foi feita a multiplicação de 1 tep (equivalente a 42 x 10 $^6$  kJ) pela soma de diesel e biodiesel dos anos de 2012, 2016 e 2021, conforme ilustrado na Tabela 30.

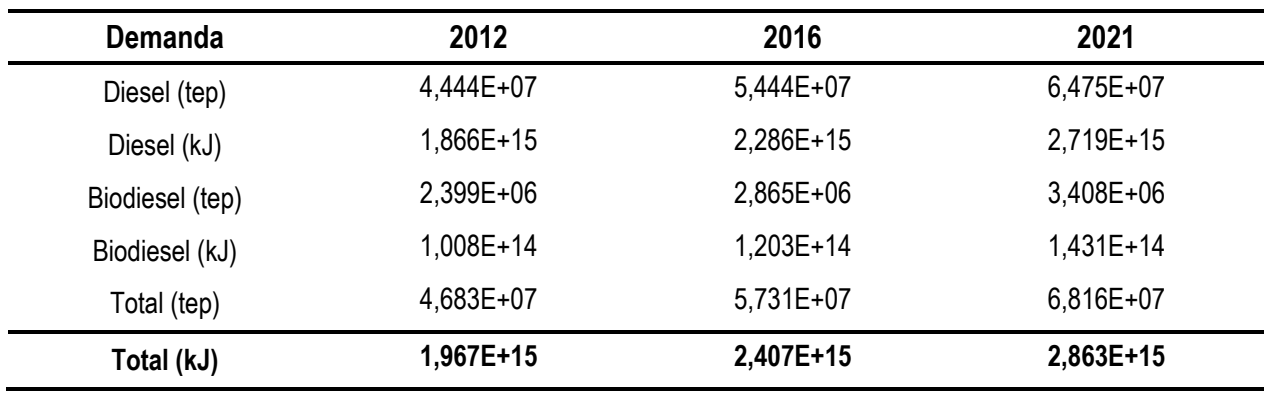

### **Tabela 30 – Demanda Energética Brasileira**

**Fonte: MME (2012)**

Para resolver o problema com essa restrição, foi necessário levantar o poder calorífico (c) de cada combustível (Tabela 31) e utilizar a inequação (30).

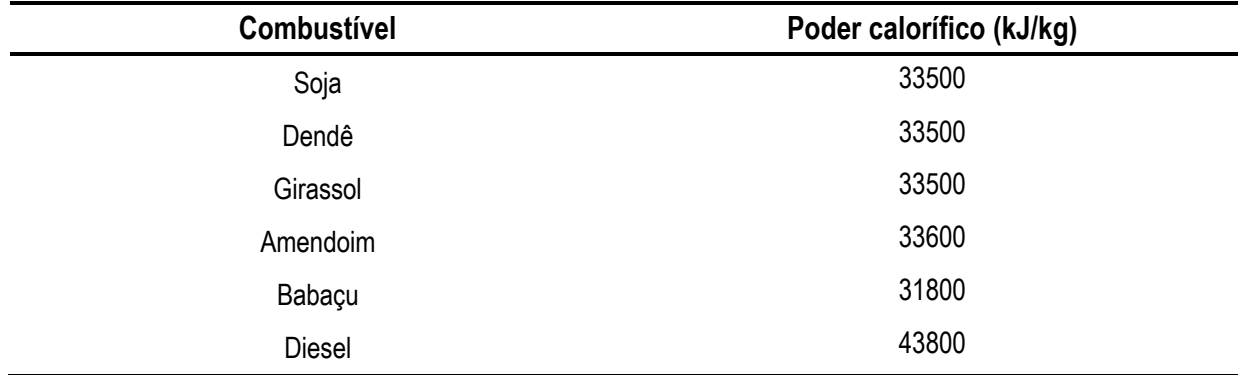

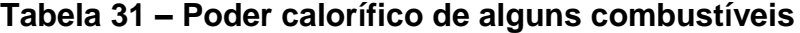

**Fonte: SANTOS (2008)**

$$
\sum_{x \in X} m_x \cdot c_x \ge D \tag{30}
$$

#### *3.2.4.4 Á reas de Plantio Agrícola*

A área disponível estimada  $(A)$  foi considerada para o cultivo de soja, dendê e girassol em hectares (Tabela 32). Para essa limitação, foi necessário levantar qual é o rendimento de produção em toneladas-óleo por hectare de cada lavoura e o rendimento médio (n) da mesma em quilos-óleo por hectare (Tabela 33), para ser possível analisar essa restrição através da inequação (31).

| Produção (ha) | 2012       | 2016       | 2021       |  |
|---------------|------------|------------|------------|--|
| Soja          | 24.455.000 | 26.635.000 | 29.087.000 |  |
| Dendê         | 68.750     | 86.696     | 108.348    |  |
| Girassol      | 74.937     | 109.325    | 152.310    |  |

**Tabela 32 – Previsão e Produção Agrícola da soja, dendê e girassol**

**Fonte: AGRIANUAL (2012) e MAPA (2012)**

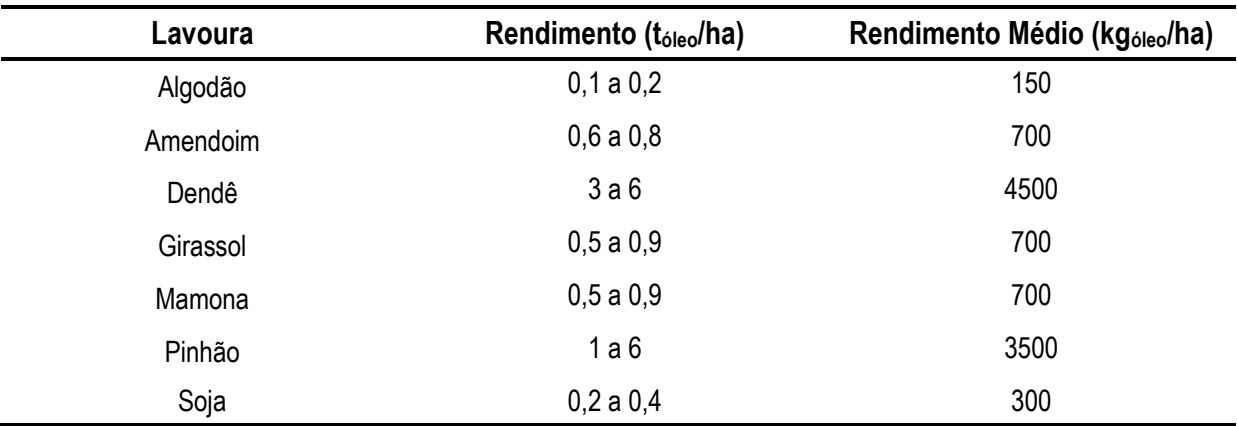

### **Tabela 33 – Rendimento das Lavouras**

**Fonte: SEBRAE (2007)**

$$
m_y \cdot \eta_y^{-1} \le A_y; \ \forall \ y \ \in Y \tag{31}
$$

#### **3.3 Solução do Modelo**

A construção do modelo foi feita utilizando o programa *Microsoft Excel® 2010*, e conforme está apresentado no Apêndice B, existem quatro planilhas a serem preenchidas para que o tomador de decisão possa extrair informações acerca da melhor mistura de biodiesel-diesel, que são:

- CV Soja /CV Dendê;
- CV Girassol / CV Diesel;
- Normalização /Ponderação;
- Modelo.

Para facilitar o entendimento, a Figura 20 (ilustração da planilha Modelo) será utilizada como guia para a explicação de como é feita a resolução do problema. As variáveis de decisão (m) estão na linha 3 (células C3, F3, I3 e L3, em bege). Estes são os valores que devem ser determinados para minimizar a função objetivo, que corresponde ao total de emissões e está na célula A3, em verde escuro. As células D3, G3, J3 e M3 apresentam os resultados das equações (17) a (20) correspondentes, onde a solução das mesmas é feita através dos valores da Tabela (28) e da escolha do tipo de ponderação (Figuras 15 a 19) na célula H5.

As quantidades produzidas de cada biodiesel (células C9, F10 e I11) multiplicadas pelo inverso do rendimento médio da lavoura do mesmo que se está analisando (células D9, G10 e J11) são iguais às áreas utilizadas (células N9, N10, N11). Essas células estão com valor zero, pois as variáveis de decisão estão assumindo o valor zero. As áreas são restringidas pelas células P9, P10 e P11 (restrição de área de plantio), que representam a área estimada de plantio agrícola em determinado ano (célula H6).

O total de energia produzida pela mistura de combustíveis (célula N12) deve ser maior ou igual que a demanda energética dos mesmos (célula P12) – restrição de demanda energética. Para a restrição da Lei 11.097/2005, as variáveis de decisão são multiplicadas pelos respectivos volumes específicos. Os derivados do biodiesel são então multiplicados por 95%, somados entre si, e decrescidos da quantidade de diesel multiplicado por 5% (célula N13), tendo o resultado que ser maior ou igual à zero. Por último, como as variáveis de decisão não podem assumir valores negativos (células P14, P15, P16 e P17), as células N14, N15, N16 e N17

garantem essa restrição, pois elas são o resultado da multiplicação de cada variável de decisão por um valor unitário (células D14, G15, J16 e M17).

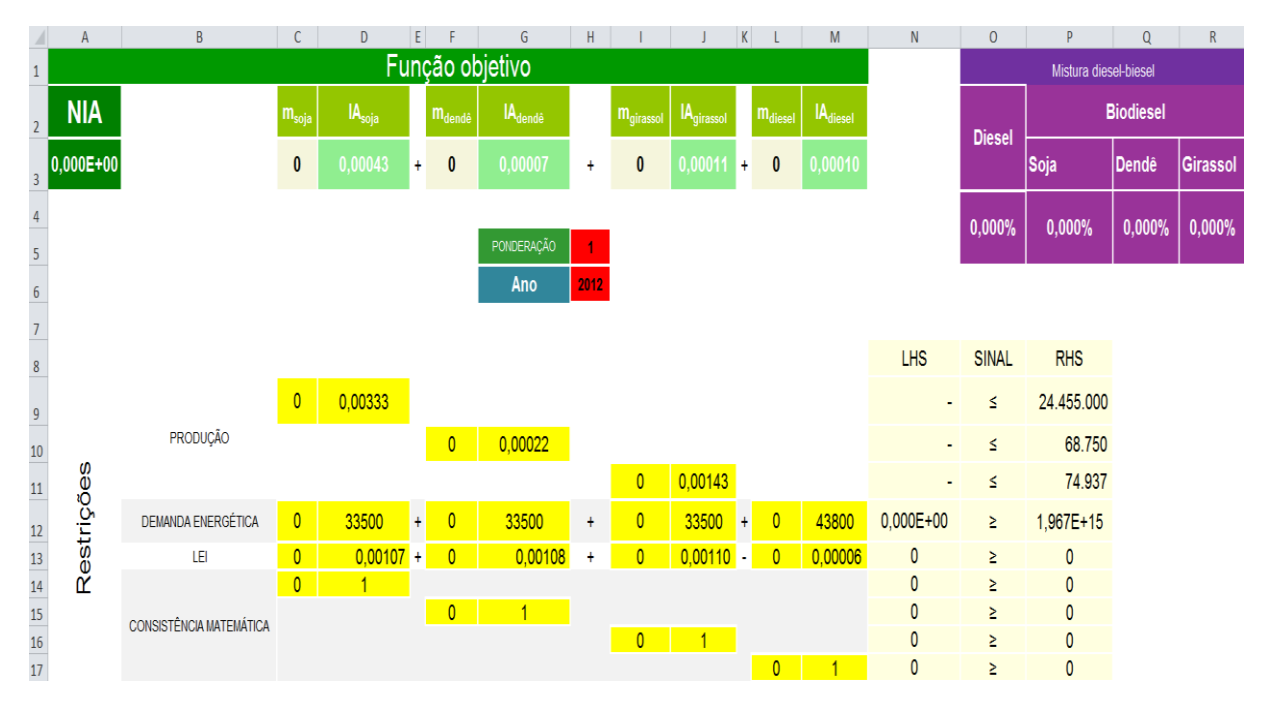

### **Figura 20 – Planilha Modelo do** *Microsoft Excel® 2010* **antes da resolução através da ferramenta** *Solver*  **Fonte: Autores**

Considerando as restrições de área de plantio, demanda energética, Lei 11.097/2005, consistência física e que a quantidade produzida de cada combustível não é fixa, foi utilizado o *Solver (Microsoft Excel® 2010)* para a resolução do modelo devido à conveniência dos dados poderem ser expressos em forma de planilha. Essa ferramenta permite a utilização de vários métodos para a solução de modelos matemáticos lineares e não lineares (Evolutionary, GRG Nonlinear e Simplex LP).

A Figura 21 mostra a janela do *Solver* configurada a partir da planilha da Figura 20, anteriormente à execução do método. Como o modelo foi desenvolvido em programação linear, utilizou-se o método LP Simplex. Em "Definir Objetivo" foi selecionada a célula contendo a função objetivo e marcada a opção "Min", pois o objetivo é minimizar as emissões. Em "Alterando Células Variáveis" foram selecionadas as variáveis de decisão. No campo "Sujeito às Restrições" foi selecionado as células da coluna P.

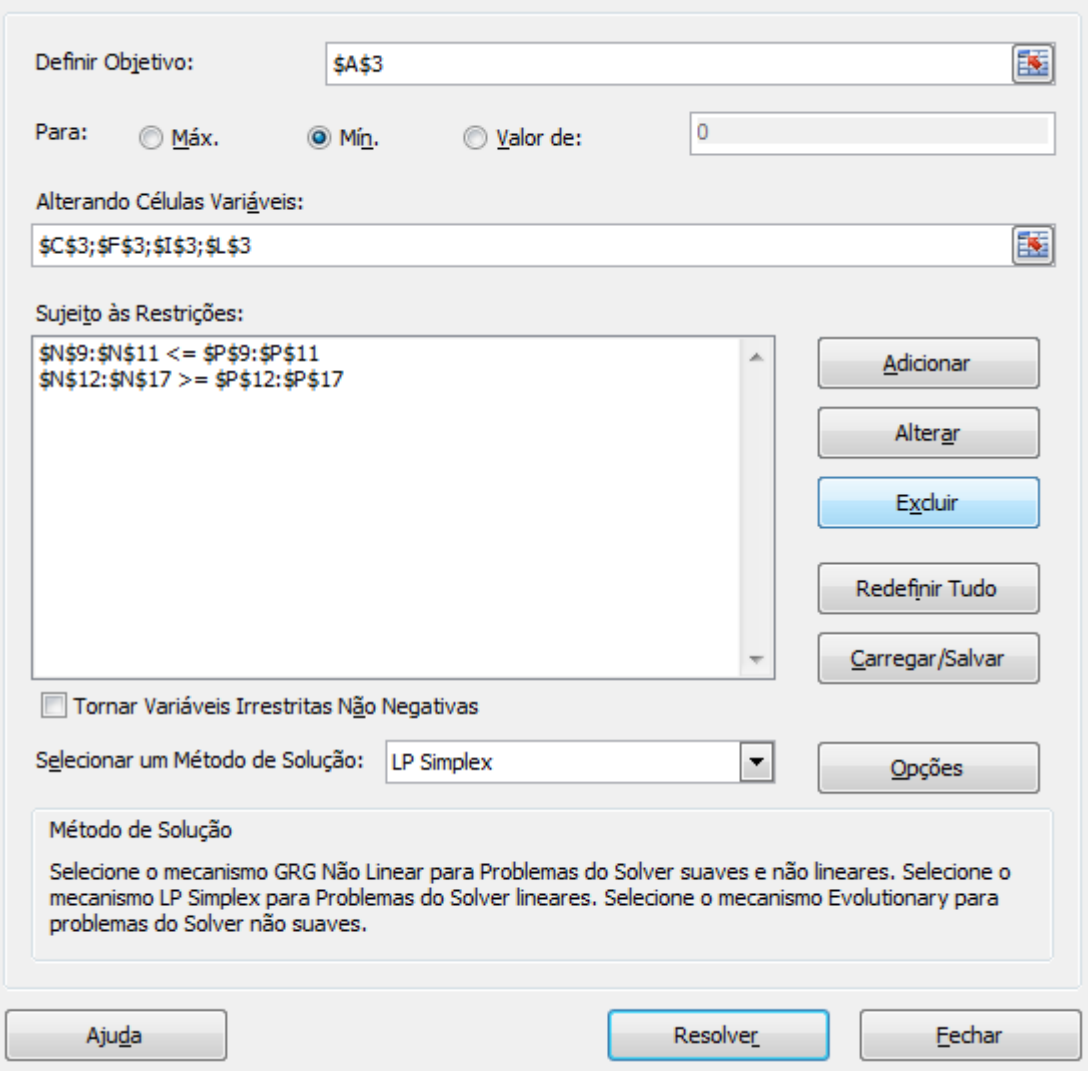

**Figura 21 – Janela do** *Solver* **preenchida com os parâmetros para a execução do método LP Simplex Fonte: Autores**

Na Figura 22 é apresentado as configurações utilizadas para a resolução, sendo mostrada a janela de opções do *Solver* com o tempo limite de iterações e a tolerância numérica utilizada.

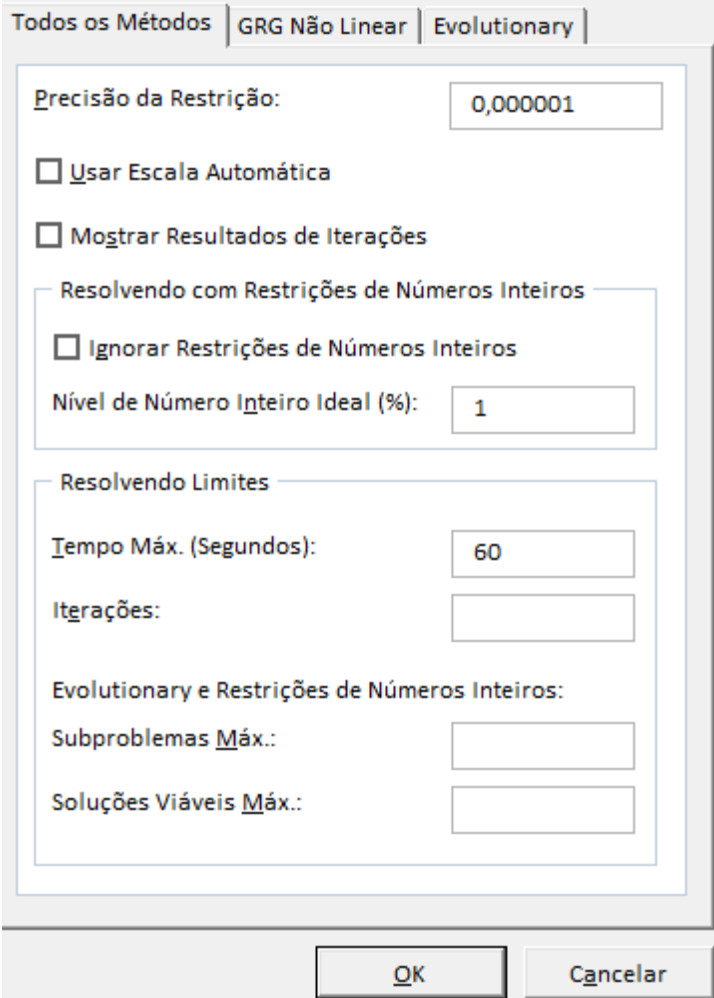

**Figura 222 – Janela do** *Solver* **em Opções com os parâmetros de resolução do método** *LP Simplex* **Fonte: Autores**

## **4 RESULTADOS**

Com a aplicação e solução do modelo proposto, foram obtidos os resultados para 24 cenários diferentes, baseados na área de potencial agrícola e na demanda energética para os anos de 2012, 2016 e 2021, e nos oitos tipos de ponderação, conforme apresentado na Tabela 34.

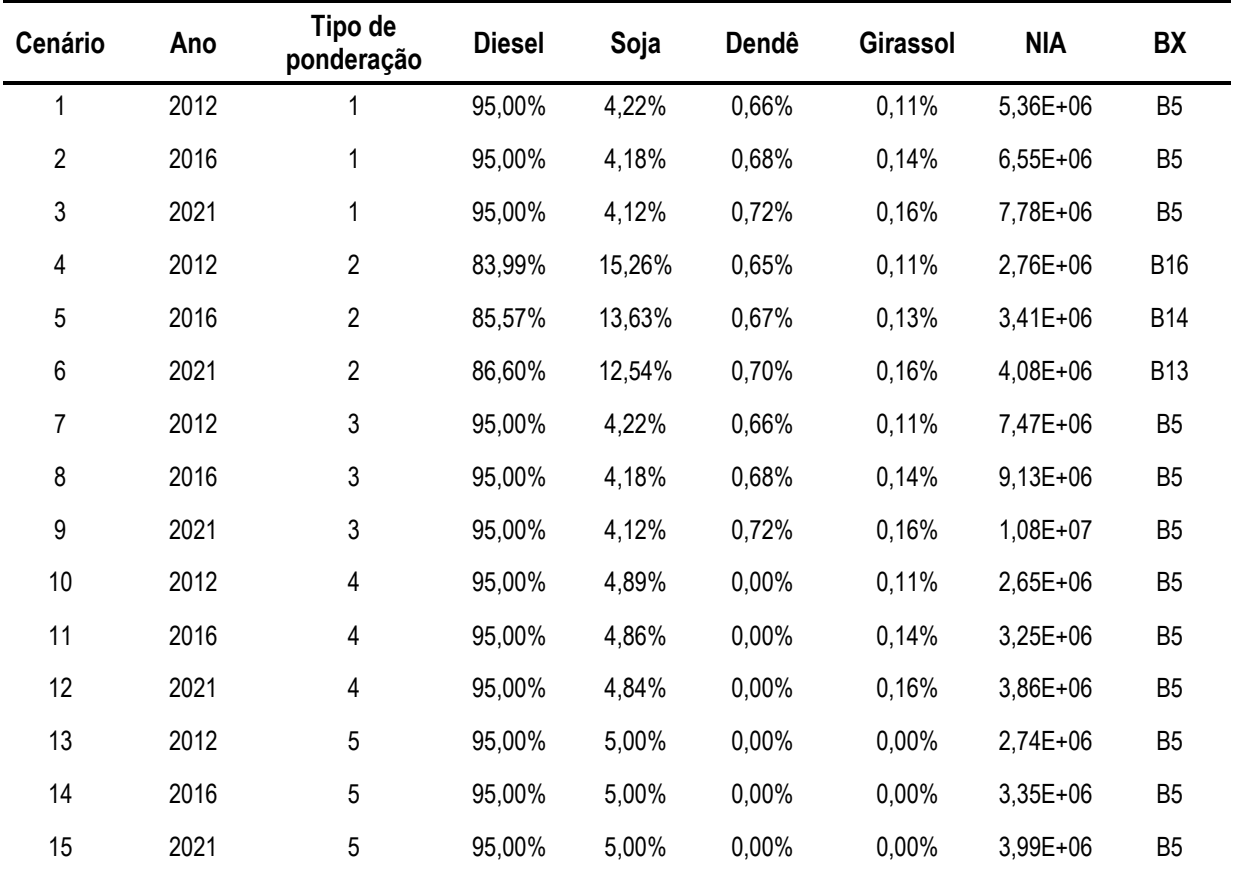

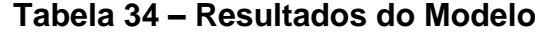

#### **Fonte: Autores**

As soluções dos tipos de ponderação 1 e 3 (Figura 23) apresentaram como melhor mistura o B5, pois ao resolver o modelo, percebe-se a preferência do diesel ao biodiesel de soja. Como toda a área de plantio de dendê e girassol foi utilizada e o diesel ficou no limite da lei (95%), foi necessário produzir o biocombustível de soja, pois a quantidade de dendê e de girassol é insuficiente para gerar 5% do volume de combustível. É possível notar que apesar da solução ser a mesma, o Nível de Impacto Ambiental (NIA) é diferente, devido aos pesos diferentes atribuídos para

cada impacto. Outro ponto relevante foi que independente da ponderação, o NIA aumenta ao longo dos anos.

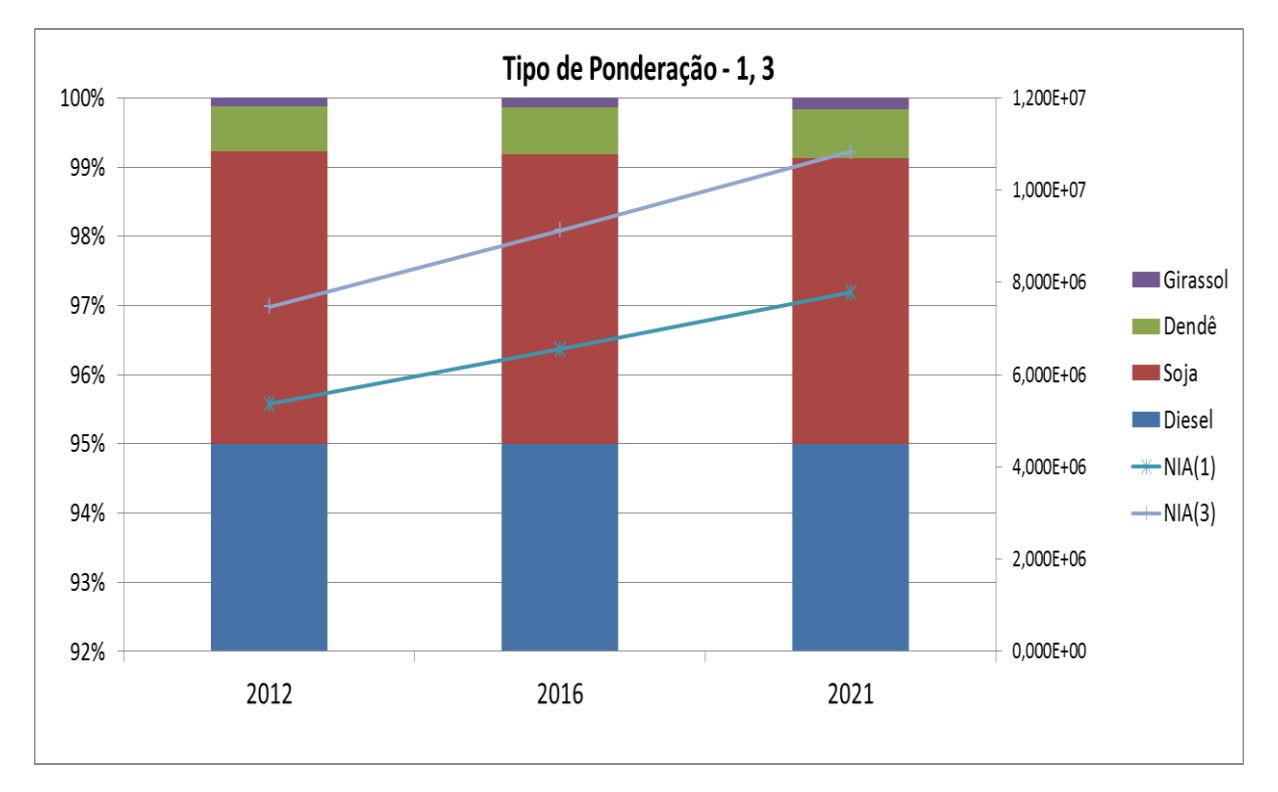

**Figura 23 – Resultados para as Ponderações 1 e 3 Fonte: Autores**

As soluções da ponderação 2 (Figura 24) são os resultados de 16,014%, 14,429% e 13,401% de biodiesel (B16, B14 e B13) ao longo dos anos (2012, 2016 e 2021). Nesse cenário o dendê, o girassol e a soja são cultivados em toda área de plantio. Como se pode notar a área atual de plantio e a estimativa não são suficientes para a substituição de diesel por biodiesel de soja, dendê e girassol; e a previsão de demanda energética é maior que a previsão de produção de biocombustíveis. Com isso, pode-se verificar a diminuição da porcentagem de biodiesel no diesel e o aumento do NIA. Apesar desse aumento, essa ponderação apresentou o menor valor para o NIA em todos os anos, e devido a isso, foi utilizado esse cenário para fazer uma análise de sensibilidade.

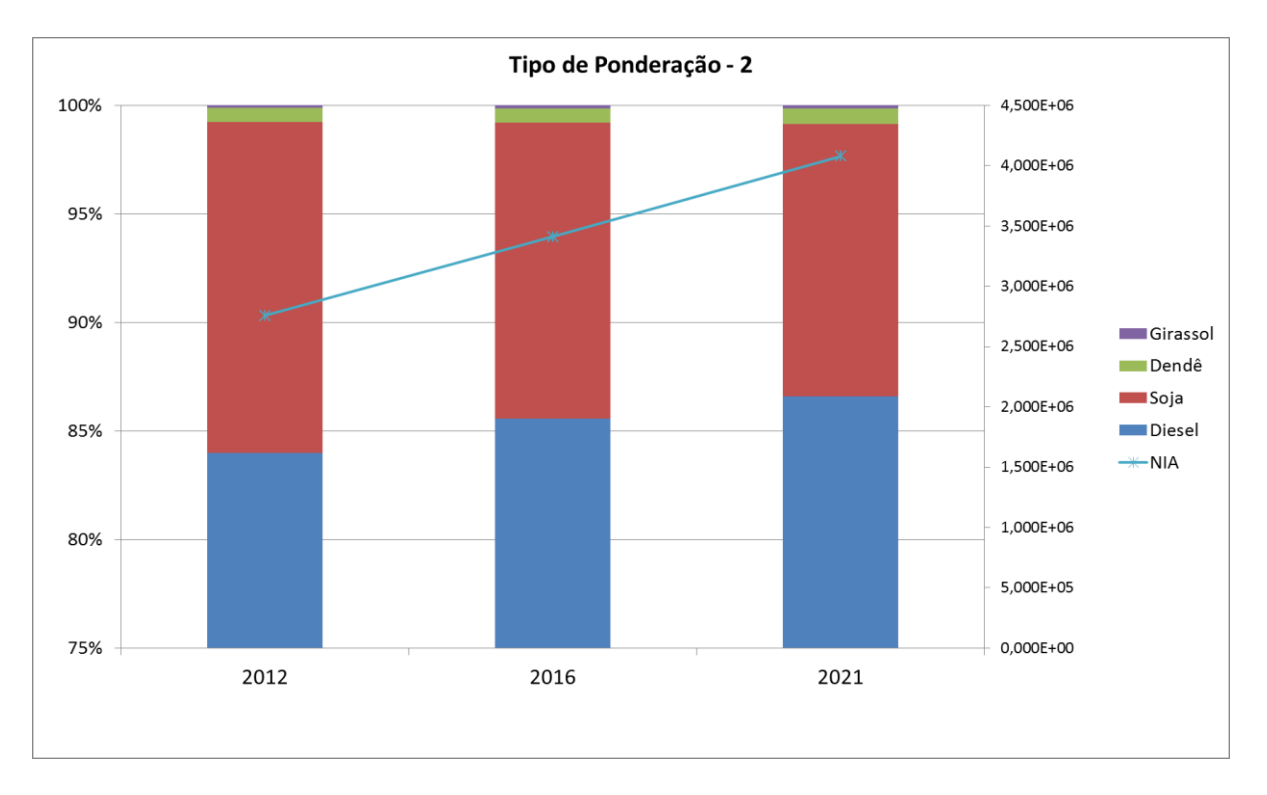

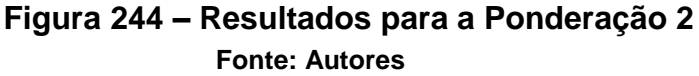

Faz-se necessário mencionar que o *Solver*, ao encontrar uma solução para o problema de matemática linear, apresenta uma caixa de diálogo chamada "Resultados do *Solver*". Essa caixa de diálogo permite ter acesso a sugestões de melhorias e solicitar o Relatório de Sensibilidade, em que é apresentado o preço sombra (coeficiente que ao ser aplicado às equações envolvendo a área de plantio e demanda energética, fornece as metas de melhoria para o NIA).

A seguir, apresenta-se a Figura 25 com o Relatório de Sensibilidade para a ponderação 2 no ano de 2021. Verifica-se que o preço sombra para a produção de dendê é a menor (-0,2179) em relação à produção de girassol (-0,0947) e à produção de soja (-0,0017), que indica que, para o aumento da área de plantio em 1 ha, a eficiência do dendê é a melhor, pois será o combustível que mais diminuirá o NIA. Já o preço sombra da demanda energética representa, nas condições de impacto estipulados, um aumento da demanda energética em 1 kJ, e assim, o NIA aumentará em 7,305E-10.

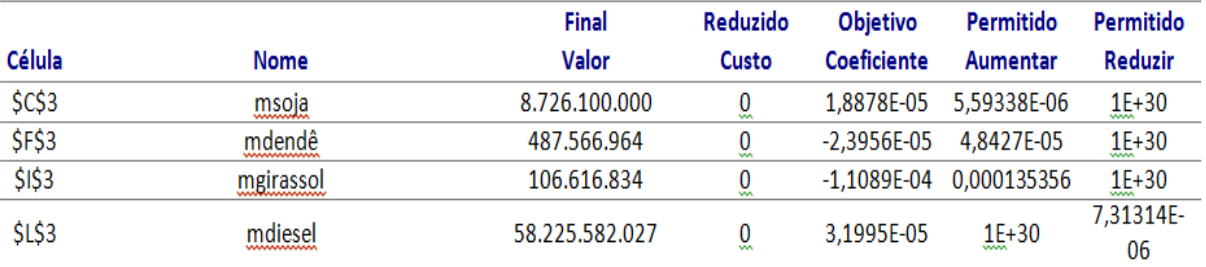

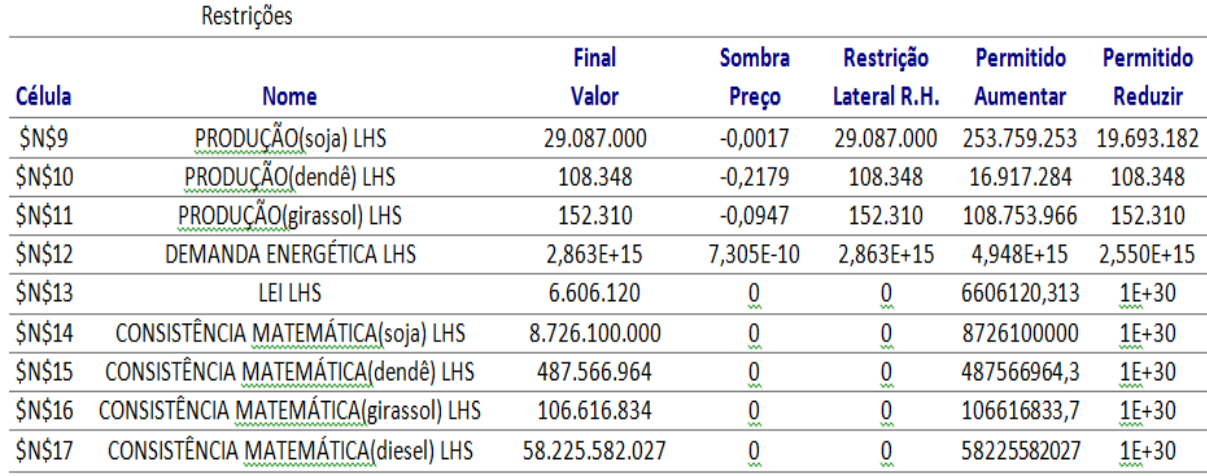

### **Figura 25 – Relatório de Sensibilidade para a Ponderação 2 – Ano 2021 Fonte: Autores**

A solução da ponderação 4 (Figura 26) apresenta como melhor mistura o B5, pois ao resolver o problema, percebe-se a preferência ao diesel do que ao biodiesel de soja e de dendê. Como toda a área de plantio de girassol foi utilizada, o diesel ficou no limite da lei (95%) e como a quantidade de girassol é insuficiente para gerar 5% do volume de combustível, o restante utilizado foi de biodiesel de soja, pois este apresentou menor impacto em relação ao dendê nessa ponderação.

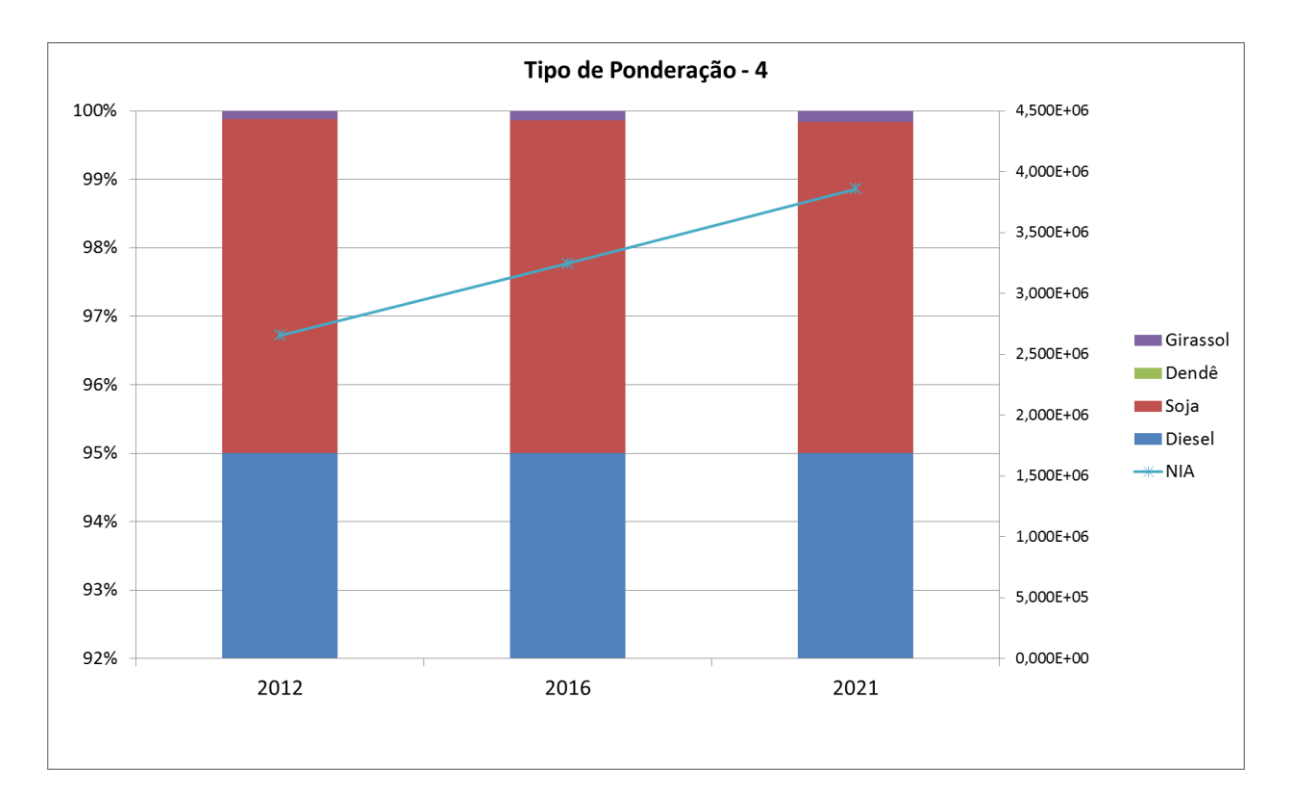

### **Figura 26 – Resultados para a Ponderação 4 Fonte: Autores**

A solução da ponderação 5 (Figura 27) é a produção da mistura de 5,00% (B5) de biodiesel de soja. Nesse cenário existe novamente a preferência pela utilização de diesel, e com o intuito de satisfazer a Lei 11.097/2005, utiliza-se biodiesel de soja, pois devido à ponderação, esse apresentou menor impacto em relação ao girassol e ao dendê.

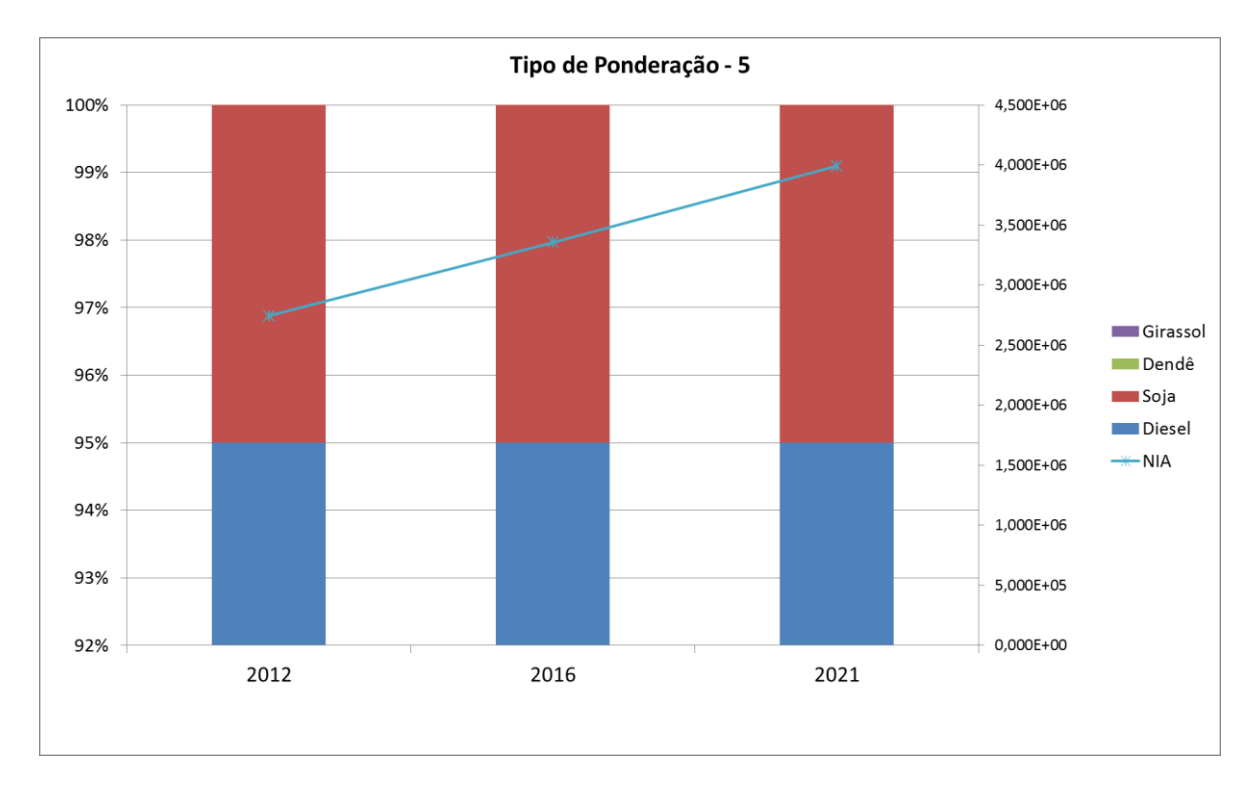

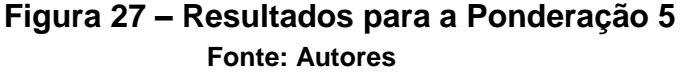

A Figura 28 mostra a comparação do NIA das soluções obtidas. O cenário com a ponderação 4 apresenta o menor valor. Esse gráfico mostra que independente da ponderação escolhida, a previsão é de que o Nível de Impacto Ambiental aumentará, tornando evidente a necessidade de investimentos em soluções que ao menos diminuam sua taxa de crescimento.

Os resultados apresentados mostram muitas possibilidades que o tomador de decisão pode ter. Foram apresentados os cenários mais diferentes possíveis para os dados mais próximos da realidade. Independente das ponderações, o cultivo de dendê e girassol apresenta uma baixa representatividade na matriz energética brasileira. A partir disso, é necessário reforçar os benefícios da cultura do dendê nas áreas desmatadas da Amazônia Legal e os investimentos que deveriam ser maiores na produção de girassol.
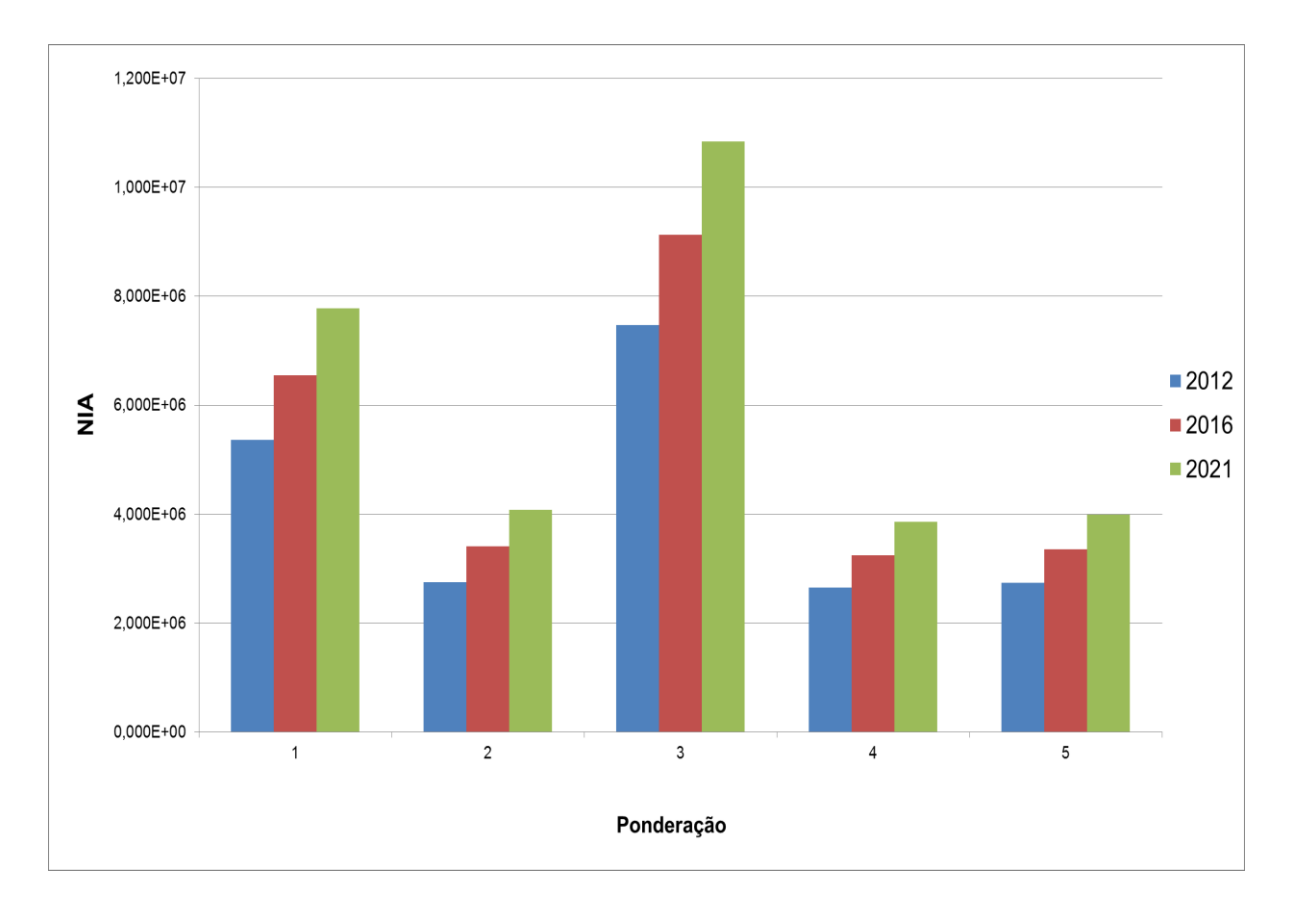

**Figura 28 – Comparação do NIA de todos os cenários Fonte: Autores**

### **5 CONCLUSÕES**

A análise dos inventários ambientais permite concluir que a definição de uma matriz energética é um processo complexo. O biodiesel é realmente a opção mais vantajosa para minimizar os impactos ambientais ponderando o aquecimento global como maior impacto; porém em algumas condições, a utilização de determinada matéria prima (soja, dendê ou girassol) não é necessariamente menos prejudicial do que o diesel.

Os resultados obtidos mostram que para o Brasil ter condições de melhorar a situação ambiental é necessário aumentar a produção de biodiesel, porém muito se limita a quantidade que se pode cultivar de matéria prima, no caso estudado, principalmente de dendê e girassol, pois a soja se mostrou em várias ponderações impactar mais que o diesel, sendo que a sua utilização nesses casos acontecia devido à restrição legal.

Para determinar a mistura ótima, a hipótese mais razoável é o aumento das plantações de oleaginosas, considerando a expansão e lavouras em áreas potenciais no país. Porém, essa não é uma possibilidade imediata, já que mesmo que haja disponibilidade de grãos, não existe ainda uma infraestrutura adequada no país para dar suporte a essa demanda.

Foi determinado o percentual mais adequado para a mistura do biodiesel no diesel em todos os cenários, definidas pelas ponderações, para demanda e produção atual (2012) e suas projeções para os anos de 2016 e 2021, para minimizar o NIA. Portanto, considera-se que o objetivo deste trabalho foi alcançado.

Outra conclusão é o bom resultado da utilização dos dados de inventários ambientais aliado às ferramentas de Pesquisa Operacional. Dado o fato de que os inventários geralmente são bastante complexos e envolvem uma grande quantidade de valores e variáveis, utilizá-los em conjunto com esse tipo de método pode facilitar consideravelmente a análise.

Como recomendação para trabalhos futuros sugere-se:

 Analisar o mesmo problema adicionando outras matérias-primas (Figura 29) como algodão e gordura bovina conforme composição do biodiesel nacional atual;

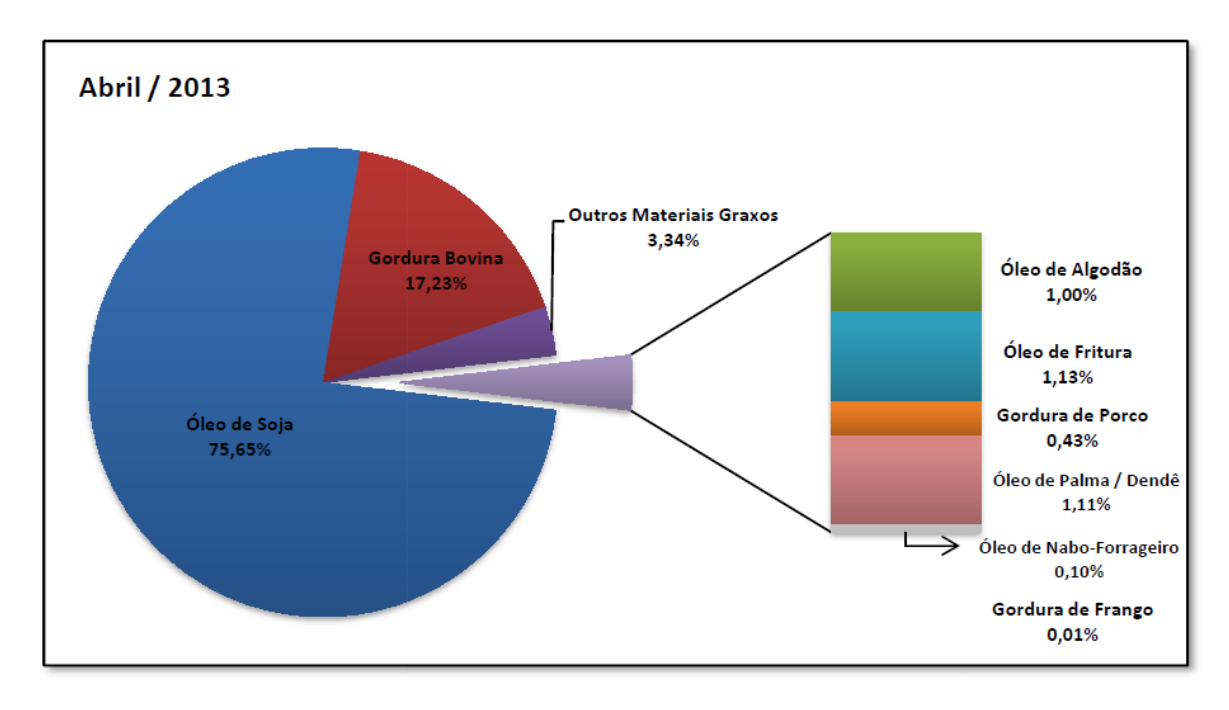

### **Figura 29 – Composição do Biodiesel Nacional Fonte: ANP (2013)**

- Devido à necessidade de investimento em determinadas culturas, podese incluir no método AHP outros critérios além dos impactos ambientais, como por exemplo, custo de produção. Além disso, pode-se escolher outro método de análise multicritério;
- A partir de uma condição de NIA ou BX, achar áreas de cultivo que seriam necessárias;
- Uso do modelo com variáveis discretas-binárias para representar tomadas de decisões mais complexas.

### **6 REFERÊNCIAS**

ABNT (ASSOCIAÇÃO BRASILEIRA DE NORMAS TÉCNICAS). **NBR ISO 14040:** Gestão ambiental - Avaliação do ciclo de vida - Princípios e estrutura. Rio de Janeiro, 2009.

ABNT (ASSOCIAÇÃO BRASILEIRA DE NORMAS TÉCNICAS). **NBR ISO 14041:** Gestão ambiental - Avaliação do ciclo de vida – Definição de objetivo e escopo e análise de inventário. Rio de Janeiro, 2004.

AGRIANUAL. **Anuário estatístico da agricultura brasileira**. São Paulo: FNP Consultoria e Comércio, 2012.

ANOMALIA DA TEMPERATURA GLOBAL. **In: Apollo 11**. Disponível em < [http://www.apolo11.com/aquecimento\\_global.php](http://www.apolo11.com/aquecimento_global.php) > Acesso em: 20 Jul 2013.

ANP - Agência Nacional do Petróleo, Gás Natural e Biocombustíveis. **Boletim Mensal de Biodiesel, Maio 2013.** Disponível em: < <http://www.anp.gov.br/> >. Acesso em: 27 Jul. 2013.

ANTICH, Rafael A. Vallejo. **Decision Support System for Project Monitoring Portfolio**. Athens, 2010.

ANTONELLO, Sérgio Luis. **Um sistema de planejamento e gestão para bacias hidrográficas com uso de análise multicritérios**. Dissertação de Doutorado. Piracicaba, 2008.

BRASIL. **LEI 11.097, de 13 de Janeiro de 2005.** Dispõe sobre a introdução do biodiesel na matriz energética brasileira.

CHEHEBE, J.R.B. **Análise do ciclo de vida de produtos: ferramenta gerencial da ISO 14000.** Rio de Janeiro: Qualitymark, 1998. 104p.

EIME - ENVIRONMENTAL IMPROVEMENT MADE EASY. **Indicators Manual - Life Cycle Analysis and Ecodesign software.** Codde, 2009.

FERREIRA, Aurélio Buarque de Holanda. **Aurélio: o dicionário da Língua Portuguesa**. Curitiba: Edição Especial. Editora Positivo, 2007.

FERREIRA, José Vicente Rodrigues. **Gestão Ambiental - Análise do ciclo de vida dos produtos.** Portugal: Instituto politécnico de Viseu, 2004.

GOOGLE. **In: Google**. Disponível em < [https://www.google.com.br>](https://www.google.com.br/). Acesso em: 5 Nov 2013.

GRABARSKI, Luiz Fernando Filho. **Otimização da mistura de biodiesel quanto às emissões de gases de efeito estufa no Brasil.** Monografia (Graduação em Engenharia Mecânica) – Universidade Tecnológica Federal do Paraná. Curitiba, 2012.

HILLIER, F. S.; LIEBERMAN, G. J. **Introduction to Operations Research**. New York: McGraw-Hill, 2011.

IIE - INSTITUTO INTERNACIONAL DE ECOLOGIA. **Lagos e Reservatórios. Qualidade da Água: O Impacto da Eutrofização**. São Paulo: UNEP, 2001.

INTERGOVERNMENTAL PANEL ON CLIMATE CHANGE – IPCC. **Climate Change 2007: Impacts, Adaptation and Vulnerability.** PARRY, M.L.; CANZIANI, O.F.; PALUTIKOF, J.P.; LINDEN, P.J. VAN DER; HANSON, C.E. Cambridge University Press, Cambridge, UK, 976 p.

INTERGOVERNMENTAL PANEL ON CLIMATE CHANGE – IPCC. **Renewable Energy Sources and Climate Change Mitigation:** Special report of the Intergovernmental Panel on Climate Change**.** [S.l.], 2012.

KIRCHHOFF, V.W.J.H. **Geoquímica de média e baixa atmosfera: impactos ambientais por deterioração da camada de ozônio.** Geochimica Brasiliensis, 1988.

LISBOA, ERICO FAGUNDES ANICET. **Pesquisa Operacional – Apostila da Disciplina.** Rio de Janeiro, 2002.

MACEDO, Ricardo Kohn de (1995). **Análise Ambiental: uma Visão Multidisciplinar** - Equívocos e propostas para a avaliação ambiental. São Paulo: editora da UNESP, 1995.

MAGATÃO, Leandro. **Pesquisa Operacional: Notas de Aula**. Curitiba, 2013.

MAPA. Ministério da Agricultura, Pecuária e Abastecimento. **Projeções do Agronegócio 2011/2012 a 2021/2022**. Assessoria de Gestão Estratégica, 2012.

MELLO, J.C.C.B.S. de; GOMES, E. G.; LETA, F. R.; PESSOLANI, R. B. V. **Conceitos básicos do apoio multicritério à decisão e sua aplicação no projeto Aerodesign**. Niterói: Engevista, 2003.

MENDONÇA, Francisco. **Aquecimento global e saúde: Uma perspectiva geográfica- notas introdutórias**. Revista Terra Livre, ano 19, vol.1, n. 20, jan/julho 2003, p.205 - 221.

MOURAD, A. L.; GARCIA, E. E. C.; VILHENA, A. **Avaliação do ciclo de vida: princípios e aplicações.** Campinas: CETEA/CEMPRE, 2002.

MMA - MINISTÉRIO DO MEIO AMBIENTE. **Plano de Ação para Prevenção e Controle do Desmatamento e das Queimadas no Cerrado.** Brasília, 2012.

MME - MINISTÉRIO DE MINAS E ENERGIA. **Plano Decenal de Expansão de Energia 2020**. Brasília, 2012.

NEVES, V.; PUPO, A.; NERIS, G.; GOUVEA, L.; SANTOS, L.; ALDA, R. **Oxidantes Fotoquímicos.** Universidade Católica de Santos – Química Ambiental. Santos, 2009.

PALMA, Catarina Roseta. **Recursos não renováveis.** Faculdade de Economia, Universidade Nova de Lisboa. Portugal, 1997.

PRE-CONSULTANTS. **Ecoinvent: Life Cycle Inventory database**. In: Simapro® 7.3, 2008.

QUEVEDO CAMACHO, J.C. **Efeito do balanço de cátions e ânions da planta na acidificação do solo por fertilizantes nitrogenados.** Dissertação de Mestrado. Piracicaba: ESALQ, 1995**.**

RAGGI, L. A.; ROCHA, M. N.; SANTOS, H. N. **Pesquisa Operacional I – Programação Linear e Programação em Redes.** Universidade Federal de Viçosa – Departamento de Informática. Minas Gerais, 2005.

RAMOS, Rui A. R.. **Localização industrial: um modelo espacial para o Noroeste de Portugal.** Dissertação (Doutorado) – Universidade do Moinho. Braga, 2000.

ROCHA, Tiago Barreto. **Harmonização de inventários de ciclo de vida de biocombustíveis do Brasil.** Dissertação (Mestrado) – Universidade Tecnológica Federal do Paraná. Programa de Pós-graduação em Engenharia Mecânica e de Materiais. Curitiba, 2011.

SAATY, T. L. **The Analytic Hierarchy process.** New York: McGraw-Hill, 1980.

SAATY, T. L. **Método de Análise Hierárquica.** Makron Books do Brasil. Editora Ltda.,1991.

SALLABERRY, Rogério Rodrigues. **Emprego da Avaliação do Ciclo de Vida para levantamento dos desempenhos ambientais do biodiesel de girassol e do óleo diesel.** Dissertação (Pós-Graduação) – Universidade Federal do Rio Grande do Sul. Programa de Pós-Graduação em Recursos Hídricos e Saneamento Ambiental. Porto Alegre, 2009.

SANTOS, Anamélia Medeiros. **Análise do potencial do biodiesel de dendê para a geração elétrica em sistemas isolados da Amazônia**. Dissertação (Mestrado) – Universidade Federal Do Rio De Janeiro. Programa de Pós-Graduação de Engenharia. Rio de Janeiro, 2008.

SEBRAE (SERVIÇO BRASILEIRO DE APOIO ÀS MICRO E PEQUENAS EMPRESAS). **Cartilha do Biodiesel**, 2007.

SIMAPRO®. **In: ACV Brasil**. Disponível em < <http://www.acvbrasil.com.br/simapro/> >. Acesso em: 29 Out 2013.

TRANSESTERIFICAÇÃO ULTRASSÔNICA – ULTRASONIFICAÇÃO. **In: Biosonic.** Disponível em <<http://www.unique.ind.br/biosonic.html> >. Acesso em: 16 Nov 2013.

VEIGA, José Eli da. **Aquecimento Global: frias contendas científicas**. São Paulo: Editora SENAC, 2008.

WENZEL, H.; HAUSCHILD, M.; ALTING, L. **Environmental Assessment of Products.** London: Kluwer Academic Publishers, 1997.

ZIMMERMANN, H. **Fuzzy Sets, Decision Making and Expert Systems.** McGraw-Hill. 1996.

# **7 APÊNDICE A – PONDERAÇÃO GOOGLE**

Foi realizada uma pesquisa web no site de buscas Google a fim de estabelecer como parâmetro o interesse e resultados de cada um dos impactos. Os resultados estão nas Figuras 30 a 35.

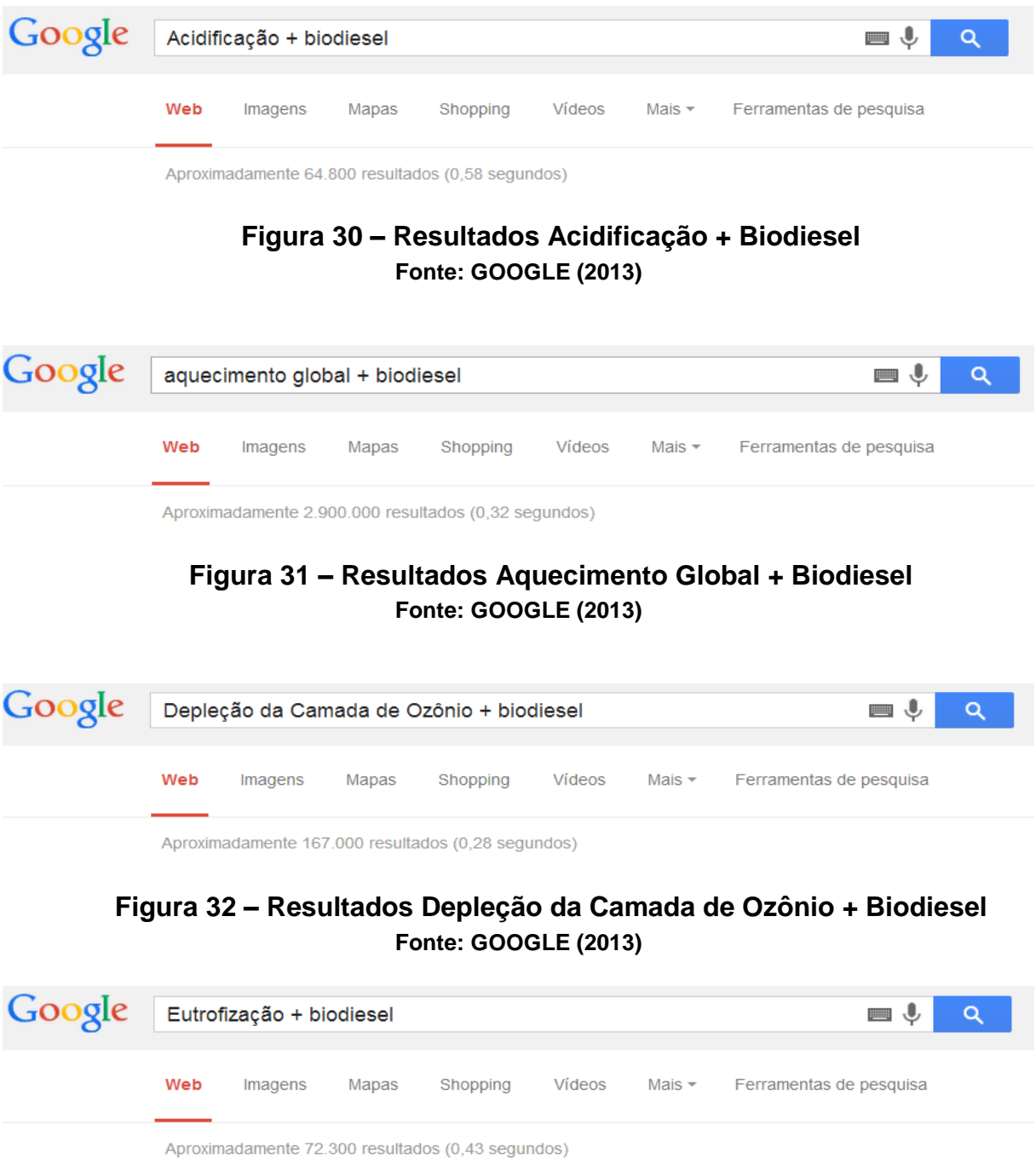

**Figura 33 – Resultados Eutrofização + Biodiesel Fonte: GOOGLE (2013)**

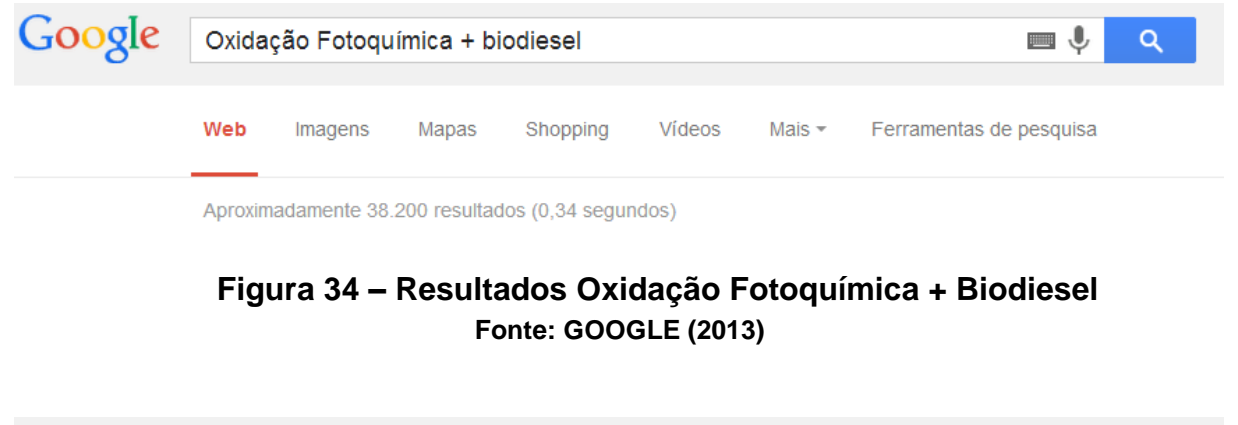

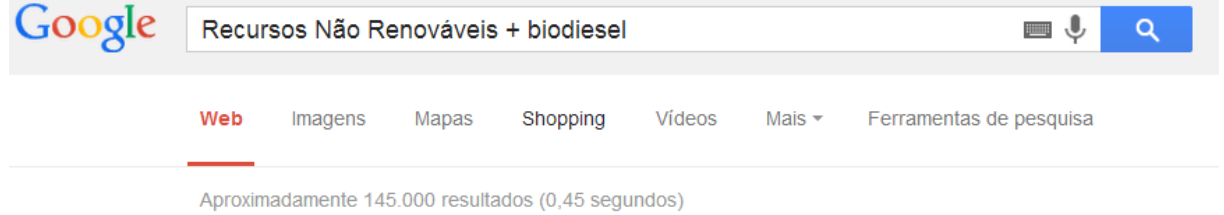

### **Figura 35 – Resultados Recursos Não Renováveis + Biodiesel Fonte: GOOGLE (2013)**

A análise com o critério de aquecimento global apresentaria uma avaliação discrepante, e por isso, foi realizada a relação entre os outros cinco impactos (Tabela 35). Para obter essa ponderação, respeitou-se a relação entre os cinco impactos e também se considerou o aquecimento global como o impacto de maior peso, obtendo-se assim a Ponderação Google (Figura 36).

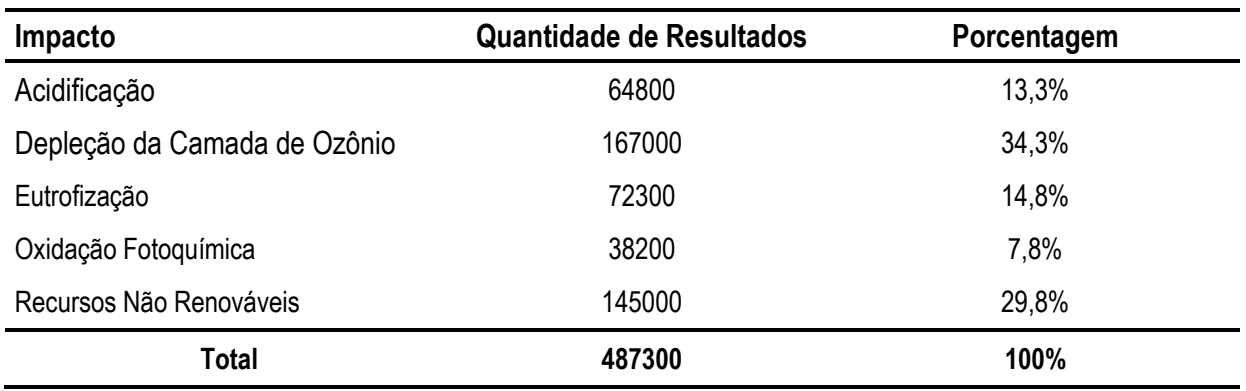

#### **Tabela 35 – Resultados Google sem o Aquecimento Global**

**Fonte: GOOGLE (2013)**

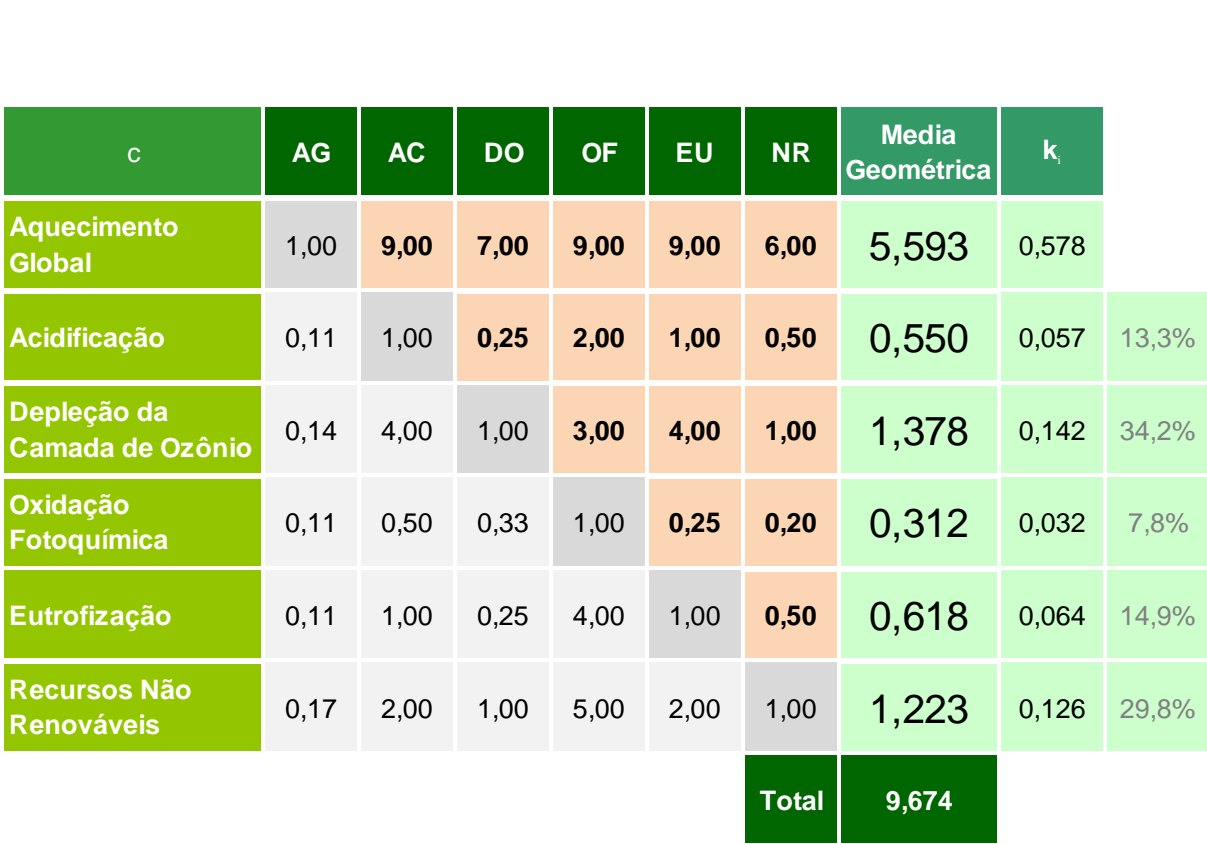

**Figura 36 – Criação da Ponderação Google Fonte Autores**

## **8 APÊNDICE B – MANUAL PLANILHA OTIMIZAÇÃO PONDERADA**

Nesse apêndice será apresentada uma ferramenta desenvolvida e criada pelos autores baseado na utilização do método de análise multiatributo AHP e nas soluções através do método da Pesquisa Operacional.

São quatro planilhas que foram propostas para o tomador de decisão obter a melhor mistura biodiesel-diesel segundo seus critérios de ponderação. As planilhas apresentam as seguintes características:

- Células em laranja são as entradas de dados;
- Células em vermelho são as seleções pré-definidas;

As planilhas CV Soja-Dendê (Figura 37) e CV Girassol-Diesel (Figura 38) apresentam a entrada de dados para cada impacto ambiental, combustível e, para as matérias primas do biodiesel, as fases do ciclo de vida escolhidas. No caso do diesel, foi elaborada uma maneira de deixar duas possibilidades para esse combustível caso haja necessidade - (1) diesel comum ou (2) diesel de baixo enxofre.

Na planilha Normalização-Ponderação (Figura 39) é necessária a entrada de dados referentes à:

- Valor de Referência Máximo de cada Impacto;
- Valor de Referência Mínimo de cada Impacto;
- Número da ponderação escolhida, pois dependendo da quantidade de tipos que o tomador de decisão optar, a mesma é buscada automaticamente ao associar um valor.

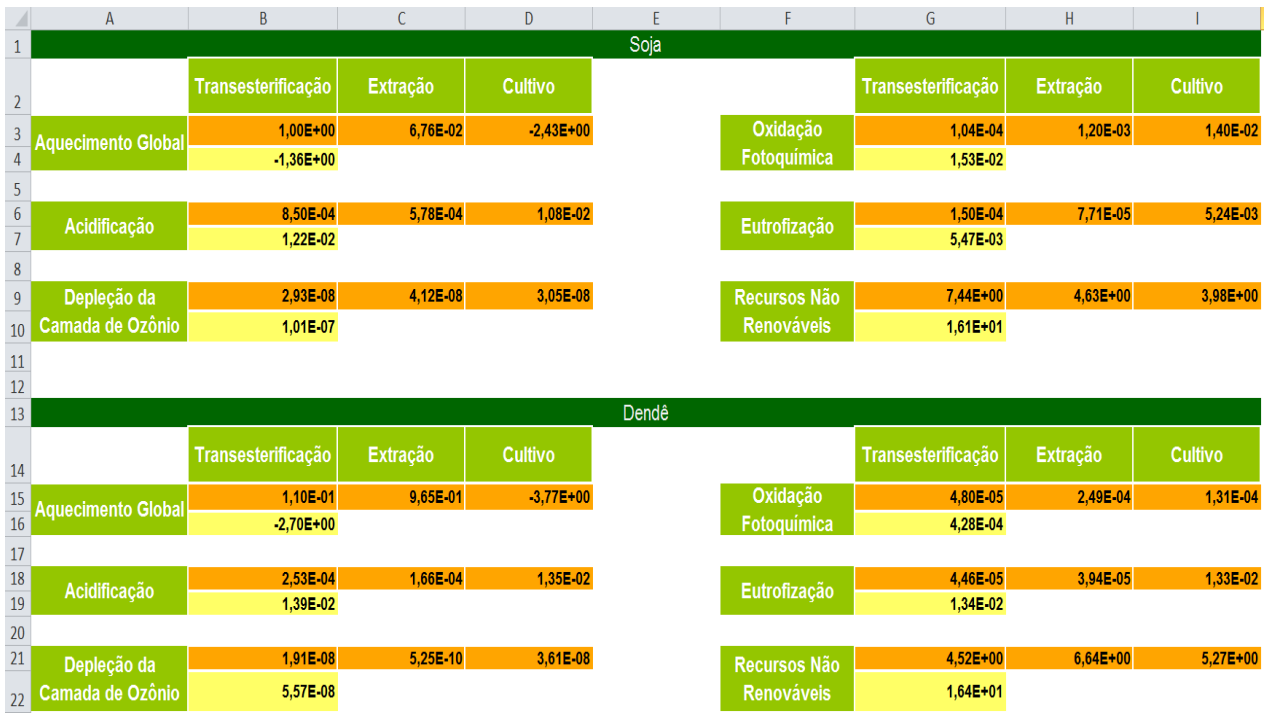

# **Figura 37 – Planilha CV Soja-Dendê**

**Fonte: Autores**

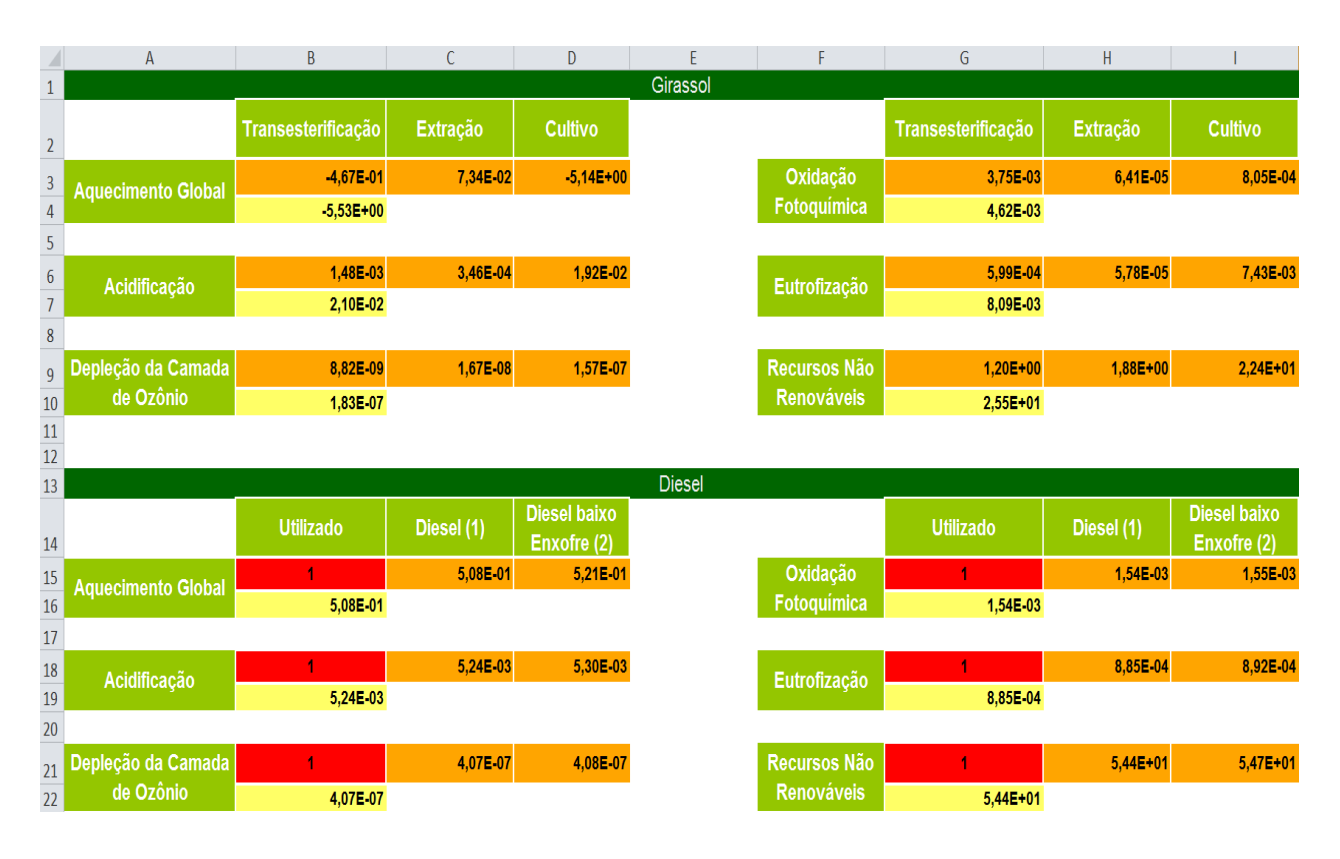

**Figura 38 – Planilha CV Girassol-Diesel Fonte: Autores**

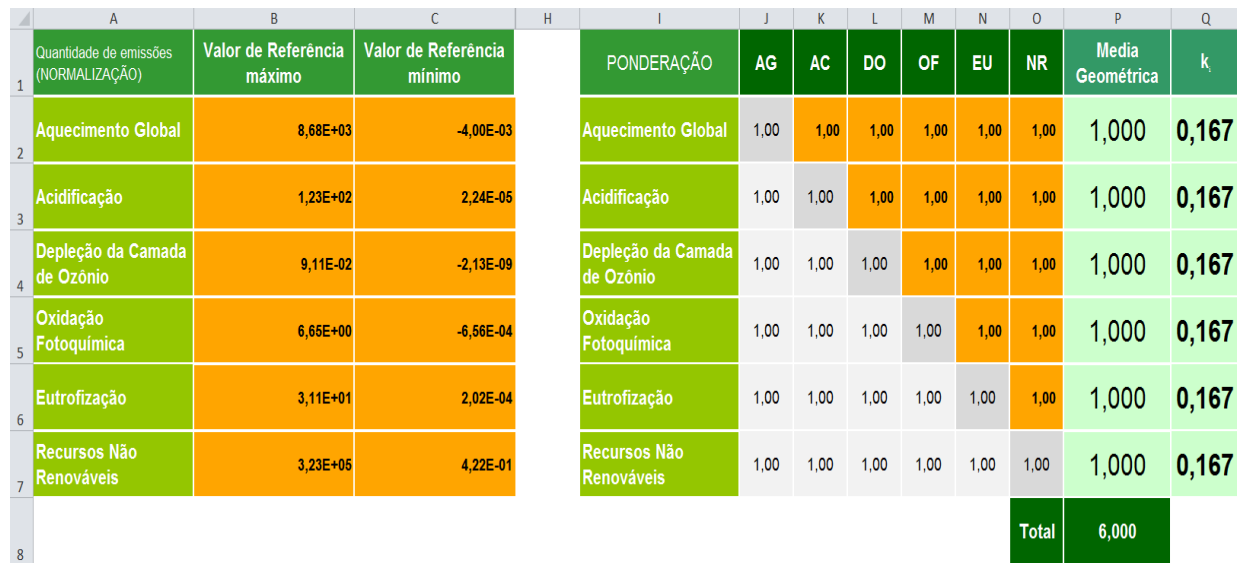

#### **Figura 39 – Planilha Normalização-Ponderação Fonte: Autores**

Por último existe a planilha Modelo que foi apresentada no capítulo 3 (Figura 20) e que possui a programação elaborada no Excel. As seguintes informações são relevantes para o preenchimento e entendimento das células, linhas e colunas que constam:

- C3; F3; I3; L3 Massa de cada combustível. Valor de representação da variável de decisão (bege);
- D3; G3; J3; M3 IA de cada combustível. Valor a ser multiplicado pela variável de decisão para geração do NIA (verde claro);
- A3 NIA. Resultado a ser minimizado. Valor da Função objetivo (verde);
- D9; G10; J11 Inverso do rendimento médio de produção em ha/kg (amarelo);
- D12; G12; J12; L12 Poder calorífico de cada combustível em kJ/kg (amarelo);
- D13; G13; J13 Volume específico de cada combustível multiplicado por 95% (amarelo);
- L13 Valor negativo do volume específico do Diesel multiplicado por 5% (amarelo);
- D14; G15; J16; L17 Valor unitário (amarelo);
- Coluna N Soma dos produtos de cada restrição N9 até N17 (amarelo claro);
- Coluna O O9 até O17 são os sinais das restrições (amarelo claro);
- Coluna P Coluna com os valores limites de cada restrição (amarelo claro);
- Linha 4 O4 até R4 são as composições de cada combustível em relação ao volume total produzido (roxo);
- H5 seleção da ponderação pré-definida (vermelho);
- H6 escolha do ano pré-definido para buscar os valores que estão associados a ele (vermelho).